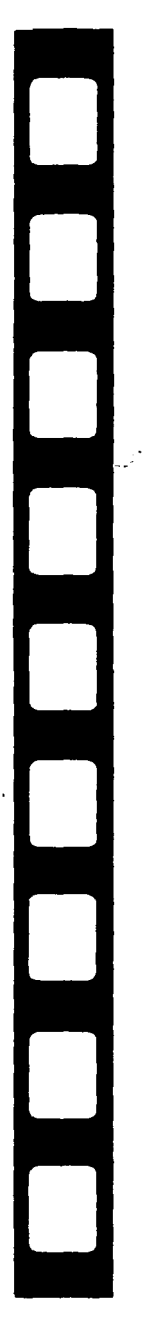

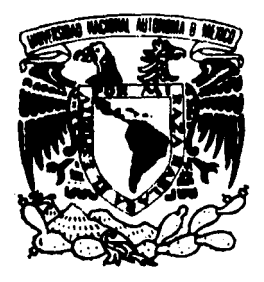

 $26$ 

### UNWERSIDAD NACIONAL AUTOMA DE MEXICO

ESCUELA NACIONAL DE ESTUDIOS PROFESIONALES " ACATLAN"

TESIS PARA OBTENER EL TITULO DE:

*.Cicenciaáu en :Diseño vráficu* 

QUE PRESENTA

*.C11i1 AQredo Oropeza ,Cópez* 

¿QUE ES UN AUDIOVISUAL DE TRANSPARENCIAS DIDACTICO Y COMO REALIZARLO?

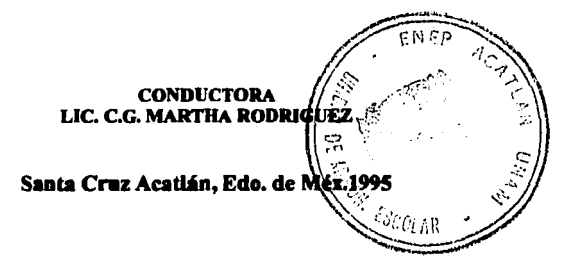

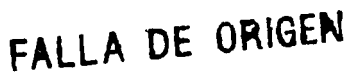

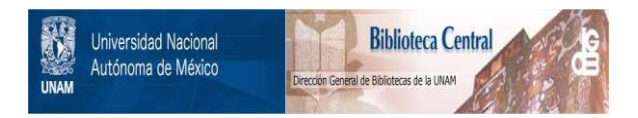

## **UNAM – Dirección General de Bibliotecas Tesis Digitales Restricciones de uso**

## **DERECHOS RESERVADOS © PROHIBIDA SU REPRODUCCIÓN TOTAL O PARCIAL**

Todo el material contenido en esta tesis está protegido por la Ley Federal del Derecho de Autor (LFDA) de los Estados Unidos Mexicanos (México).

El uso de imágenes, fragmentos de videos, y demás material que sea objeto de protección de los derechos de autor, será exclusivamente para fines educativos e informativos y deberá citar la fuente donde la obtuvo mencionando el autor o autores. Cualquier uso distinto como el lucro, reproducción, edición o modificación, será perseguido y sancionado por el respectivo titular de los Derechos de Autor.

# ,, **INDICE**

)

 $\sqrt{ }$ 

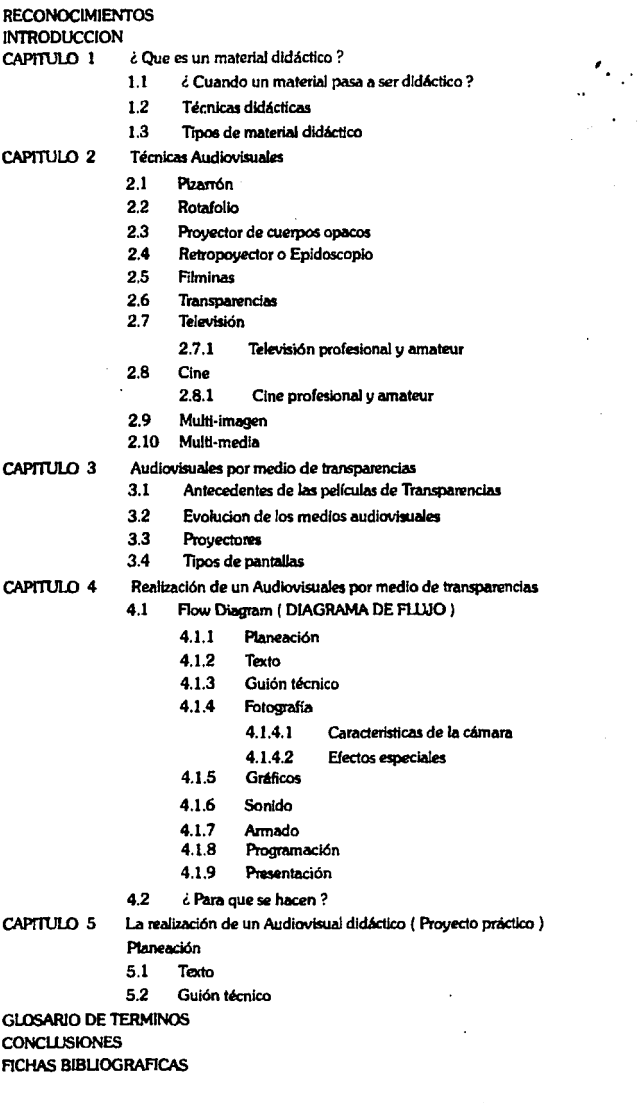

andro de la Carlo III.<br>Estados de la Carlo III.

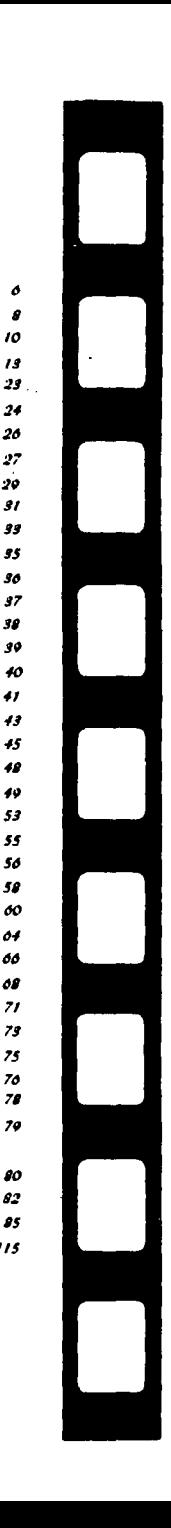

6  $\theta$ 10  $\frac{1}{13}$ 

> *2#*  26 **:.!7**  :1~ J/ *n JS*  JO *S7*  JI *19 #O*  #/ *u #5*  #11 *#9 53 55 Sd*  511  $\frac{\delta \mathcal{O}}{\mathcal{O}4}$ "" *dll 71 71*  75 *76 71 79*

*IS*  115

80  $\mathfrak{g}_2$ 

# RECONOCIMIENTOS

Existen tantas personas que me motivaron, sin saberlo que no podría nombrar a todas y tampoco del modo en que lo hicieron.

Personas que directa e indirectamente contribuyeron a la realización de éste proyecto, a todos ellos doy mis más sinceras gracias por el apoyo y la. ayuda que recibí.

A todos aquellos que participaron, que sin sus grandes conocimientos no se habría terminado este proyecto, gracias por su amistad, de ese modo extiendo mi felicidad y mi agradecimiento profundo, que no puedo manifestarlo por completo con palabras.

A mi familia: por el apoyo y la educación que recibi ... de ese modo lograron mi objetivo y muy en especial a

### MARIA DE JESUS l.DPEZ PEÑA y MARIA GUADALUPE OROPEZA LOPEZ

A Uz : por su valiosa ayuda, sentimental , por su motivación y compañia i lo mejor !

A la familia Mazatán : por permitirme conocerlos, por su amistad...

A la familia Calderon: por sus logros , una gran motivación.

A Raúl Zuñija Rojas : Por tu valiosa ayuda y sobre todo por tu amistad.

# **RECONOCIMIENTOS**

A mi Asesor Lic. C.G. Martha Rodriguez, por el cariño a lo que siempre haces... Gracias.

A mis sinodales por permitirme su apoyo y ayuda.

ARQ. OUVJA MONTOYA D.G. MARIA TERESA RAMOS D.I. JOSE MANUEL LIRA D.G. JOSE WIS CABALLERO

GRACIAS A DIOS Por ayudarme a lograr todos mis objetivos, y por darme salud y bienestar.

## **INTRODUCCION**

La enseñanza y el aprendizaje son de gran importancia en nuestra vida diaria y sobre todo en nuestros estudios profesionales, tal circunstancia me proporcionó despues de varios meses de arduo esfuerzo, la primera oportunidad para emprender una tarea que juzgo útil para la comunidad estudiantil.

Ya que el material didáctico ayuda al proceso de enseñanzaaprendizaje será objeto de éste estudio conocer y saber aplicar la gran variedad de tipos de material didáctico que existen en uso, así como un estudio más amplio la elaboración de un audiovisual por medio de transparencias .

Esto me brinda la oportunidad de expresarme, lo cual, me ayuda a tomar comprensible lo que en seguida comentaré a los interesados en el área de diseño gráfico para que se sientan familiarizados a él y que deseen ampliar sus conocimientos al respecto.

Pero claro está que siempre debe de haber una técnica para concretar cierta función, así para la enseñanza-aprendizaje, las técnicas didácticas son muy amplias pero todas se centran en el educando,el educador, los conocimientos de las asignaturas, así como la aplicación del método de enseñanza.

Las materias de audiovisuales que se imparten en la carrera de diseño gráfico son muy interesantes, se pueden lograr grandes objetivos que serviran de mucha útilidad para el enriquecimiento de nuestra creatividad y plasmar ideas con ingenio. Las técnicas audiovisuales son muy variadas, entre ellas se encuentra la técnica de transparencias en donde las ideas, la imaginación, la destreza y la habilidad plastica sé ponen en juego.

Crear una historia y proyectarla por medio de transparencias, también puede ayudar a exponer un tema que puede ser educativo y que tendría como objeto significativo "EL APRENDIZAJE " y asi lograr crear un buen material didáctico con creatividad y esfuerzo de superación.

Conocer el mundo de la proyección, todos estos equipos, sus cualidades y desventajas, lograr un programa audiovisual, el cúal puede ser didáctico entre otros muchos fines es fantastico.

Para crear un audiovisual de transparencias didáctico se requiere llevar un orden, un proceso. En el diagrama de flujo, que se tratará más adelante lo conoceras.

i Bienvenidos al fantasico mundo de los audiovisuales didácticos!

OBJETIVO GENERAL Proponer de una manera clara y sencilla la realización de un audiovisual didáctico por medio de transparencias, dirigido a los alumnos que se encuentran inscritos en el programa de diseño gráfico en Acatlán.

OBJETIVOS PARTICULARES. Apovar a los alumnos del programa de Diseño Gráfico para introducirlos en los conocimientos de la elaboración de los audiovisuales.

Darles el conocimiento de como se realiza un audiovisual por medio de transparencias.

Interesarlos en la realización de audiovisuales por medio de transparencias didáctico,que sirva de apoyo para una determinada materia.

# **CAPITULO**

... Que es un Material Didáctico?

" Los aliados y colaboradores de la vista son los demás sentidos ,oidos, gusto y oHato, de ésta manera el sujeto que aprende tiene varias vias para establecer contacto con el mundo y poder interpretarlo, a medida que se dispone de mayores medios se incrementa la posibilidad de que los jóvenes utilicen todos sus sentidos. " ( 1 )

Durante muchos años atrás el pizarrón de clases , aquí y en otros países ha sido un apoyo, y muy importante para ampliar ideas y mostrarlas por medio de gráficos y así facilitar el aprendizaje, pero al mismo tiempo el hombre a logrado buscar y encontrar técnicas para enseñar lo que observa en su contexto.

Ahora como estudiantes nos podemos dar cuenta de cuáles son esas técnicas , ya existen otros medios como las peliculas, proyector de filminas, proyector de cuerpos opacos, etc. Muchos de estos ni siquiera sabemos como funcionan, pero con el transcurrir de la lectura lo sabremos.

De este modo se han creado materiales didácticos y audiovisuales para interpretar lo que existe y aprenderlo de una manera más fácil.

Un material didáctico es todo aquel recurso que va a servir al proceso enseñama-aprendizaje, proporciona información práctica y amena, fácilmente comprensible, sobre cualquier tema educativo que pueda dar a conocer algo y que pueda servir para ampliar nuestro aprendizaje.

El material didáctico puede ser teórico totalmente, pero también práctico como un audiovisual. Al realizar un audiovisual didáctico nos puede crear ventajas, una de ellas es que aprendemos más rápido, captamos mejor las cosas, ya que se tiene más nocion de lo que se ve y se escucha.

" La elaboración de audiovisuales y empleo de medios audiovisuales facilita el aprendizaje, pueden representar un justo satisfactorio para el estudiante creativo. " ( 2 )

2 Raymond Wiman. Material didáctico.Edit.Trillas,lra edic. 1973.

 $:$   $:$ 

## **(1.1 Cuando un material pasa a ser didáctico.** ·

Saber como se maneja el equipo audiovisual y lograr realizar un audiovisual didáctico para que tenga como objetivo lograr una enseñanza y un aprendizaje ideal, es muy valioso para la comunidad estudiantil, para los docentes y demás personas interesadas en éste tema. Ordenar material educativo realizar algo didáctico, no es sino una pequeña parte de lo que comprende la enseñanza con la aplicación de los medios audiovisuales. De nada sirve tener en la escuela, talleres y laboratorios con aplicación a los audiovisuales, así como los proyectores, si no sabemos como funcionan, ni sabemos darles el uso adecuado.

El material que podemos necesitar para éste tipo de trabajo, puede estar en cualquier lado, en: un periódico, una revista, un libro, un catálogo, en propagandas, en carteles, fotografías o dibujos, debido a que las ilustraciónes y las fotografías van siendo con el tiempo uno de los materiales más accesibles, más fácil de conseguir y que están a nuestra disposición , además de que son uno de los medios para la comunicación más importantes, ya que la imagen se apega mejor a la realidad, que los símbolos o las palabras y representan elementos valiosos en el salón de clases.

Al observar una imagen se nos facilita relacionar algo complejo o cristalizar algunas ideas, las cuales pueden lograr tocar nuestros sentimientos.

Cualquier material puede pasar a ser didáctico , cuando se le da un fin educativo, cuando se toma como apoyo para lograr

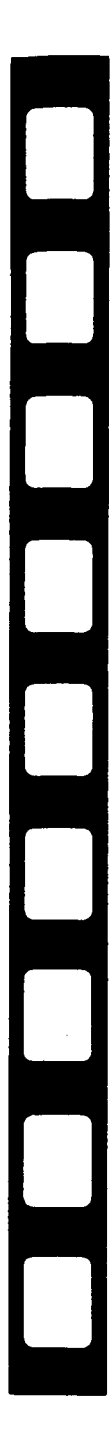

dar una información y así obtener un aprendizaje significativo.

Los medios que deberán usarse en el diseño de un material didáctico son los que requieran los objetivos, el contenido y los fines que se quieran lograr, de acuerdo al método que se esté aplicando.

Los medios empleados para hacer un audiovisual no son suplementarios a la enseñanza , son un soporte, un estímulo para realizar un buen trabajo, que sea explicativo, y esto será un ejemplo para los mismos compañeros, que se motiven y que se intersen para hacer un trabajo igual. De éste modo los audiovisuales didácticos son un auxiliar y una ayuda.

Se deben de tomar ericuenta cuales medios didácticos vamos a emplear, como y cuando van a proporcionar las experiencias más eficaces y efectivas para lograr los objetivos propuestos y, cuales cumplen con las caraderisticas de transmitir el conocimiento.

Ciertos medios didácticos pueden ser mejores que otros para ciertos fines (sonido, impresión,televisión, diapositivas,etc.) las transparencias son convenientes ya que tenemos el equipo disponible y resulta económico, esta es la razón por la cual personalmente recomiendo explotar éste medio, ya que la escuela proporciona el equipo , el proyector, las pantallas, las conexiónes, contamos también con cámaras fotográficas, aula de audiovisuales y se nos imparten las materias de audiovisuales, fotografía con las cúales desarrollaremos nuestras capacidades de diseño y creatividad.

## ( **t.2 Técnicas didácticas** )

Una de las formas de realizarnos en nuestra profesión es la de trabajar con audiovisuales, la formación profesional continúa en el marco de educación, señala un momento importante en nuestras vidas si ese es nuestro interes. La educación no puede limitarse a la sóla formación profesional que como estudiantes recibimos de nuestros maestros, tenemos que prepararnos para ésta función, para desempeñarnos en forma ideal.

Creyendo descubrir un nuevo mundo en el diseño, olvidamos a veces el cúmulo de esfuerzos y de conquista que han hecho posible nuestros conocimientos actuales, la educación continua, debe de ser en todas las edades de nuestra vida y evitar los perjuicios, la superación personal debe alcanzar el perfeccionamiento de quienes la realizan.

En todos los países la educación es muy importente , aquí en la ENEP ACATLAN, en la carrera de diseño gráfico se muestra un gran intéres en la superación educacional . La preparación de sus maestros, su continua superación proporciona a la comunidad estudiantil un nivel adecuado, la existencia de talleres, tales como los de Aerografía, Serigrafía, y de fotografía prestan los servicios que nosotros ( los alumnos ) requerimos.

Es imposible decir que la educación a permanecido estable en Acatlán, ya que su instrumentación, sus métodos y sus estructuras han evolucionado con el transcurrir del tiempo. La situación económica, política y social que nos a tocado vivir en los ultimas años, necesariamente demanda un cambio en las estructuras educacionales del país, nosotros los diseñadores

gráficos debemos de buscar nuevas alternativas para solucionar y dar cause a nuestra línea de trabajo y ésta es la razón por la cual yo me intereso en la técnica de los audiovisuales por medio de transparencia, ya que nos ayudan a comprender mejor, así como a mostrar y enseñar el aprendizaje de cualquier material a nivel escolar.

Durante largos años los medios audiovisuales han estado al alcance de los profesores dejandolos en libertad para elegir este medio para transmitir conocimientos , algunos de ellos lo usaron y cuando así lo hacen los resultados son altamente satisfactorios ya que las imágenes dicen más, que muchas veces cualquier palabra, ésta es la razón por la cual se realizó este trabajo, ya que mi medio de expresión es la imagen, la textura, los mensajes a través de los diferentes elementos antes citados con un objetivo claramente especificado.

Para ampliar más el concepto sin que quede alguna duda y pasar a otro punto repetiremos que la didáctica es entonces:

La disciplina pedagógica de carácter práctico y normativo que tiene como objetivo específico la técnica de enseñar, esto es, la técnica de orientar con seguridad a nuestros compañeros de clase, a las personas que nos lo soliciten y se interesen por el tema que se realizó en el presente trabajo.

Dentro de las técnicas de enseñanza- aprendizaje existen muchas y éstas van evolucionando de acuerdo al método de enseñanza que queramos aplicar. Estas técnicas irán evolucionando en el transcurrir del tiempo y el audiovisual por medio de transparencias indudablemente también evolucionará.

" Son cinco los componentes de la situación docente que la didáctica procura analizar, para eso se exige comprender y discernir todos los datos de la situación real e inmediata sobre la que se va actuar.integrar funcionalmente y orientar para los efectos prácticos de la labor docente: el educando, el maestro, los objetivos, las asignaturas y el método. " ( 3 )

El educando, no sólo como alumno que debe de aprender con su memoria y con su inteligencia , sino como ser humano en evolución, con todas sus capacidades y limitaciones .

El maestro , no sólo como explicador de la asignatura, materia o tema, sino como educador apto para desempeñar su compleja misión de estimular, orientar y dirigir con habilidad el proceso educativo y el aprendizaje de sus compañeros con el fin de obtener un rendimiento real y positivo para los individuos y para la sociedad.

La concientización, el cambio que uno como estudiante debe adoptar, realizando una enseñanza moderna, será el factor principal,decisivo de la situación escolar: activo.emprendedor, para él se organiza la escuela , donde los maestros actuan como elemento que estimula, orienta y controla el aprendizaje de los alumnos y no como la enseñanza tradicional donde el alumno es elemento pasivo, receptor del saber didáctico iNOSOTROS SOMOS EL CAMBIO !

La asignatura y el método, son todos los recursos personales y materiales disponibles para alcanzar los objetivos propuestos con más rapidez y eficiencia.

3. Luiz Aves Mattos. Compendio de didáctica General. pag. I *5* 

#### ( **t.3 Tipos de Material Didáctico**

... "

Es necesario saber cuántos tipos de material didáctico hay, o por lo menos conocer algunos de ellos, aplicando nuestra creatividad en la creación de éste material de trabajo. Citaremos algunos de ellos que serán de gran utilidad.

TABLERO DE ANUNCIOS o PERIODICO MURAL. El tablero de anuncios es un instrumento didáctico visual, pero uno de los más olvidados, éste usualmente se utiliza para informar de objetos extraviados, encontrados o sobre eventos que habrá, vacíos o repletos no sirven para propósitos educativos, ni como auxiliar de clase.

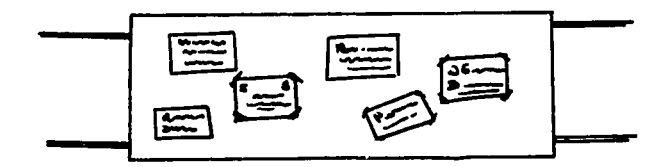

TABU:RO DE ANUNCIOS

En cuanto al periódico mural, sirve para informar del desarrollo de diversas actividades, tanto educativas, como de recreación al alumno en general o en particular a un grupo determinado, si ese es su objetivo.

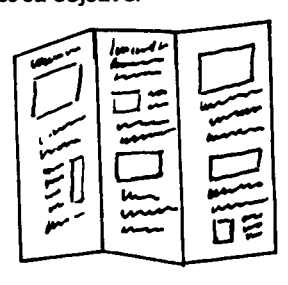

13

PERIOOICO MURAL

MAPAS. Los mapas, la representación gráfica de un país, ciudad.pueblo, etc. sirve como un material didáctico que es utilizado en todo tipo de enseñanza geográfica, es un material que se usa desde la primaria, de diversos tamaños, son una valiosa ayuda.

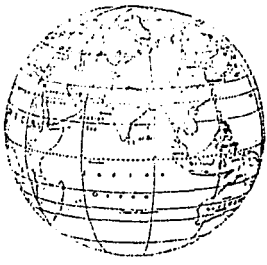

MAPA MUNDI

TITERES. La sutíl relación entre el manipulador y el títere libera la mente y el cuerpo del operador y fomenta los pensamientos y las expresiones. Los jóvenes tienen naturalmente el espíritu del juego, el poder de identificación y el deseo de comunicarse.

En clase pueden estudiarse hechos y habilidades importantes, mediante la creación y el empleo de títeres. Se puede utilizar para su creación periodicos o cartón, papel crepé, tubos de cartón, pinturas politec, pinceles finos para detalles, tijeras, ropas vieja para el vestuario, agujas e hilo. También se pueden crear títeres con calcetines y elaborar escenografías muy sencillas.

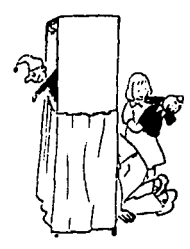

TEATRO DE TITERES

ATRIL PLEGABLE. Se utiliza para exhibiciónes de imágenes enmarcadas, se hace el montaje con papel, es sencillo de elaborar, de sólida construcción y fácil de guardar,de transportar y de extender debido a los dobleces que posee.

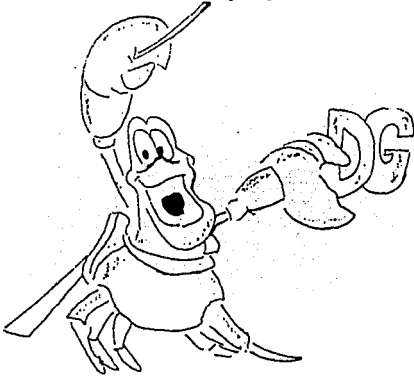

ATRIL PLEGABLE

DRAMATIZACION MEDIANTE SOMBRAS. La sombra de las cosas y de las personas aun siendo solamente la proyección del contorno tiene un partícular lenguaje que habla de la fantasía y la imaginación. Por las sombras los jóvenes elaboran su propia realidad , además tiene un sin número de posibilidades didácticas, una de ellas es que ejerce particular sugestión y permite desarollar sus cualidades expresivas a través de la mímica, con el retropoyector, una pantalla translúcida y con una grabación, se pueden lograr los efectos deseados.

DRAMATI7.ACION MEDIANffi SOMBRAS

CARTEL. Un cartel para enseñanza es un formato de cartón que contiene un mensaje acompañado casi siempre de una ilustración. Los mensajes deben de ser sumamente breves con datos necesarios para poder atraer el interés del observador. Los carteles didácticos deben de transmitir un mensaje educativo, puede ser acompañado y complementado con otros medios, como pueden ser los audiovisuales.

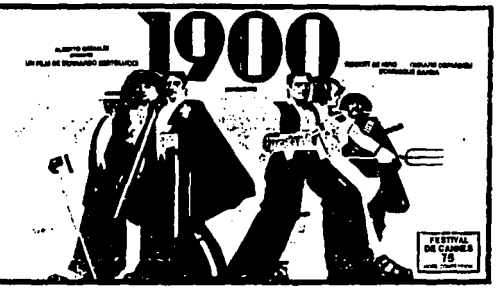

**EL CARTEL** 

DIORAMAS. Los dioramas son exhibiciónes miniaturas de tres dimensiónes, el diorama se puede usar como un mostrador para elaborar una actividad derivada de la unidad de estudio, los dioramas también sirven para desarrollar en nosotros, nuestras habilidades de diseño, construcción y manejo de instrumentos y material , los dioramas se puden utilizar para animaciónes y escenografías para audiovisuales por medio de transparencias.

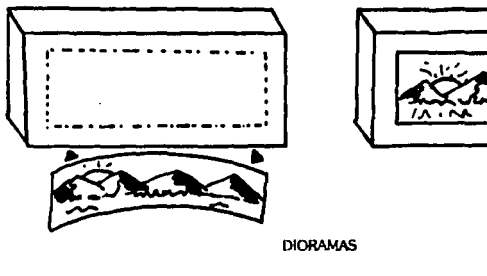

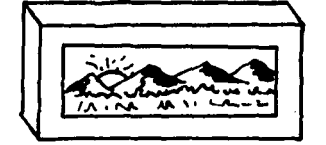

Y las herramientas que nos ayudaran a complementar y dar un toque final a nuestro material didáctico son :

FIGURAS DE PAPEL. Cortar o plegar papel nos puede proporcionar una fuente de figuras tridimensionales ligeras que pueden usarse y llamar la atención, el secreto es saber como cortar y pegar.

PLASTILINA. La plastilina es un elemento que ayuda a reforzar las formas en cualquier técnica didáctica y que es utilizada desde la pre-primaria, por su fácil uso y manipulación, por su brillo y variedad de colores.

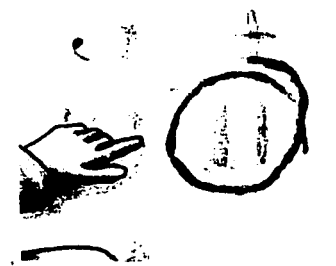

**FICURAS** DE PAPEL

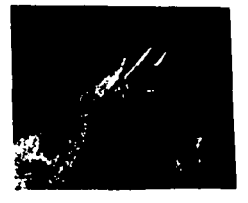

MANE(A) ITAIN

PL.ANTIUAS DE SIMBOLOS. En el mercado existen diversas plantiUas de símbolos, están hechas de plástico transparente con huecos que permiten trabajar en acetatos, papel, cartón y otros materiales, para trabajar con plantillas se necesitan bolígrafos que en el caso de las transparencias deben de ser finos o plumas Wricoprint, éstas plumas son especiales para trazar líneas a color o negras .

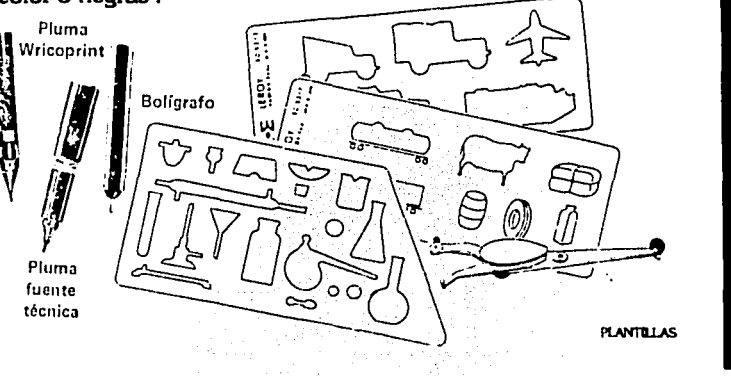

LETREROS. La creación de letreros es muy importante para poder preparar material didáctico, los letreros son una parte escencial para atraer la atención y resaltar el tema. Se deben de desarrollar habilidades que les permitan realizar Tipografía (letras ) aceptables, de buena calidad. Debemos tener la capacidad para saber elegir cierta tipografía dependiendo de nuestro material didáctico, saber que puntaje o tamaño de letra usar para mayor legibilidad.

Para asegurar mayor visibilidad en la pantalla, trataremos de evitar las características de ciertos tipos: Lineas Extremadamente finas Tipos extra condensados( altos y delgados ) Extra negras de forma expandida y tipos demasiado dificiles para ser leídos.

Hay un modo excelente para determinar si un titulo o gráfica será facilmente leida y es llamada " regla de siete " , se establece la medida más larga en la gráfica o tipografía terrninada y se multiplica por siete . La distancia que resulte, da buenas posibilidades para que se lea en la pantalla. Por ejemplo un título que mide 23 cms. que es su medida más extensa, la multiplicarnos por 7 igual a 161, colocamos el título a 1.61 mts. de distancia de nuestros ojos y se lee perfectamente .

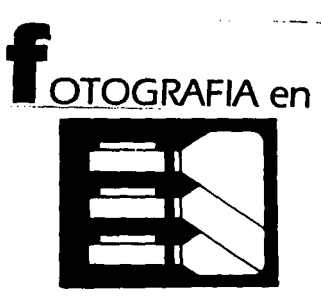

IETREROS

EL MODUU\RT. Una herramienta nueva e interesante, ideado para ofrecer la máxima flexibilidad.proporcionándo imágenes claras y bien definidas. Esta técnica consiste en una variedad de figuras ilustrativas especialmente diseñadas de animales.fondos de paisajes, vehículos, personas y accesorios. Las hojas Modulart están diseñados de tal modo que las figuras son intercambiables dando una libertad ilimitada que permiten crear ilustraciones para transparencias o historietas.

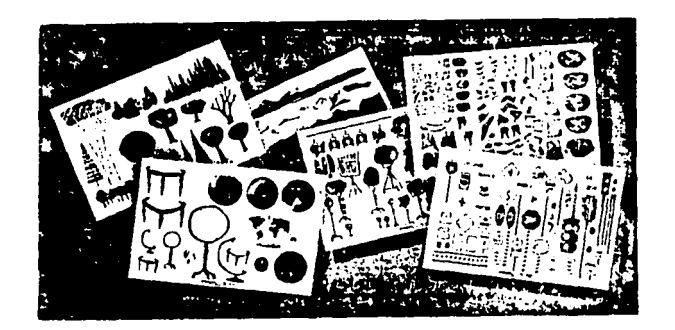

#### **MODULART**

PASTE UP- TECNICA SENCILLA DE PEGADO. El término se refiere a la ilustración a base de pegado o montaje, como paso inicial para ser un paste-up es conveniente preparar un boceto para representar la ilustración final y servirá de guía para colocar correctamente los dibujos, letreros etc.

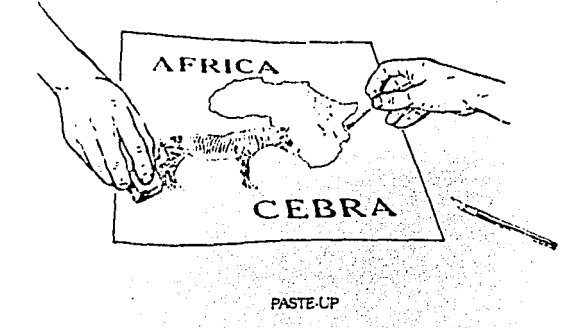

SERIGRAFIA. Dentro de los medios de impresión se encuentra la serigrafía, es una técnica sencilla, se necesita un bastidor en el que se tensa una tela, para crear una imagen hay que hacer una plantilla con película especial, la cual se adhiere a la tela por medio de thiner, se procede a imprimir, el papel se coloca debajo del bastidor, se coloca la tinta en el extremo de la tela y se extiende por toda ella mediante el rasero, de ese modo la tinta pasa al papel, donde queda impresa la imagen creada en la pantalla. El proceso de serigrafía puede usarse para reproducir un dibujo o un diseño a color cuantas veces lo queramos, sobre papel, cartulina, madera, vidrio, tela, etc.

Pueden hacer anuncios, volantes para dar mayor información sobre algun tema que vayan a dar, y despertar el interes a sus compañeros de clase.

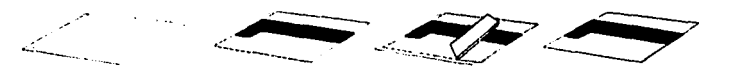

#### PROCESO DE SERIGRAFIA

IMPRESION EN RELIEVE. La impresión en relieve es una imagen transferida desde una superficie saliente y entintada a una hoja de papel o una superficie , las planchas o bloques están preparados de modo que las zonas blancas de la imagen · se han recortado, dejando el diseño positivo como una zona en relieve que se puede cubrir de tinta para transferirla en papel. Se pueden hacer impresiónes en Linóleo (Linograbado) y Madera (Xilografía).

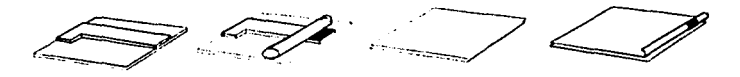

PROCESO EN RELIEVE

IMPRESION EN HUECO. El grabado en hueco, abarca una serie de técnicas, todas las cuales incluyen la incisión de un diseño en planchas metálicas que luego se entintan para transferir la imagen en el papel.

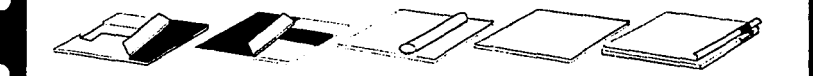

PROCESO DE IMPRESION ENHUECO

" IMPRESION Pl.ANOGRAFICA': La Litografía es de todos los procesos de impresión, el que más se asemeja a la pintura y al dibujo. La imagen se dibuja sobre la piedra o plancha con una tinta grasa, preparada con ácido nítrico y goma arábiga, luego se moja la piedra.la grasa repele el agua que se deposita en la zona sin imagen, a continuación se aplica tinta con el rodillo, que se adhiere a la imagen grasa. Se coloca un papel sobre la piedra y se pasan ambos sobre la plancha o prensa para que la imagen se transfiera al papel ".(4)

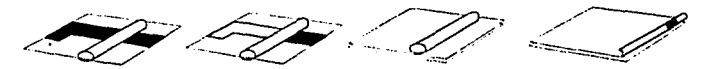

METODO OFFSET. Con el método de impresión offset se pueden hacer cosas sin limitaciones, resulta adecuado para impresiones a color, hay máquinas que pueden hacer la impresión con más de tres tintas, las impresiones echas por offset sirven para hacer grandes tirajes de impresiónes.

PROCESO DE IMPRESION PLANOGRAFICA

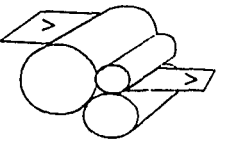

PROCESO DE OFFSET

4. Dawson,John. Guía completa de grabado e impresión. pag.50

IMPRESION EN l.ASSER . Este tipo de impresión es el actual y el más cómodo, proporciona en las impresiónes calidad. presición y rapidez, el diseño se realiza en la computadora y la impresión sale en unos minutos, se pueden sacar varias copias y las impresiónes se pueden sacar a color o blanco y negro, y con diferentes dimensiones para originales mecánicos.

Las impresoras láser son dispositivos de salida sumamente · rápidos y su resolución mínima es de 300 ( ppp ) puntos por pulgada, pero pueden ser de 600, 800 y superar los 1000 ppp sin llegar a la alta definición de una impresora Utrónic que alcanza los 2500 ppp, además una de las ventajas de la impresora es que puede hacerlo en silencio.

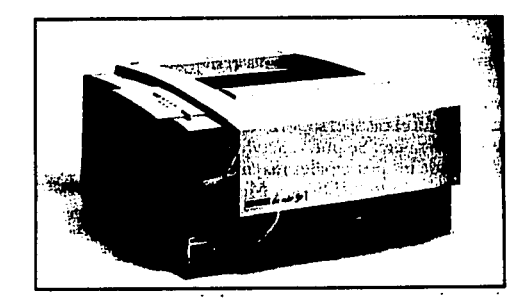

IMPRESION LASSER

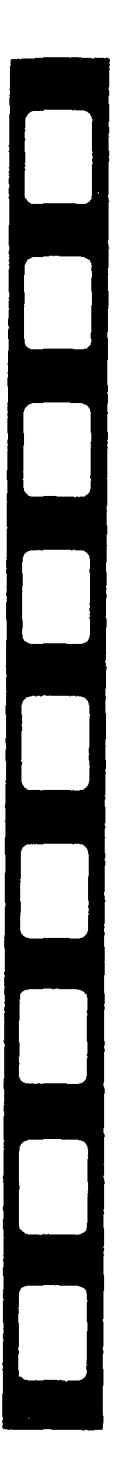

# **CAPITULO 2**

**Técnicas Audiovisuales** 

La expresión Audiovisual didáctico es adecuado para el proceso de enseñanza y eficaz para lograr un aprendizaje . completo y significativo , los medios audiovisuales con la ayuda del expositor, o en su caso de la empresa que los utiliza. Incita a escuchar y observar lo que se expone.

En el siglo XX es cada día más, el triunfo de las ciencias y de las técnicas que transforman las condiciones de vida, de pensar y de ser. Dentro de los límites de una generación la evolución es fulminante y sin comparación, imágenes y sonidos atraviesan sin demoras mares y continentes, captándose a través de nuestros cinco sentidos.

# ( **2.1 PIZARRON** )

El pizarrón es un centro de comunicación dinámica, al revelar la capacidad creativa, tanto del maestro como de los alumnos . El pizarrón desarolla habilidad en la escritura y el dibujo de letras y figuras. El pizarrón se agrupa como una técnica audiovisual y tiene muchos años de existencia , fué el apoyo del maestro en clase, así se da un panorama más completo de la explicación. Existen diversos tipos de pizarrón:

PIZARRON VERDE. En éste se puede dibujar o escribir mientras se explica, se pueden transferir materiales con fines educativos, mapas, carteles, etc. Con el tiempo se ha tratado de hacer agradable el uso de pizarrón utilizando, por ejemplo otro tipo de colores para resaltar ciertas palabras, frases u objetos .

La ventaja del pizarrón es que se puede cambiar de tema cuando se desea y borrar lo realizado en él , algunos son móvibles, la desventaja es que en ocasiones se acaba el espacio muy rápido, la mayoría no es móvible , se pierde la visión a cierta distancia, se tienen que hacer las letras grandes y eso hace que sea para lugares reducidos.

PIZARRON VERDE

PIZARRON BLANCO.Es también utilizado en ciertas escuelas o en empresas, se utiliza para escribir con plumones en su mayoría gruesos y se borra con una franela, brinda las mismas ventajas que el anterior, en las empresas es muy utilizado para dar cursos y crear gráficas y mostrar porcentajes, pero también limita a utilizarlo a grupos reducidos, algunos de estos pizarrónes son portátiles y con tripie.

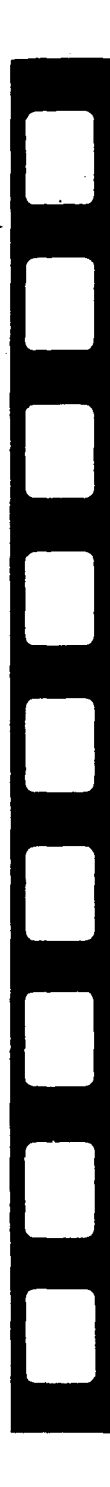

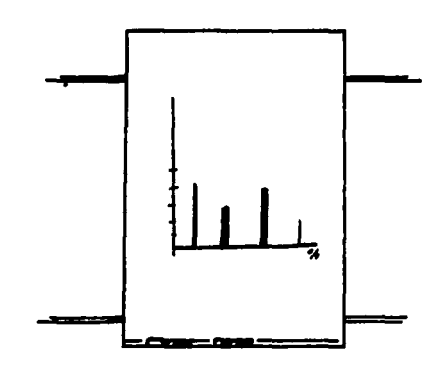

#### PIZARRON BlANCO

FRANELOGRAFO. Estos tableros son de pocos costos y fáciles de usar, sólo se encuentran limitados en su eficiencia de uso en clase. Los pizarrónes de franelógrafo son de franela y pueden ayudar a comunicar ideas a grupos reducidos, en éste se pegan objetos hechos de cartón o papel, que representan imágenes para ayudar a explicar, se utiliza en su mayoria en los jardines de niños, su desventaja es que limita la información, se tiene que tener todo preparado, no se puede escribir en él , la audiencia debe de ser pequeña , su mayor ventaja es que invita y enriquece la creatividad manual y las plásticas.

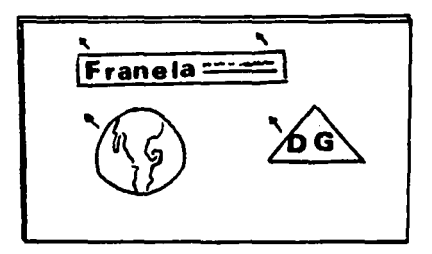

PIZARRON DE FRANELOGRAFO

# ~.2 **ROTAFOLIO)**

Existen dos variantes : de sobremesa y de tripie o caballete, el rotafolio de sobre mesa es muy adecuado para las tareas individuales y en equipo, las hojas intercambiables pueden ser de papel, cartulina, acetato, etc.

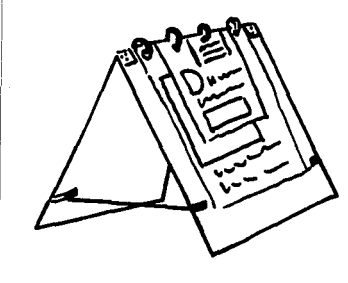

1

ROTAFOUO

El rotafolio de caballete es muy similar . El tamaño es el que se requiera. Sobre el mismo se fijan las hojas de papel mediante tomillos que se incertan en las perforaciones. A medida a que se aplica la inforrbación de la hoja , se pasa doblándola hacia atrás, de ésta manera se conservan las notas para regresar si la situación lo amerita.

Las ventajas que posee el rotafolio es que se puede preparar con calma *<sup>y</sup>*chn anticipación, para poder lograr un diseño 1 agradable en la preparación se pueden pegar fotografías, imágenes, hader icónos, plecas o adornos para que sea más gráfica y explicativa. La tipografía debe de ser grande para que se pueda leer a cierta distancia, una de las ventajas que brinda es que la infotrnación puede estar todo el tiempo deseado y la audiencia puede hacer apuntes, el rotafolio solo es funcional para un grupo reducido, es portátil y se puede mover. ¡

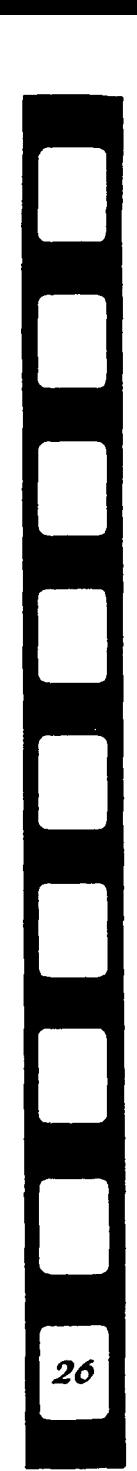

# ( **2.3 PROYECTOR DE CUERPOS OPACOS** J

El proyector de cuerpos opacos sirve para proyectar directamente una imagen de un libro, periódico, revista u otro material opaco, en este proyector se emplea solo material que refleja la luz, con este aparato se emplea un sistema de proyección por reflexión.

Para obtener imágenes claras se necesita obscurecer por completo el salón, ya que gran parte de la salida de la luz del aparato lo absorve el material y no alcanza a llegar la pantalla si se encuentra con alguna iluminación. Otro inconveniente del proyector es que al producir mucha luz, produce calor, que puede dañar. el material que se esta proyectando como, fotograñas, revistas, periódicos, etc. , pero es muy efectivo como auxiliar. La audiencia puede ser amplia, pues la imagen que se logra proyectar es bastante amplia. Este proyector se puede utilizar para ampliar una imagen, la imagen se puede reflejar en una pantalla blanca, para obtener una imagen clara y nítida.También se puede proyectar en la pared o en el pizarrón.

Con este proyector se pueden lograr buenas exposiciones usando varios medios y lograr proyectar una variedad de imágenes.

El uso del proyector no es complicado, funciona de la siguiente manera: La lampara ilumina el material y la imagen se refleja en un espejo, pasa por el lente y se proyecta sobre la pantalla.

INSTALACION. Se coloca el proyector sobre una base y se enchufa el cable de corriente. Se coloca el material que va exhibirse sobre la plataforma con la cara hacia arriba,poniendo parte inferior hacia la pantalla.

Se enciende el motor y la lámpara , se ajusta la inclinación y el nivel con el movimiento de las patas delanteras del aparato. El •.. proyector tiene un control lamado " puntero " con el cuál puedes señalar algun párrafo u objeto.

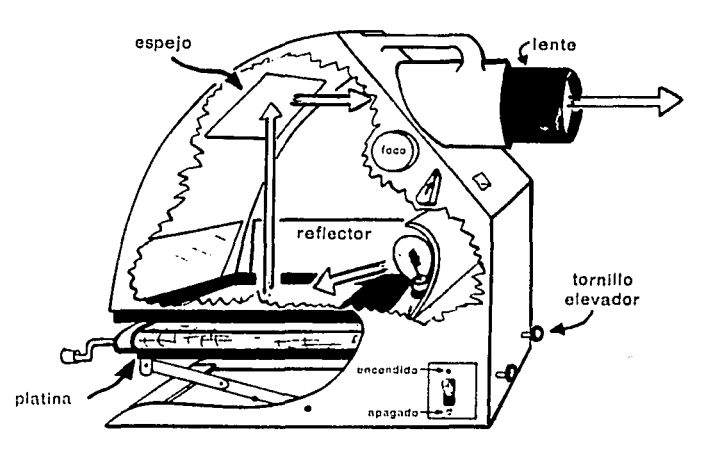

**IOYECTOR DE CUERPOS OPACOS** 

# ( **2.4 RETROPOYECTOR O EPIDOSCOPIO** )

El retropoyector se utiliza para exhibir láminas de acetato sobre una pantalla, se puede utilizar en un cuarto iluminado, éste es de proyección indirecta , es decir, la luz no sigue una trayectoria recta desde la lámpara hasta la pantalla , por lo contrario es desviada por espejos antes de llegar.

De todos los aparatos audiovisuales, el retropoyector es uno de los más fáciles de usar. Este proyector tiene un alcance hasta de 40 mts. y se puede utjlizar para audiencias de gran número, no es necesaria ninguna verificación o instrucción especial, en el salón de clases no se necesita poner cortinas para obscurecer el área en la que se proyectara, los estudiantes pueden tomar

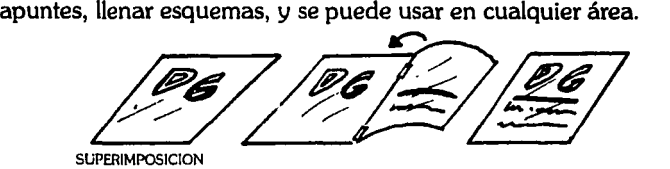

En el formato de acetato se dibuja o se realiza lo que se desea exponer con plumines, de preferencia finos ya que se pueden hacer detalles, el acetato se presta para lograr hacer cosas creativas, se puede hacer historias, y para hacer las imágenes con más calidad, primero se dibuja sobre una hoja de papel los títulos o lo deseado, después se pone el acetato encima de la imagen en papel y se comienza a trazar con los plumines. Se pueden hacer SUPERIMPOSlCIONES en la proyección, esto es poner sobre un acetato en proyección otro acetato con otra imagen que complemente la anterior, por ejemplo se proyecta el título y después en el acetato se encima el otro acetato enriqueciendo o aclarando lo dicho en lo anterior favoreciendo su translucidad.

#### ·-· ..

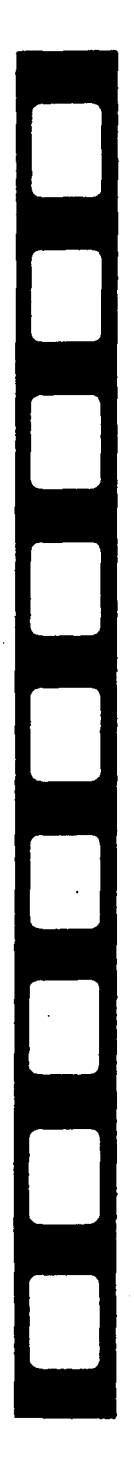

º-La imagen puede estar proyectada el tiempo que sea necesario, se pueden hacer notas, la desventaja del acetato es que puede rayarse, y maltratarse con mucha facilidad. Como existe una intensa fuente luminosa que transmite la luz a través del material translúcido y la pantalla suele estar muy cerca del proyector la imagen resulta muy brillante y clara .

INSTAl.ACION. Se coloca el retroproyector sobre una base de altura comeda para el operario. Se ajusta el espejo con el fin de dirigir la luz a la pantalla , se acerca o se aleja el aparato de la pantalla con el fin de obtener un tamaño de imagen satisfactorio se coloca un acetato para observar que la imagen sea nítida.

Se coloca el material sobre la base del proyector, para mayor comodidad el operario se puede sentar, ante la audiencia sin estorbar la línea de visión de los espectadores.

Cuando se obtiene cualquier equipo de proyección es necesario verificar que estén todos los accesorios necesarios, cables, pantalla, conexiónes y probar que todo funcione

adecuadamente.

. •<br>11:11: 11:11:00 con ...<br>11:12:11:11:00 control

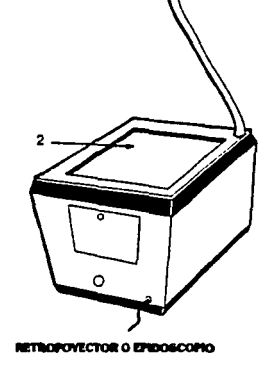

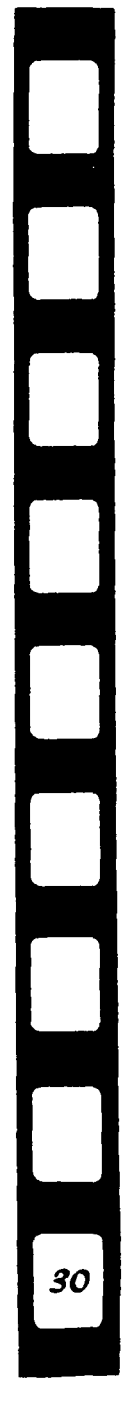

# **2.5 FILMINAS** )

El proyector de filminas y transparencias tiene un sistema de proyección directo, está diseñado para proyectar transparencias de 5 X 5 cms. o filmina de 35mm. , estas unidades se insertan en el proyector, es muy díficil en esta época utilizar uno, además en la escuela el más usual es el proyector de transparencias.

La filmina presenta en relacion a las transparencias las siguientes ventajas, la filmina al no necesitar monturas resulta más económica, no hay peligro de desordenarse y es muy adecuada a formas sencillas para la enseñanza programada.

Tienen la desventaja de que se rayan muy fácilmente ,por el almacenamiento en espiral, son muy pocas las pasa filminas que incorporan carretes dentados para un arrastre perfecto y el precio de estos accesorios suelen ser bastante elevados .

Ordinariamente la carga, y descarga de la filmina en los correspondientes carretes es un tarea engorrosa, hay que tomar precauciones para que la inserccion de la pasa filminas concuerde con el de la película , cuyos fotogramas deben deslizar con inversion total frente al eje de proyección.

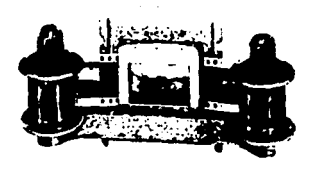

PROYECTOR DE FILMINAS

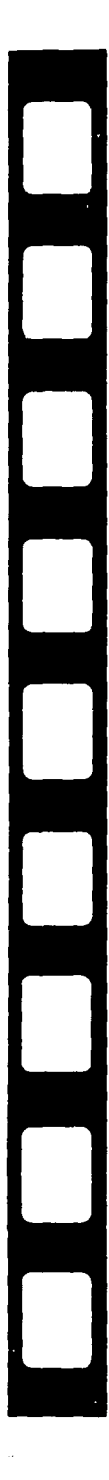

#### **FILMINAS**

Las filminas también se proyectan sobre una pantalla , aunque existen aparatos en donde solo nosotros observamos la imagen.

Las filminas se pueden proyectar con audio, suelen ser filminas ordinarias con un acompañamiento grabado de sonido magnetico, la grabación suele explicar dependiendo del tema y detallar, se pueden agregar conversaciónes, música y efectos sonoros o sucesiones de imagenes en las que los personajes aparecen inmovilizados en la acción. La grabación no solo contiene lo dicho anteriormente sino también pulsos magnéticos que controlan automaticamente el equipo, el problema al que se pueden enfrentar es a la sincronización inicial de la filmina y la grabación de modo que la imagen corresponda a la del sonido, la confusión se crea cuando el sonido va uno o dos cuadros adelante o atras de la imagen.

INSTALACION. El uso de estos aparatos no es dificil, al igual se coloca el proyector sobre una base, se enchufa, se incertan las filminas, se enciende la lámpara y se eleva Ja parte delantera del proyector según sea necesario, se acerca o se aleja el proyector obteniendo la irnagen más adecuada y se enfoca.

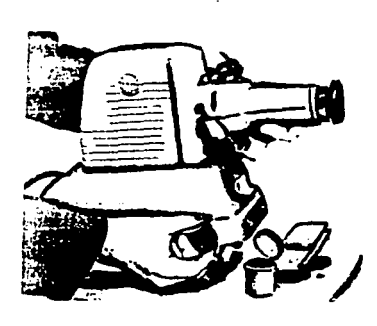

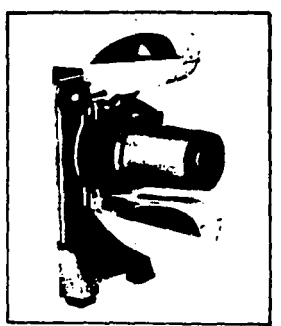

PROYECTORES

## **2.6 TRANSPARENCIAS**

Es más caro que la filmina, hay que contar con la montura , las transparencias están expuestan a extravio y desordenamiento obligando a marcar cada montura, pero tambien hay libertad absoluta para reordenar , reconstruir y proyectar con plena independencia, fácilita la organización del archivo, en virtud de calidad de imagen se pueden lograr programas magníficos y para audiencias de gran número, ya que al proyectar se puede colocar un lente ZOOM y de ese modo entre más lejos esté de la pantalla más oportunidad de espacio tendremos, el área de proyección debe de obscurecerse, se debe de checar que el material que se necesite este completo y en buenas condiciones.

Hay programas que se pueden hacer con más de dos proyectores, cuatro, seis, actualmente en el mercado existen marcas que manejan hasta 90 proyectores al mismo tiempo, todos ellos deberan estar sincronizados con el audio y así lograr programas espectaculares también llamados multi-imagen.

Para cargar el proyector se procede como se describe:

suponiendo que el operador este frente a la pantalla, se toma la transparencia de modo que se lea normalmente; enseguida se invierte y, una vez que la imagen está " de cabeza" , se inserta la transparencia en el carrusel.

Si se proyecta desde atrás ( Back graund ) de la pantalla se deben colocar las transparencias de modo que la imagen no solo este invertida , sino de lado opuesto al normal, pues los espectadores la verán del otro lado de la pantalla. ( pantalla translucida, ver 3.4 Tipos de pantallas. )

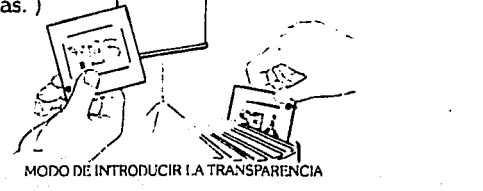

#### **TRANSPARF.NCIAS**

INSTAI.ACION. Se coloca el proyector en una base y se enchufa al cable de corriente, se instala el carrusel con las transparencias ya ordenadas, se enciende la lámpara , se proyecta una transparencia y se ajusta la elevación de la parte delantera del proyector a fin-de centrar la imagen en la pantalla , se ajusta el tamaño de la imagen a la pantalla moviendo el proyector o accionando si se cuenta con el zoom.

PARTES DEL PROYECTOR. Carrusel. Un anillo de retención situado en la parte superior del carrusel impide que las transparencias se caigan cuando el carrusel esté fuera del proyector.

Interruptor para lámpara- Ventilador. Este interruptor tiene cuatro posiciónes: OFF apagado, FAN ventilador, LOW luz baja, HIGH luz alta.

BOTON SELECCIONADOR.Este botón se acciona cuando se quieren inspeccionar o reordenar las transparencias , cuando se quiere retirar el carrusel o se quiere comenzar desde O.

BOTON DE AVANCE. Para empezar a proyectar las transparencias hacia adelante y de manera manual.

BOTON REVERSA. Cuando se quiere retroceder.

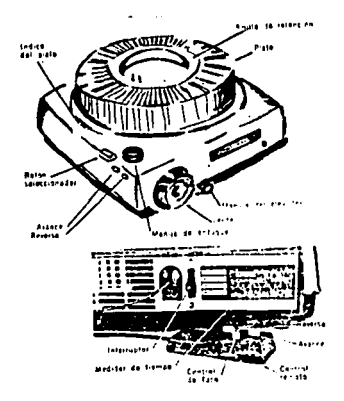

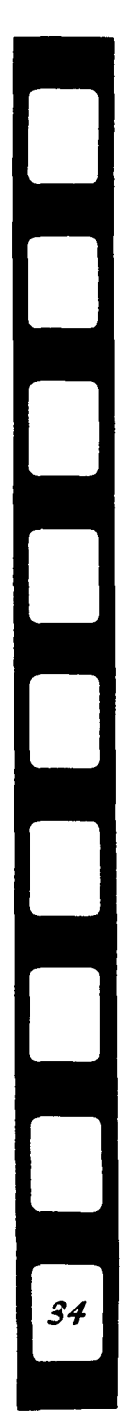
# 2.7 TELEVISION

La historia de la televisión , la ventana electrónica es muy reciente, en 1929 la compañia BBC realiza en Londres la primera transmisón pública regular de imágenes electrónicas, con un parentesis por la segunda guerra mundial , desde ese tiempo el avance a sido inplacable. Debido a los cambios radicales de la industria de las transmisiónes durante los ultimos años , ya no se puede hablar de la televisión como un medio sencillo , sino como una fuente de información y publicidad, la televisión ha sido el principal medio de entretenimiento de millones de personas y por todo su potencial como un medio de educación, cultural y de información. " ( 5 )

La televisión es un medio de audio y video y por consiguiente pertenece a la familia de los audiovisuales, es un medio que se puede explotar demasiado, ya que esta al alcance de todos.

La audiencia varia dependiendo del tamaño del monitor, su mayor ventaja es la fidelidad de la imagen y el sonido.

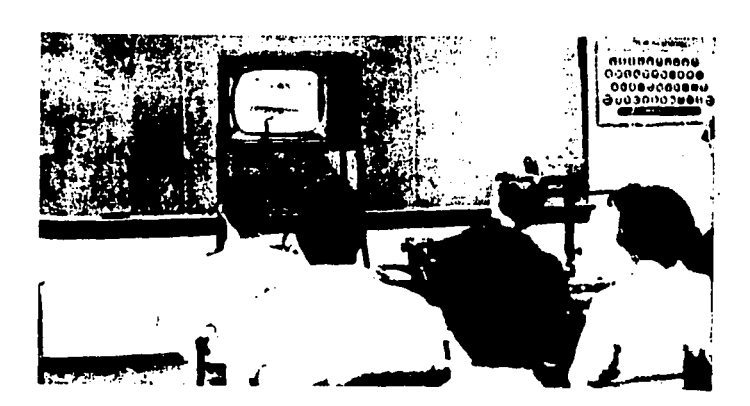

·n:l.E·l'l)UCACION

5. Klcppncr Otto. Publicidad. pag.158

## **2.7.1 TELEVISION PROFESIONAL Y AMATEUR**

En el medio existen dos maneras de producción televisiva *y* con grandes diferencias ya que los niveles de preproducción, producción y postproducción en el medio profesional no tienen comparacion.

l. La televisión a nivel amateur es muy fácil de realizar, la preproducción (idea, planeacion,), el lenguaje televisivo que consta entre otras cosas del movimiento de cámara, de los tipos de tomas, etc.además la cámara puede ser semiprofesional. la reproducción puede ser instantanea, sin editar o meter audio con gran presición.

2. La televisión profesional es de mejor calidad, el medio lo exige *y*  la técnologia con la que se cuenta es elevada, se puede transmitir a millones de espectadores y a muchos paises en vivo, la televisión profesional cuenta con estudios de grabación, cámaras de estudio, con pedestal, iluminación, alta sensibilidad . Para su transmision se divide en horarios.resulta un medio muy caro, la venta de spot significan miles de nuevos pesos por mencionar un ejemplo,se cuenta con un equipo de personal muy profesional y técnico que cumple con sus tareas de manera individual o en equipo, escenografía, vestuario, maquillaje, producción, dirección, etc.

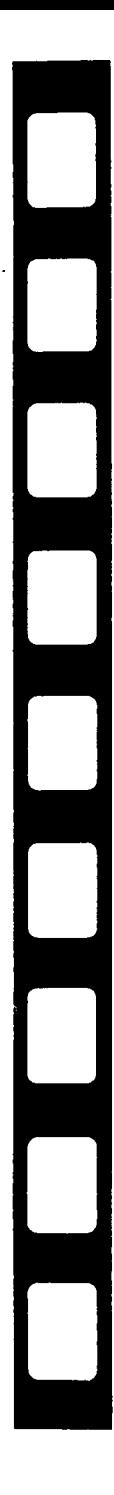

# **2.8 CINE**

El cine didáctico es la antítesis del cine metafórico, los rasgos del cine didáctico son las sencilles, la claridad y la sobriedad. Pero incuestionablemente, sin dejar de ser cine.

El cine metafórico es una combinación de lo que se entiende en México como el cine Industrial y cine experimental. El cine industrial es el que tiene que ver con la ficcion y el experimental es un lenguaje más libre en ideas y conceptos del productor.

Apartir de 1930 se empieza a observar el concepto del cine educativo o instructivo, hacia 1940 la producción de películas con una clara intención didáctica adquiere auge . En la actualidad existen claros ejemplos como son los videos que existen de Nacional Geografics.

Lo que que en el cine convencional se manifiesta es el arte de saber narrar, en el didáctico se manifiesta el arte de saber mostrar, se preocupa de cubrir objetivos concretos ante la audiencia. En el cine convencional las ideas ya vienen digeridas, no tienen la opción de pensar como las de terror. drama , etc.

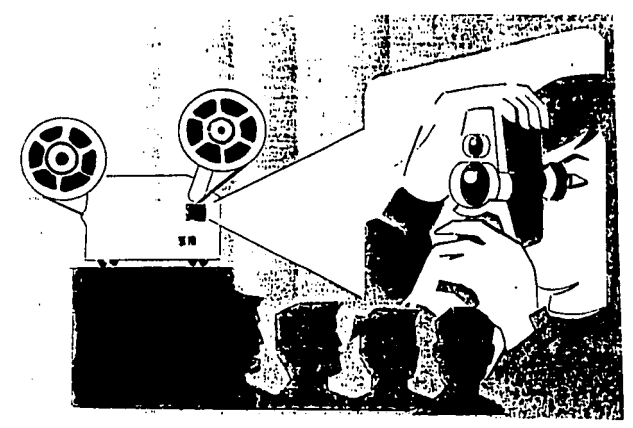

D

37

CLCINC

## [ **2.8.1 CINE PROFESIONAL Y AMATEUR i**

En este medio también es muy notoria la diferencia entre una y otra, hacer cine amateur resulta de una menera sencilla pues con la ayuda de la televisión podemos hacer cine, claro siguiendo el lenguaje cinematografico.

El lenjuage cinematografico es muy importante , este consiste en las tomas o encuadres, ( long shoot, full shoot, ) movimientos de cámara,etc. El cine es muy rico en sus generas, pero jámas el cine amateur se comparara con el profesional, pues este último surgió hace muchos años y es más complicado y costoso ya implica aspectos especiales como, actrices, actores, maquillistas, etc.

La película de cine es diferente a la electrónica, de television o video, la película tiene un proceso de revelado . Con el tiempo el cine es profesional y complicado pues la animación por computadora es mas utilizada, se pueden realizar grandes efectos especiales que en una pequeña producción amateur jamas se podran observar. Las grandes producciónes de Walt Disney explotan mucho los efectos especiales por computadora.

En el cine como en la televisión hay gente que se encarga de realizar ciertas funciones y todas son muy importantes, desde los patrocinadores, productores, directores, asistentes, floor manager, camarografos, maquillistas, iluminación, escenografía, vestuario, fotograffa,musica, guiónistas y el diseño gráfico.

# ( **2.9 MULTl-IMAGEN]**

Entendemos por Multi-imagen aquellos programas audiovisuales en donde se manejan más de dos pantallas.

Por lo tanto requiere de una planeación sofisticada por los efectos que se pueden lograr, ya que suelen ser muy interesantes y fantásticos, es sensacional para algunos temas educativos , grandes eventos, encuentros de ventas, exhibiciones, displays y presentaciónes espectaculares , su costo por lo tanto es bastante elevado, pero para el productor es un reto a su imaginación y creatividad. La fotografía para multi-imagen difiere de otras tan solo por que requiere de una mentalidad diferente, esta mentalidad consiste en extender el modo de pensar ya que se pueden proyectar más de dos imágenes en una sóla pantalla.

En la multi-imagen se pueden transmitir cantidades multiples de información, sugerimos una visión de conjunto y dos vistas separadas de los detalles importantes o simplemente podemos elevar el nivel de entretenimiento de la presentación utilizando las caracteristicas de los efectos especiales que solo puede brindar la multi-imagen.

Ningún otro medio puede siquiera acercarse a la multi-imagen en su capacidad para comparar temas diferentes, la multi-imagen admite más de dos imagenes en una pantalla y las compara de inmediato.

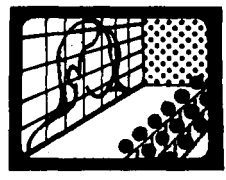

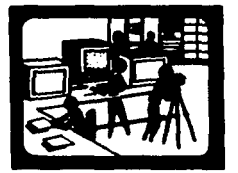

RO Y POSTPRODUCCION DE MUlll·!MAGEN

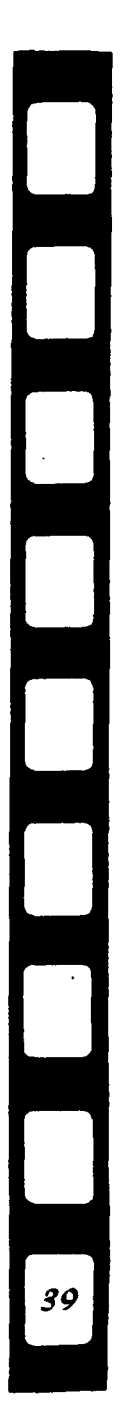

# **2.10 MULTl-MEDIA**

L a multi-media es un medio excesivamente moderno que consiste en combinar imagen.sonido y narración por medio de un gran sistema, pero en general por definición puede referirse a una presentación de una sola imagen con pista sonora o cualquier presentación que utilice más de un medio. Los Ordenadores son un medio, todo un sistema creado que facilita las cosas hoy en dia, ya sea en el área de diseño, del hogar, el educativo, etc.

Una técnica de efectos especiales que con el tiempo estaran al alcance de todos, ya que la computadora es un medio que todos necesitamos y que ya nadie puede quedarse sin utilizarla, en cualquier sistema y para el área del diseño es una puerta a la creatividad pudiendo crear efectos en tercera dimensión.

Existen grandes juegos computarizados que contienen multimedia, o videos, donde hay musica, animación por computadora y otros medios que tiene como fin un gran programa.

En el campo del diseño el avance técnologico ha sido muy notorio, los procesos que se realizaban manualmente ahora se hacen automatizadarnente, toda fue pasible con el desarrollo de las microcomputadoras, se lanzó al mercado la marca Apple , Macintosh y despues una gran variedad de marcas como la IBM, ACER,COMPAQ, HEWLETT PACKAR o la EPSON, etc.

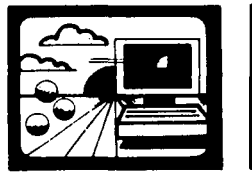

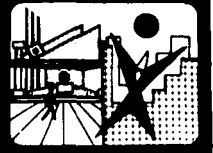

MUU1-MEDIA POR MEDIO DE LA **COMPUTADORA** 

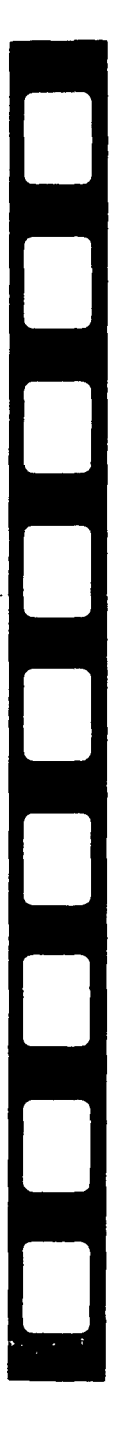

# **CAPITULO 3**

### **Audiovisuales por medio de Transparencias**

Con la divulgación universal que se le ha dado a las nuevas películas fotografícas en colores, el uso de las transparencias ha recibido un decisivo y vital impulso por todas las características para y se pueden realizar trabajos audiovisuales de gran calidad. La perfección de la imagen que se puede obtener en las transparencias y el poderoso atractivo en sus colores muchas veces magnificas con todas las posibilidades de lograr imágenes excelentes en virtud a la gran creatividad que como estudiantes de la carrera adquirimos, y con la calidad observable en cada imágen, la importancia de las diapositivas con respecto a las ya pasadas tiras didácticas o filminas definitivamente a quedado muy en alto .

Es importante saber cada detalle que tenga que ver con las transparencias, las dimensiones de la mayoria de las transparencias son de 24 x 36 mm es decir, comparandola con las de la filmina, que es lo más cercano, es exactamente el doble en lo ancho de los fotogramas de las filminas que miden 18 x 24 mm.

Las transparencias se montan en molduras de cartón o materiales de plástico, las medidas exteriores son de 5 x 5 cms.

Es importante mencionar que existen otros tamaños de transparencias.

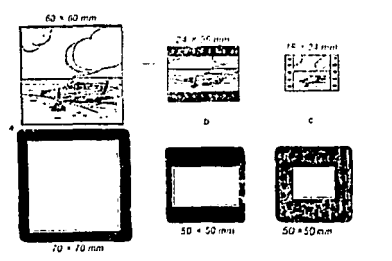

solves Más convers - 121 F 1-21<br>73 - 70 Mim - 191 Furgista - 16<br>8 a Chile Sammi

El mayor tamaño y el perfeccionamiento cromático proporciona una riqueza de detalles y tonalidades que justifican la actual preferencia por las nuevas diapositivas .

" El éxito didáctico de la proyección depende sobre todo de la belleza de la imagen entendida en la más simple acepción de la palabra y que se cumple con el objetivo deseado. ( 6 )

Las transparencias presentan dependiendo del tema y de la manera de manejar la exposición la posibilidad de disponer su orden con entera libertad, ya que son independientes entre si, pudiendo incluso descartar las que por cualquier motivo no convenga proyectar.

La técnica de la proyección de las transparencias alcanzó un progreso extraordinario hasta lograr la completa automatización en los aparatos más modernos .

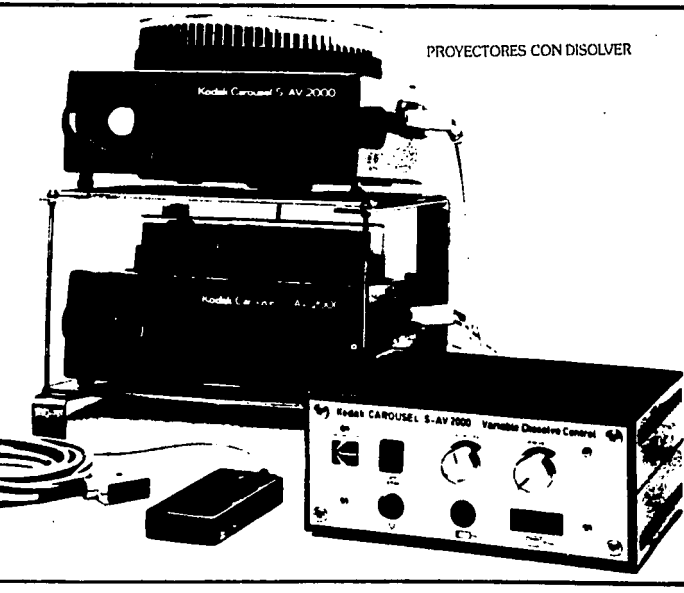

6. Norbis, G. Didáctica y estructura de los medios audiovisualcs.1971.pag. 52

### **3.1 Antecedentes de las peliculas de transparencias**

No obstante que en el gran arte de la fotografía se dio a la publicidad en 1839, cuando Louis Jacques vendió al gobierno de Francia la patente del proceso que él *y* Joseph Niepce habían desarrollado, los antecedentes de esa ciencia tienen sus origenes remotos. La teoria que rije comiema en realidad con la descripción de Aristoteles sobre los haces de la luz por la lente u objetivo *y* su proyección sobre la película que está detrás de aquella. En la Edad Media Francis Bancon *y* Alhazen construyeron un cuarto obscuro de grandes dimensiones con un pequeño orificio en una de las paredes *y,* entre los siglos XV y XVlíl , una habitación llamada cámara obscura , de tamaño más reducida era ya utilizada por los dibujantes *y* arquitectos para el trazo de diseños y perspectivas, la imagen de la cámara oscura aparece invertida con respecto al original.

En cuanto a las fotografías a color, en 1873 el alemán Hermann Vogel descubrió que agregando ciertas anilinas a las emulsiones de las placas , se podía captar otros colores, además del negro, blanco y algunas tonalidades en gris, las placas de vidrio se hacían sensibles aplicándoles por un lado las soluciones de gelatina *y* por el otro granos de almidón teñidos de rojo, verde y azul. Despues de expuestas y reveladas • las placas producían una transparencia en color.

La primera película en colores que salió al mercado para su uso del público en general fue la Kodachrome,inventada en 1935. El color registra la imagen en tres capas distintas de una emulsion de plata sensible a la luz. Cada una de ellas absorbe uno de los tres colores: azul, verde *y* rojo.

En el caso de las cámaras de 35mm *y* de la aparición de la película, se motivó una verdadera revolución en el arte de la fotografía .

Las cámaras de 35 mm suelen ser de tamaño reducido y ligeras; con ellas se sacan negaüvos que miden 24 x 36 mm.o las transparencias listas para ser montadas y proyectadas. En el mercado existen distintos tipos de películas para transparencias, brindan en cuestion de gustos más calidad a la imagen de las transparencias, algunas de ellas son: AGFACRHOME,ECKTACHROME, KONICACHROME y FUJICHROME, ésta última sacó la VELVIA y la SENCIA , brindan mucho mejor calidad en la imagen , y dan más saturación , no hay que olvidamos de la Kodachrome, asi que por diferentes tipos de películas no paramos.

Existen otros tipos de pelfculas que se pueden usar para combinarlas con las transparencias por sus características, cuando se necesita reproducir un dibujo de línea, textos impresos o cualquier otra cosa o sujeto conviene elegir película de alto contraste como las películas UTH, ésta produce escencialmente dos tonos : el negro de densidad extremadamente alta, y un claro de densidad mínima, dando negro absoluto y transparente absoluto. Se pueden realizar diapositivas (SUDES ) en blanco y negro, dando tonalidades en grises , sirven muy bien para complementar una serie didáctica de transparencias a color, la intercalación de estas imágenes a blanco y negro tienen la doble virtud de proporcionar una variante saludable y destacar por contraste la excelecia de las imágenes a color.

Existen películas de transparencias a blanco y negro como la POI.A-PAN o la POI.A-GRAF, de POI.AROID, pero es mejor la primera pues da tonalidades en grises y la Pola- graf en alto contraste como la Lith. También esta la T-MAX que es un poquito cara y no todos los laboratorios de revelado trabajan esta película, habña que revelarla, si se utliza esta película se compra la T-max ASA 100 y se dispara con ASA 50.Las sensibilidades ASA van desde 25 Kodachrome, hasta 500. Si el lugar donde vas a tornar las fotografías es muy obscuro utiliza ASA 400, es más sesible a la luz.

### **3.2 Evolución de los medios Audiovisuales de Transaparencias**

La linterna para transparencias es una de las más antiguas formas de proyectar imágenes, fue desarollada durante un periodo de muchos años a partir de los primeros experimentos de la llamada " linterna magica ".

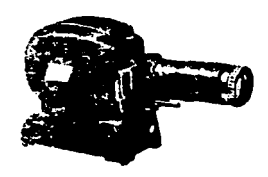

La transparencia a blanco y negro o a color, o la transparencia hecha a mano en sus muchas formas diferentes, puede adaptarse a casi todas las situaciones didácticas . Las primeras transparencias para proyectar con linterna fueron las de 7 1/2 x 9 cms. Las inovaciones posteriores con miniaturas fotografícas en el periódo de 1920-1930 , produjeron las transparencias de 5 x 5 cms. El proyector de transparencias para las aulas es muy sencillo y fácil de manejar, se compone de un espejo para reflejar la luz, una lámpara generalmente de 550 vatios, una serie de lentes condensadores( los lentes condesadores sirven para distribuir unifonnente la luz sobre el objeto que se proyecta) , el soporte de las transparencias y el objetivo, todo el equipo se encuentra en una superficie encerrada.

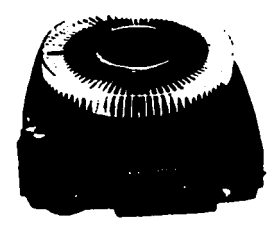

PROYECTOR DE TRANSPARENCIAS

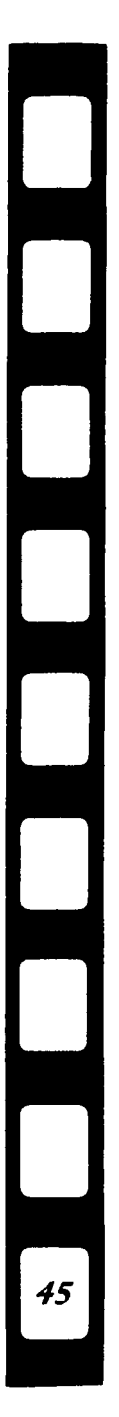

Desde luego. un proyector verdaderamente didáctico debe de cumplir con ciertos requisitos entre los cuales la compatibilidad entre los usos diarios no es nada desdeñable. Al principio la utilización de estos proyectores con fines didácticos por lógica eran de uso manual como la linterna, con el transcurrir del tiempo han existido grandes avances técnicos' como diádicos en la proyección de transparencias y puede surgir una cuestion que estriba en la sempiterna pregunta ¿manuales o automaticos *?.* Pero sabiendo dar un buen enfoque didáctico los dos, son muy favorables, se pueden explotar al maximo, nosotros como diseñadores debemos de poser esa creatividad , esa chispa, esa originalidad para saber dar al trabajo el fin adecuado y . profesional.

La evolución en estos materiales se va observando en cada detalle, por ejemplo para los proyectores automáticos existen molduras que pueden calificarse como especiales, el modelo adoptado por Agfa y otros similares tienen un grosor adecuado y están fabricados con un plastico resbaloso, los marquitos de cartón tambien son resbalozos.

Otros tipos más baratos cuyas caras interiores quedan adheridas con adhesivo, suelen crear problemas dada la escasa resistencia a la torsión propenso a atascarse en el proyector , en consecuencia las molduras de baja calidad no son aconsejables para usarlas. Otro tipo de evolución son los dispositivos de sincronización que son catalogables entre los refinamientos de la proyección y caen de lleno en una categoria que podriamos llamar de grandes series, es decir, programas audiovisuales que exceden de 20 diapositivas, pues ahora en los carruseles se pueden montar hasta 120 diapositivas, el acompañamiento sonoro, que cada vez se utiliza más como un auténtico montaje audiovisual , y la gran aliada que sin duda es la cinta de carrete abierto posibilita el automatismo sincronizado, de acuerdo con los impulsos y señales continuas, en su caso, registrados previamente en una de las pistas magnéticas disponibles al efecto.

46

#### La sincronización es recomendable cuando:

El comentario sonorizado no corresponda unicamente con los respectivos fotogramas, es decir: un fotograma, un parrafo, sino que a un fotograma puede corresponder una secuencia de fotogramas. De manera manual a menos que se utilicen recursos adicionales o el operador siga un guión o se lo conozca de memoria , además de que es muy laborioso y está sujeto a errores . Se exhiben programas de larga duración, con o sin acompañamiento sonoro , pero de incuestionable calidad. Ahora los proyectores especialmente para usos didácticos se caracterizan por su simplicidad y fácil accesibilidad a las partes vitales, como el ventilado,óptica y lámpara. Como se puede observar estos proyectores dan un buen rendimiento a trabajos convencionales .

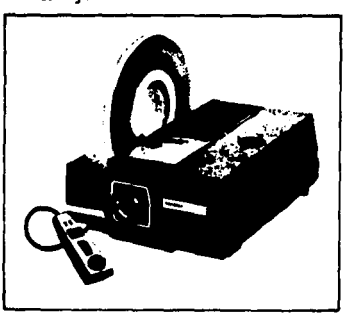

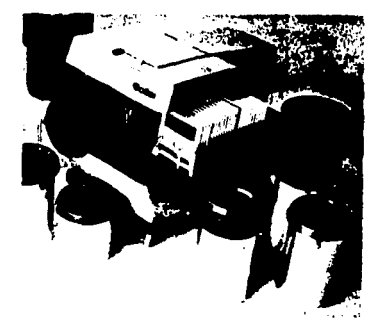

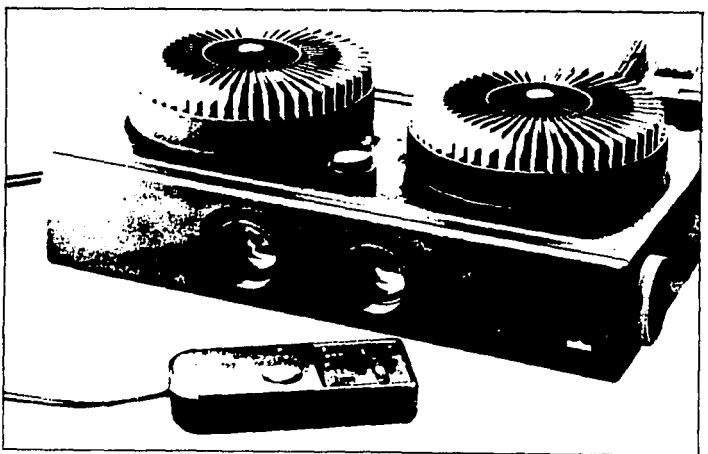

### 3.3 Proyectores

Una imagen debe de proporcionar al ser proyectada información clara y comprensible, algunas veces para explicar gráficamente aquello que la palabra, por sí mismo es incapaz de evidenciar. Y otros por el contrario apoyandose en el poder ordenador de la palabra para completar y puntualizar los datos que sólo a través de las imágenes resultan imposibles de comprender.

"Hay tres sistemas de proyección, la directa, indirecta y reflejada. La diferencia entre estos tres sistemas, consiste en el método por el cual la luz se dirige a la pantalla desde su origen, a través del objeto o reflejada por este." ( 7 )

### PROYECCION DIRECTA

La proyección directa es el sistema más comúnmente empleado, por este método, la luz pasa directamente desde el foco a través de los lentes condensadores, del material y del objetivo, hasta la pantalla.

### PROYECCION INDIRECTA

La proyección indirecta se emplea para fines especiales,con luz indirecta reflejada por espejos, el proyector puede funcionar colocado en la parte anterior de la sala, los materiales que se proyectan se colocan sobre una plataforma horizontal, aunque en algunos casos hay una perdida en la intensidad de la luz:

#### PROYECCION REFLEJADA

Este sistema se aplica únicamente al proyector opaco, por este método pueden proyectarse materiales opacos, en este no hay lentes condensadores, la imagen es reflejada por un espejo situado inmediatamente sobre el espejo.

7 Kieffer. Técnica audlovlsual.pag.110

## **3.4 Tipos de pantallas** )

Es importante saber un poco más sobre las pantallas , pues hay distintos tipos de pantallas y cada una de ellas tiene sus cualidades.

La finalidad es obtener imágenes proyectadas claramente visibles en condiciones normales del salon,y así asegurar que se goce y se comprenda el material presentado. Hay que saber resolver problemas de proyección mediante la adaptación de las condiciones adversas del salon de clases, para asegurarse de obtener una imagen clara y visible , el que manipula el aparato debe de hacer cuatro cosas: Manejar correctamente el equipo de proyección, proyectar en la pantalla una imagen suficientemente grande, colocar la pantalla y el proyector donde los espectadores pueden ver bien y por último mantener el equipo en buenas condiciones.

Los tipos de pantallas más usuales son:

PANTALLA MATE. Tiene una superficie lisa y blanca , no refleja tanta luz y se recomienda para una sala ancha.

PANTALLA GRANULADA. Es probablemente la más empleada porque tiene una superficie de mayor reflexión. Está cubierta de diminutas cuentas de vidrio que hacen una superficie de reflexión para la imágen que se proyecta, da buen resultado cuando se emplea en una sala estrecha y larga.

PANTALLA DE ALUMNIO O PLATEADA. Fúe una de las primeras que se usaron naturalmente fue mejorada desde los primeros días del cine, las pantallas de alumnio actualmente se recomiendan para proyecciónes estereooscópicas o de tres dimensiónes, algunos las recomiendan para proyectar transparencias o películas en colores.

PANTALLAS LENTICULARES. Se trata de una novedad , así llamada y se puede reconocer por la serie de protuberancias y depresiones verticales que tienen en su superficie, esta pantalla ofrece un ángulo de visión muy ancho a ambos lados del eje de proyección.

PANTALLA DE CRISTAL. Es de acrilico 100% translucida.

PANTALLA TRANSLUCIDA. Permite ver la imagen de atras hacia adelante.

PANTALLA DE CRISTAL LIQUIDO. Es una pantalla que se coloca en la base del retropoyector para crear ciertos efectos en lo que se proyecta.

Como ya se había mencionado las pantallas translúcidas son aquellas que permiten ver la imagen por atras o por adelante.

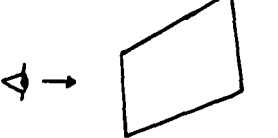

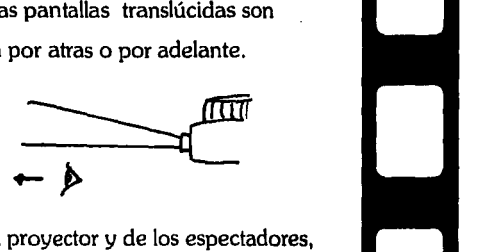

La diferencia esta en la ubicación del proyector con este tipo de pantalla se pueden lograr programas de multi-imagen.

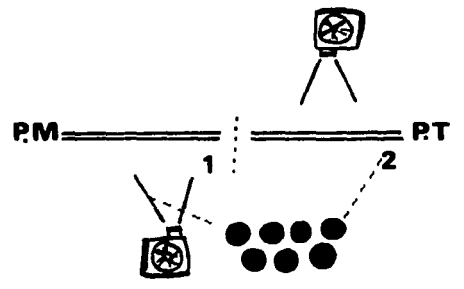

Cuando el proyector esta enfrente de la pantalla y la audiencia también se llama FRONT GRAUND. (1)

> Y cuando el proyector está atras de la pantalla y la audiencia enfrente del proyector se llamara BACK GRAUND.(2)

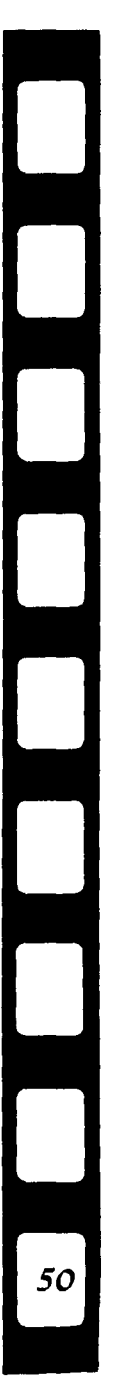

La pantalla que se utiliza en el cine es de grandes dimensiones y cuenta con pequeños orificios, pues el sonido en algunos casos se encuentra atras de la pantalla.

Hay pantallas  $con : a$ ) motor reversible y con control a distancia, b) pantallas manuales en una base de tripie, c) colgables y que se pueden mover de una aula a otra.

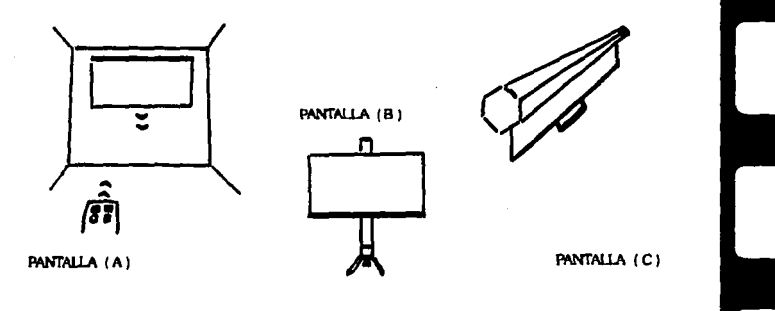

En la proyección de un audiovisual se debe de poseer *y* dominar mucha información.

La luminosidad del objetivo puede ser: f/35-100 mm que permite una distancia de pantalla a 6 metros , apartir de una área proyectable de 2,15 por 1,45 metros, (fonnato diapositiva) 24 x 36 mm , alimentación manual o automatica, montaje de transparencias en monturas.

TABLA DE DISTANCIAS

# **FORMATO 24X36mm**  DISTANCIA 85 mm 100 mm 120 mm

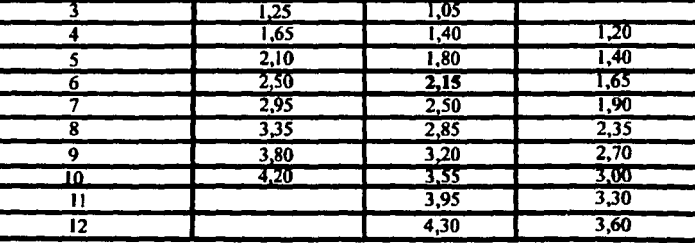

51

Para dimensionar una pantalla existe una norma practica, es dividir entre la última fila del espectador y la pantalla por el divisor 6. el resultado da la medida del lado de la pantalla, supongamos que la ultima fila del espectador está a 12m, dividiendo por 6 se obtiene la cifra 2, en consecuencia la pantalla debe de tener como minimo 2 metros de lado, si el proyector esta equipado con objetivo cuya distancia focal es de 100 mm, se debera proyectar aproximadamente desde una distancia de 6 metros, la tabla indica que desde el fondo de la sala, 12 m, con el mismo objetivo se puede obtener una imagen mayor a 4 metros.

52

# **CAPITULO 4**

### Realizacion de un audiovisual de transparencias

Para poder crear un audiovisual didáctico por medio de transparencias de una manera sencilla y buena presentación sólo se , necesita entusiasmo, para querer hacer un trabajo o una exposición diferente , al mismo tiempo aprovechar los materiales que brinda la escuela , así como las instalaciones, una cámara reflex de 35 mm , unos rollos fotografícos para diapositivas e información suficiente para el tema, pues ya conocemos sobre materiales didácticos y como los podemos utilizar.

Pero todo ésto se debe realizar con un orden , con un proceso que descubriremos más adelante.

El ser humano es afortunado y lleno de grandes cualidades y caracteristicas, y una de ellas es la de crear ; música, pintura, poesía. Arte visual y auditivo, ahora con la técnologia educativa y con los lenguajes de comunicación se puede lograr entrar al mundo de los audiovisuales.

El cine y la televisión son claros ejemplos de programas audiovisuales. El fin de este trabajo es lograr hacer audiovisuales didácticos por medio de transparencias para obtener un conocimiento para nosotros y para nuestros compañeros.

Existen muchas obras literarias como Romeo y Julieta, por mencionar alguna, que han sido adaptadas para el cine o el teatro, estas adaptaciones son audiovisuales, esto nos demuestra que el medio audiovisual es práctico y hasta divertido, y es una alternativa a la palabra escrita.

El medio audiovisual ha pennitido disfrutar de estas grandes obras literarias a millones de personas que en otra forma, no hubieran podido leer o entenderlas ya que hay mayor riqueza visual, de ese modo se puede mencionar que todo lo que tiene que ver con el área de audiovisuales como un lenguaje especial haya adquiriendo con el transcurrir del tiempo una particular significación dentro de todos los ambitos promocionales, y en especial los educacionales que son los los que nos interesan en éste trabajo.

Las capacidades que éxisten actualmente y que se pueden realizar con el tiempo son enormes e inmensas. Es importante saber y de tomar encuenta que la posibilidad de poder crear un programa audiovisual didáctico, de entretenimiento, cultural, o de otro tema, nos da la gran oportunidad de conseguir nuestros objetivos con éxito. Pero para poder alcanzar estos objetivos, desde que somos estudiantes debemos de tener una educación adecuada y hacer las cosas con orden y con lógica. Para realizar un programa audiovisual de transparencias didáctico es interesante destacar que su producción puede empezar por un texto y un guión técnico, una pista sonora terminada , y de un grupo de secuencias visuales terminadas.

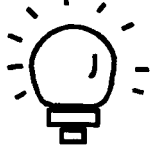

idea o tema

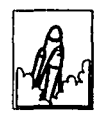

imagen o secuencias

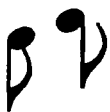

sonido-sonoramas

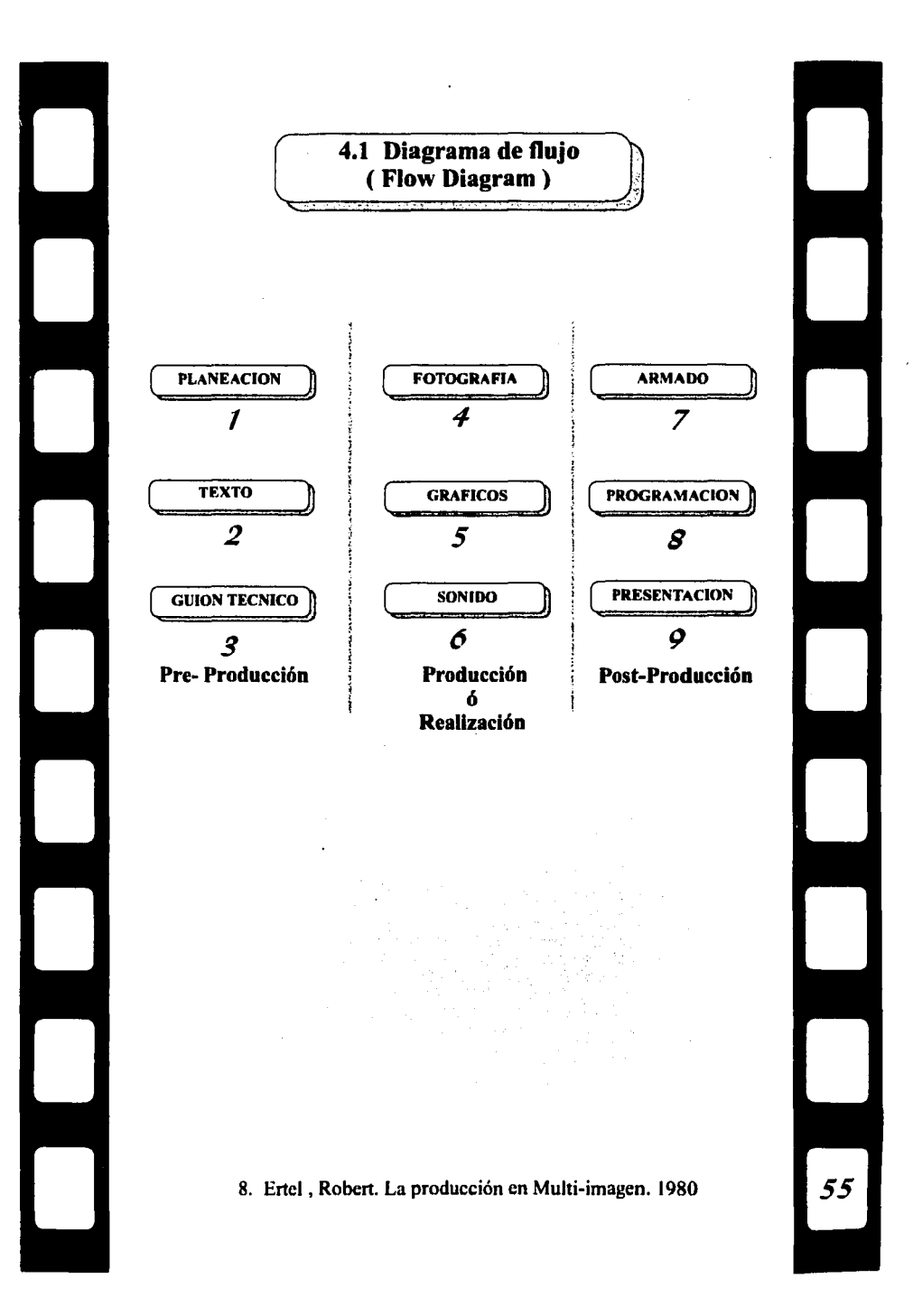

### **4.1.1 Planeación Q** · · *' ...* p · ;, · .t .. T .. 1 --

( ¡

En el diagrama de flujo , la planeación es el primer punto a seguir, ciado que cada uno de los puntos tiene su importancia. En la planeación se debe de llevar todo un proceso donde estudiaremos a nuestra audiencia , ( la audiencia es toda persona que finalmente va recibir la información y la audiencia en este caso es el receptor ), debemos de desarrollar el perfil más adecuado para conocer cuál será la meta que la presentación tendrá y las facilidades para la presentación.

Si la presentación es obligatoria , debemos de crear una atmósfera donde se pueda volver lo negativo en algo interesante y hasta producir entusiasmo. Pero si la producción es voluntaria debemos de promover y atraer a aquellas personas que son parte del público, utilizando la creatividad y el ingenio.

Se debe de tomar encuenta las instalaciones,en donde se pasara la proyección, es mejor que el salon sea largo y angosto que corto y ancho, la pantalla debe de estar en lugar adecuado donde todos puedan verla sin problemas, que no haya obstrucciónes u obstaculos que puedan estorbar a la proyección, si la distancia del proyector es la adecuada con respecto a la pantalla , o si la imágen tiene el tamaño adecuado para el tamaño del salón.

Además se debe de tomar encuenta el equipo que se va a utilizar y saber desde un principio con que se cuenta y con lo que no, desde el tripie,lentillas de acercamiento,el proyector,pantallas, extensiones, etc.

Dentro de la planeación debemos de tomar encuenta :

el costo de lo que sera nuestro audiovisual,cuantos rollos fotografícos se van a utilizar, que tipo de monturas se utilizaran.hay que comprar el cassette para el audio, todo esto debemos de programar.

El tiempo que nos llevará realizarlo, que tiempo nos llevara recopilar la información que contendrá el audiovisual y donde lo obtendremos, realizar el guión literario (texto), story board, tomar las fotografías, llevar a revelar las transparencias, todo se debe de saber para tener una mayor organización de nuestro tiempo y lograr hacer las cosas lo mejor posible.

Se debe de tomar encuenta cuanto tiempo durara el audiovisual, hay que recordar que los programas no deben ser muy largos ya que pueden ser tediosos, hay que saber hacia quienes nos vamos a dirigir y como hacerlo, si son niños comunicarnos con dialogas sencillos, o si son jóvenes o adultos con más sutileza.a ésto se le llama tener encuenta el perfil del receptor.

Ya que sabemos todo sobre la audiencia, y el medio, procedemos al segundo paso.

# f..¡ **4.1.2. Texto.** , J

Para poder comenzar a realizar el texto del programa, partiremos de la información general antes recopilada, y realizaremos un análisis de síntesis, hasta llegar a detallarlo y terminar con un solo texto guia, este texto solo contendrá lo que se desea decir en la narración del audiovisual, será nuestro guión literario que en el medio se conoce como shooting scrip.

Es necesario escribir con mucho detalle los objetivos que se desean lograr después de la presentación o en el transcurso, cuando los objetivos estan definidos el texto viene a ser el vehículo para alcanzarlos, esto es de gran importancia para realizar un texto eficaz.

Cuando se va realizar un programa audiovisual se deben de prever situaciones en la historia, sí es complicada de entender, es posible que el campo de antención de la audiencia resulte reducido y para eliminar este efecto tan molesto recurriremos a un artificio llamado PUENTE, como se emplea aquí, es un parrafo, frase o palabra que relaciona dos pensamientos entre sf. EL PUENTE permite incorporar un atributo muy necesario en el texto, también existe el PUENTE MUSICAL es decir solo música sin locución.

Y continuidad , que significa simplemente el cambio de un tema a otro *y* que el argumento puede seguirse con facilidad, además la continuidad hace que se entienda *y* que se aprenda con más rapidez.

Si la continuidad es efectiva podemos estar seguros de que la audiencia captará todo o la mayoría , dependiendo de nuestros objetivos originalmente definidos.

Si observamos que la audiencia no capta lo deseado, que no recibe la información primordial, entonces necesitamos evaluar la parte que no fué del todo buena.

Algunos métodos para evaluar son:

1.-Realizar un exámen al receptor.

2.-Pedir la opinión al receptor en forma escrita.

3.-Crear un debate después de cada presentación

4.-Solicitar a una persona, que sea observador de las reacciones del publico.

Debemos recordar que un mensaje se hace con IRA.

lmpacto.-Para atrapar al receptor desde el inicio de programa.

Repetición.-De los elementos más importantes o repetición de la escencia del contenido.Asociacion.-Con los elementos de la realidad, es decir con nuestro contexto ,elementos de la vida diaria.

El ser humano está capacitado con tres memorias, memoria sensitiva, se recibe a través de los sentidos. Memoria media, información estable creada por una necesidad. Memoria definitiva, información permanente creada por un interés.

Pondremos el ejemplo de: Tita aborda el tren subterráneo para trasladarse de su casa a su escuela, dentro de los vagones existe publicidad de toda indole, que Tita lee en el transcurso del viaje.

Un día lee de una famosa pastelería "Exquisitos pasteles de amareto, pidalos al tel 5232222" la información pasa a memoria sensitiva, en ese momento a Tita no le interesa. Pero, al llegar a su escuela le informan que va a realizarse una fiesta y que es encargada de llevar el pastel, entonces anota el teléfono, la información se encuentra en memoria media, al llegar a la pastelería, conoce al repostero, es un chico con el que entabla una amistad y deciden llamarse todos los dias, por lo tanto el teléfono de los exquisitos pasteles pasa a memoria definitiva.

Si el mensaje queremos que quede en:

MEMORIA SENSITIVA.- El mensaje será impactante. MEMORIA MEDIA-El mensaje será repetitivo. MEMORIA DEFINITIVA.-El mensaje será asociativo.

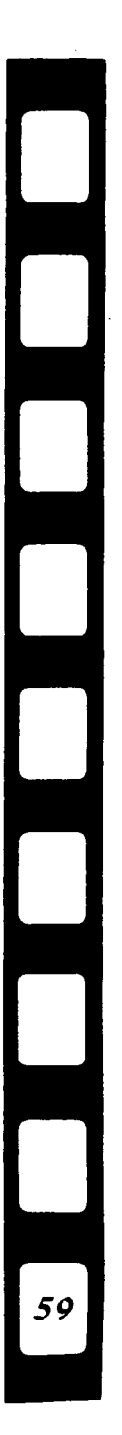

# ( **4.1.3. Guión técnico** J

El guión técnico es la representación gráfica del guión literario, al guión técnico comunmente se le llama story board y éste es el que contiene la idea más clara y completa desde el punto de vista de la visualización.

El diseñador gráfico idea y combina elementos, formas geométricas, figurativas o cromáticas que deben de servir de soporte a un mensaje intencionado de un emisor a un receptor.

Visualización.-Es la supuesta facultad de ver cosas futuras, con la imaginación el diseñador también tiene esta facultad y la debe de explotar con gran capacidad para realizar el story board, para poder realizarlo debe formar en su mente una imagen visual, debe dejarse Uevar por la imaginación y al final sacar todo tipo de congeturas.

Por lo tanto el story board es la visualización de nuestro programa audiovisual, es la unión de muchas imágenes que con continuidad hacen una historia, es el plan de acción.

Existen tres diferentes story board, el primero el guión técnico de producción o card saip; éste guión se hace por medio de tarjetas para detallar cuadro por cuadro, éste dá la ventaja de asignar responsabilidades especialistas a fotógrafos, diseñadores gráficos,etc.

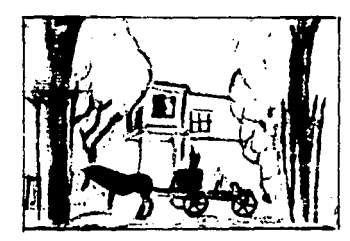

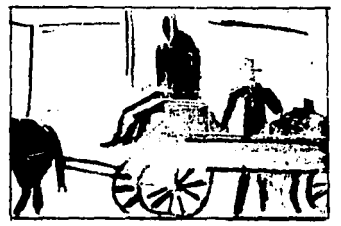

El segundo estilo es el sale-scrip o guión de venta, éste consiste en crear casi una obra maestra de la visualización del guión, éste nos puede servir para convencer al cliente para contrataciones o bien para obtener la aprobación de conceptos o estilos, el grado de calidad es vital en éste tipo de guión.

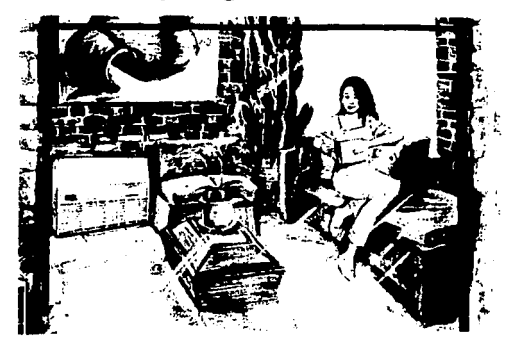

El tercer story board es una herramienta operativa y un registro de información, de tiempos de sonido, tiempos de exposición fotográfica, número de transparencias, tipo de diálogo, es una versión completa del programa, cuadro por cuadro, también es llamado libro de presentación o show-book.

Al visualizar el story board debe de ser de una manera sencilla, pues este se convertirá en fotografías o en trabajo de arte, hay que asegurarnos de que lleven ritmo y de cubrir con suficientes imágenes el texto para evitar que una imagen esté demasiado tiempo en exposición pues el auditorio podría desesperar, ya que siempre están esperando la siguiente diapositiva.

Una fotografía debe permanecer máximo 7 segundos en la pantalla, a continuación se darán las indicaciones técnicas para poder realizar las tomas fotográficas.

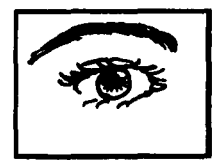

Big close up Close up

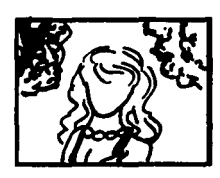

Medium close up Medium shoot

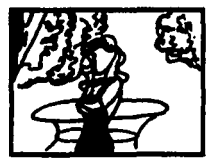

Medium long shoot Full shoot

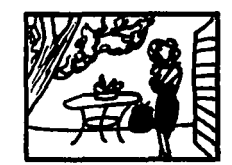

Long shoot

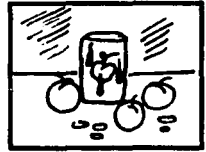

**Product shoot** 

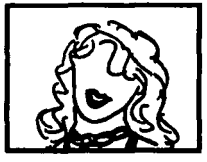

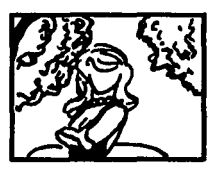

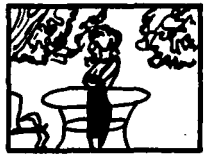

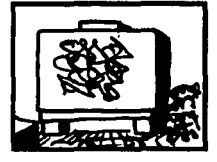

Panorámica

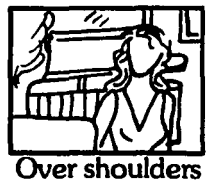

62

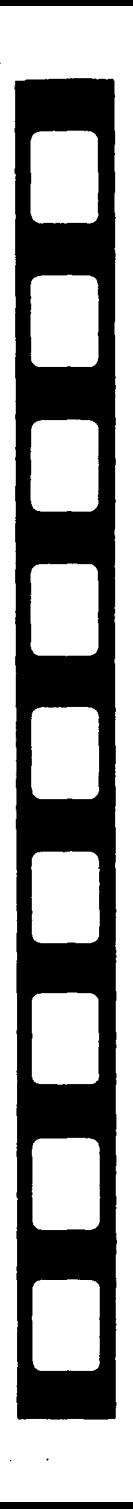

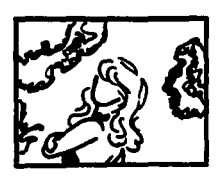

Plano Holandes Thing shoot

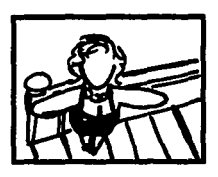

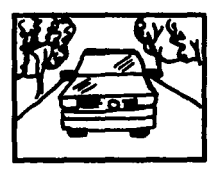

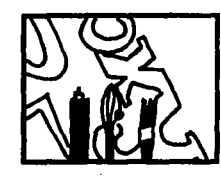

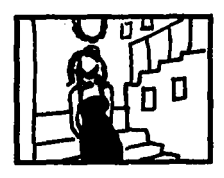

Picada Contrapicada

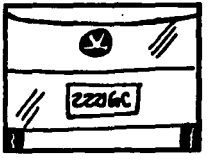

Zoom in Zoomback

63

### **4.1.4. Fotografla**

 $\begin{array}{c} \begin{array}{c} \begin{array}{c} \end{array} \end{array}$ '

Una vez visualizado lo que será el programa audiovisual procedemos a tomar las fotografías, aunque las tomas se pueden realizar en cualquier orden, es preferible seguir el orden del story board.

Para comenzar a tomar las fotografías se debe tener la idea general de cada fotografía, si se va a tomar de noche o de día, para crear más interés y para hacer algo nuevo se deben aprovechar las ventajas que brinda el amanecer, el atardecer o los dias nublados.

Las fotografías de exteriores o interiores brindan las mismas oportunidades de expresión creativa. También podemos aprovechar imágenes de libros, revistas, etc., y tener todo tipo de material preparado como el flash, lentillas de acercamiento, filtros de color.etc. Se debe de tener en consideración el formato ya sea, el horizontal o vertical, o combinar los dos formatos en la producción, pero ésta última se debe de hacer con un amplio criterio, dependiendo del programa ,si es dinámico y muy versátil. El formato horizontal resulta ser el más usual ya que el ojo humano está acostumbrado a ver de derecha a izquierda, que de arriba hacia abajo.

La iluminación de interiores es más laboriosa , hay que saber discernir si la luz del lugar es la suficiente o la fotografía necesitará de luz artificial, ya que luego suelen salir muy obscuras.

Cuando se utiliza el flash se aconseja no utilizarlo directamente pues suele crear problemas, ya que es muy fácil que se refleje el destello y salga en la fotografía, además la luz es muy aspera y poco atractiva.

Pero sin en cambio podemos utilizar esa característica de la luz de flash que rebota en cualquier superficie reflejante para lograr una luz más suave haciendo que rebote hacia el objeto a tomar pero indirectamente.

Siempre será mejor tener el control de la luz, podemos usar tres tipos de luz, la primera se llama luz principal o luz base que establece un nivel de iluminación general, la segunda, luz de relleno, se utiliza para eliminar los lados sombreados y una tercera luz puede servir para añadir un poco de iluminación para crear interés o una atmósfera adecuada .

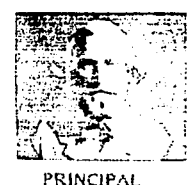

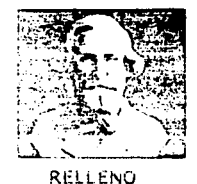

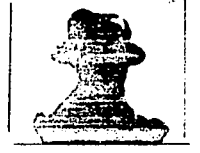

TRASERO

Lo que suele hacer un fotógrafo hábil y creativo es experimentar con la luz en diferentes posiciones y hacer varias tomas, dos o tres, también es posible cambiar el diafrágma o la velocidad de obturación que también sirve para crear efectos de gran interés. En cuanto a la luz natural no se aconseja tomar fotografías de la luz directa del sol. Con lo dicho anteriormente se puede lograr lo que se llama un banco de imágenes que nos ayudarán a tener buenas fotografías archivadas y en caso de alguna perdida ya no será necesario regresar al mismo lugar a tomar de nuevo la fotografía.

De "ila fotografía borrosa se puede sacar provecho ,aunque antes era motivo de error, se le puede dar una causa para darle después a la siguiente toma más importancia, ya que el ojo suele buscar lo nítido o lo enfocado.

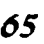

## **4.1.4.1. Características de la cámara**

La cámara que se adapta más fácilmente a la fotografía general es la cámara reflex de 35 mm, con éste tipo de cámara el fotógrafo realmente mira a través del lente que habrá de usarse para tomar la fotografía.

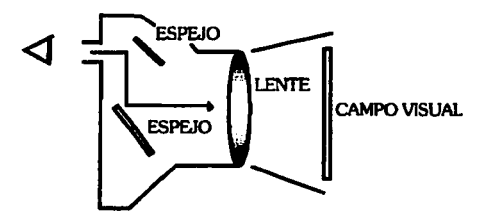

Con ésta cámara se pueden tomar objetos en movimiento y congelar, o si se desea realizar grandes efectos, ésto por medio de la velocidad y la abertura de diafrágrna. Cada película requiere que se determine la velocidad del obturador y la abertura de diafrágma.

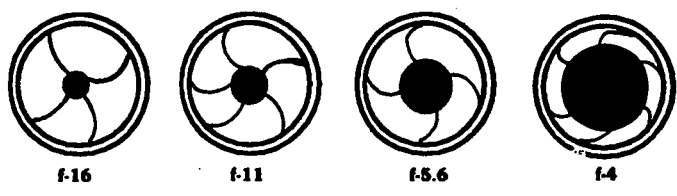

El obturador de la cámara está hecho para abrirse por un tiempo determinado durante el cual admitirá luz suficiente para la proyección, la velocidad se indica en segundos *y* fracciones de segundos y se deben de ajustar con el diafrágrna.

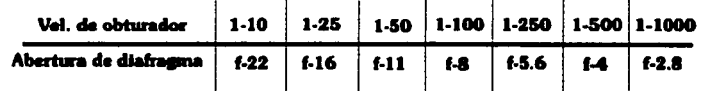

Aplicando una lentilla de acercamiento a la cámara se pueden fotografiar palabras, dibujos, ilustraciones o lo que se desee desde una distancia reducida.

¿COMO SUJETAR LA CAMARA? Para sujeta y hacer un buen manejo de la cámara se aconseja tomarla de modo en que la mano izquierda sujete el objeto, maneje la abertura y el enfoque, mientras la derecha acciona la velocidad y el avance de la película. El accionamiento de los mecanismos debe de ser instintivo,de modo que permita concentrarse en la composición y el enfoque.

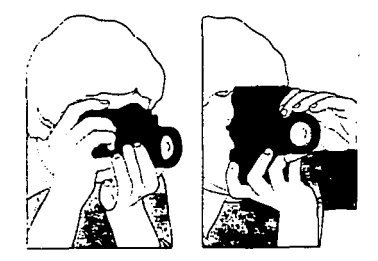

Al tomar un objeto ,la definición de un objeto móvil depende de la dirección y la velocidad sin olvidar la distancia de la cámara y el sujeto. La siguiente serie indica cómo variar la definición mediante el obturador.

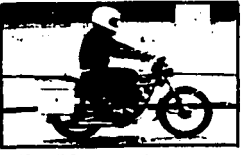

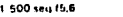

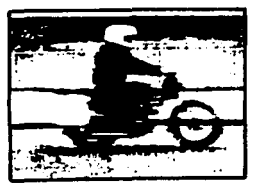

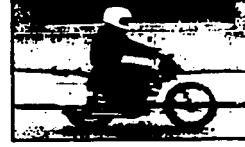

1/250 seg fB

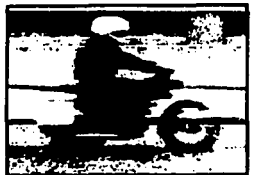

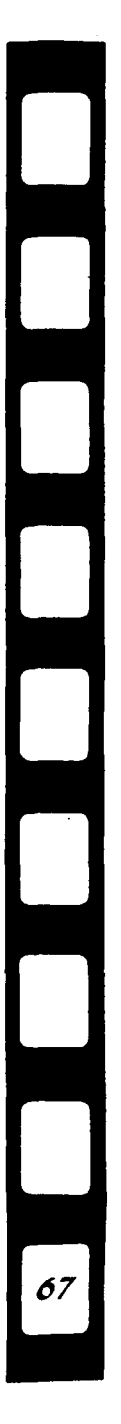

# 4.1.4.2. Efectos Especiales

J

Los efectos especiales que se pueden lograr en las transparencias para un programa audiovisual didáctico,son de una gran importancia, ya que los efectos especiales sirven para hacer más atrayente e interesante el programa, para que la audiencia esté siempre interesada *y* observe con gusto *y* detenimiento cada diapositiva proyectada *y* siempre espere algo interesante a cada momento. Hay una gran variedad de efectos que se pueden lograr y en algunos casos de gran sencillez.

Existen los efectos de NEON y de ALO,ésto se hacen tomando la imagen con película UTH, y un albanene de preferencia grueso entre el positivo y el negativo desfasados y un reproductor de transparencias. Efectos de sandwich, éste consiste en encimar dos transparencias en la misma montura, puede ser con una película diferente. Retoque de transparencias con plumines o las mascarillas que también entran dentro de los efectos, así pues se pueden realizar efectos de textura, desplazamiento, transparencias a blanco y negro iah! además los filtros resultan de gran importancia si no cuentas con filtros de color puedes comprar celofan y ponerlo en el lente antes de tomar la fotografía, por ejemplo si le pones un celofan verde tu fotografía saldrá con dominante verde, te servirá para dar una atmosfera especial, pero también es importante que sepas cuántos tipos de filtros diferentes hay y en qué te pueden ayudar, actualmente en el mercado se utiliza GELS de colores.

#### FILTROS CORRECTORES

Suelen ser claros se emplean en cualquier situación en la que la fuente luminosa no sea aquella que nosotros necesitamos, por ejemplo necesitamos una toma de una playa *y* queremos que el cielo sea rojizo o anaranjado, pero tenemos el cielo en esos momentos

azul, entonces podemos emplear un filtro naranja ( n85B) en todos los casos el filtro reduce la luminosidad de la imagen y es necesario prolongar la exposición.

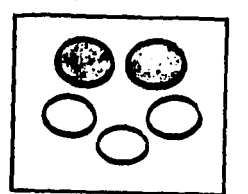

### FILTROS PARA EFECTOS DE **COLOR**

Un filtro pálido suele ser util para "calentar o enfriar" el ambiente general de una toma.

### FJLTROS DEGRADADOS

Algunos filtros afectan sólo a una parte de la imagen.La mayoría sólo afecta a la mitad siendo difuso entre la parte filtrante y la transparente. Son utiles para obscurecer paisajes ..

### FILTROS DE

PREPONDERANCIA CENTRAL Estos filtros llevan un orificio transparente en el centro, desde el que ejercen un efecto suavisador, lo mejor es emplear éstos filtros con mayor abertura para lograr un buen ambiente.

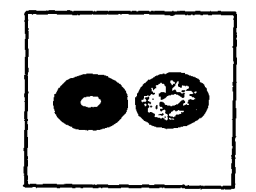

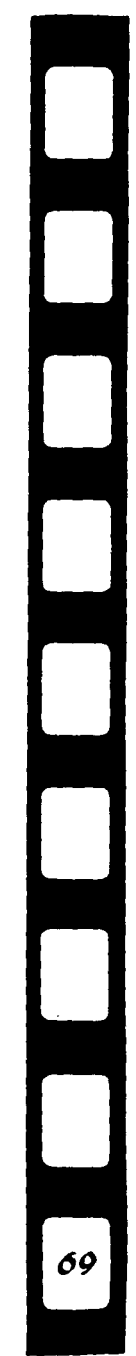

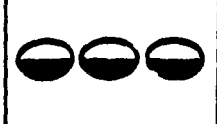

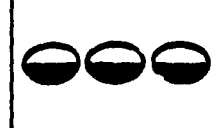

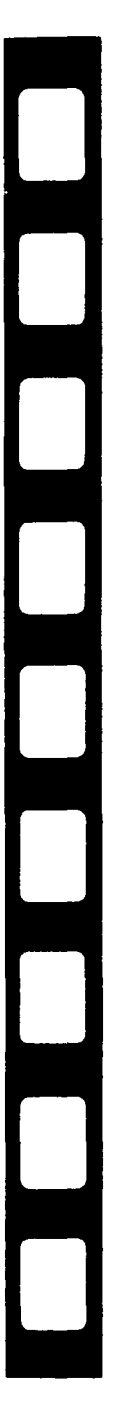

### FILTROS BICOLORES

Estos filtros determinan dos zonas de colores en la imagen, pueden girarse para que la división sea vertical, horizontal u oblicua. La transición de colores será tanto más gradual cuanto mayor sea la abertura.

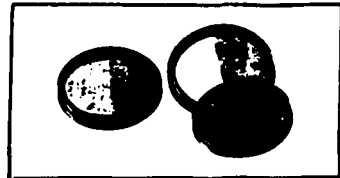

### FILTROS DE DIFRACCION

Estos filtros no son coloreados, sino que producen efectos de color por refracción o difracción.

Esto va acompañado de una dispersión de la luz y aveces de un efecto de imagen multiple, los resultados más llamativos se obtienen con sujetos con muchas altas luces pequeñas contra un fondo obscuro.

FILTROS PARA INFRARROJO

El Ektachrome está pensado para ser expuesto a través de un filtro amarillo, sin el cual el resultado adquiere tonos muy frios.  $(9)$ 

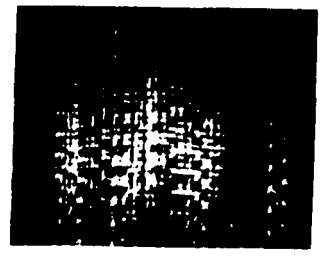

### .. . *.;:-,\_*   $\mathfrak{g}$  .  $\mathfrak{F}$  , ¡ • ~'  $\mathcal{L} = \mathcal{L} \times \mathcal{L}$ ~-.,. ~j."

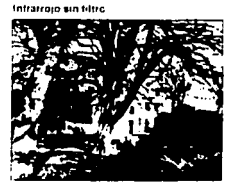

lnh.11ta10 con hlrto am•utla

9. Hedgecoe John. Manual de Técnica Fotográfica. 1980.pág.160

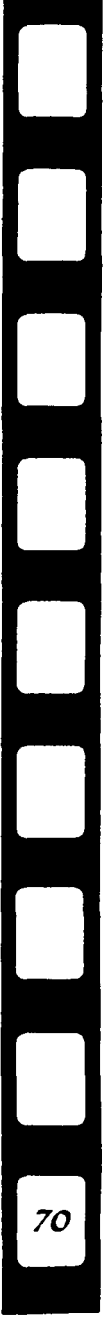
## **4.1.5. Gráficos**

La elaboración de los gráficos es una parte muy sencilla pero muy creativa y entretenida, la elaboración de éstos no es tan complicada.

Para realizar gráficos no debemos olvidar que sean sencillos pues si hacemos algo complejo, aunque resulte muy atractivo para mirar, si éste resulta confuso la audiencia se tomará bastante tiempo en apresiarlo y el diseño que hemos elaborado no resultará importante en nuestro audiovisual, recordando que una imagen no debe de estar mucho tiempo proyectada, solo lo necesario.

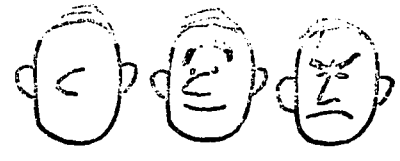

Se pueden elaborar muchas cosas creativas para realizar gráficos, se pueden realizar dibujos o caricaturas sencillas, realizar una figura humana sencilla solo dando las cualidades más primordiales dependiendo del personaie.

 $\bigcap$ '

Se pueden realizar gráficos por medio de la computadora , los créditos o la presentación. por ejemplificar, resulta de una manera rápida, barata y sencilla , solo se realiza el gráfico, se toma la fotografía y listo, se aconseja que los colores a utilizar sean puros para que no se pierdan o se tenga problema de nitidez.

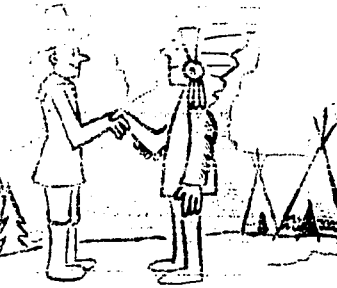

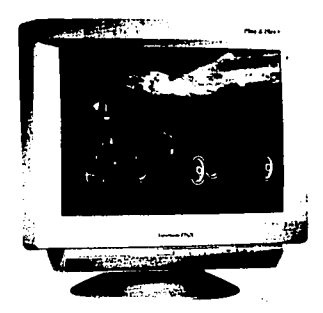

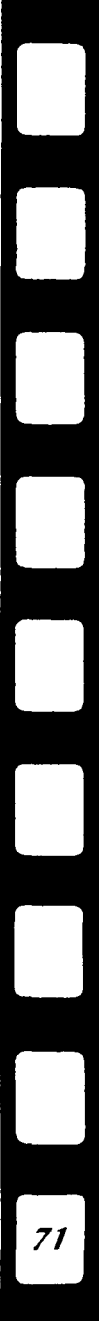

Retomando imágenes de periódicos, revistas o libros se pueden elaborar gráficos, a través del recorte, se pueden elaborar cosas interesantes y realizar un fotomontáje también resulta rápido.

**FOTOMONTAJE** 

Las mascarillas ayudan a la transparencia a dar mucho más impacto, haciendo recortes con cartulina ,pegandolo sobre la transparencia se pueden dar efectos distintos, sirven también para mostrar o resaltar algo importante, o para quitar errores.

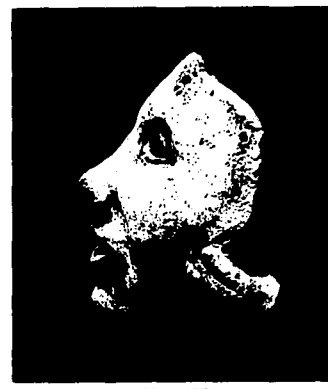

**MASCARILLA** 

Se pueden realizar transparencias en acetato, se recorta el tamaño de la transparencia y con plumines finos se realizan los gráficos.

Si no contamos con filtros de color con celofan lo pegamos en la transparencia creando una atmósfera diferente.<br>TRANSPARENCIA

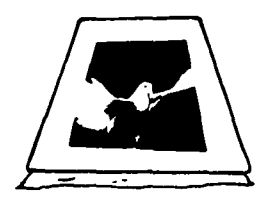

EN ACETATO CON CELOFAN

### 4.1.6. Sonido

La cinta sonora para un programa audiovisual didáctico es muy importante *y* sobre todo de su sincronización con la imagen, si la pista es mala puede hacer de nuestro programa un total fracaso. La pista debe cumplir con ciertos requisitos o características tales como la de crear cierto ambiente. una atmósfera, indicar cambios secuenciales, humorisar a la audiencia o llevarla a la completa meditación en un momento dado, sin que se den cuenta.

El equipo usado en la grabación de una pista de sonido depende de la posibilidad o del presupuesto con que contamos. Para realizar el audio hay que elegir a nuestro locutor sin importar si es hombre o mujer, hasta nosotros mismos podemos, lo importante es que la voz sea suave, audible, clara, que pase bien a la cinta, para que la audiencia no tenga ni un problema. Después debemos de elegir la música teniendo buen gusto, se puede sacar de discos, cassette, cd, o música en vivo, es de vital importancia señalar que la música no debe de ser comercial o con letra, pues podría pasar a primer termino y no la narración que es lo primordial.

El audio debe tener sus respectivos FADE IN,FADE OUT, *y* sus cortes, la palabra FADE quiere decir disolvencia, hay disolvencias musicales y visuales (también se utilizan en video).

< FADE IN. Entrada o salida de música, es decir de tono suave a tono fuerte.

> FADE OUT. Entrada o salida de música , de tono fuerte a tono suave.

*=/=* CORTE.Cambio brusco de una pieza musical a otra.

En el audio también pueden ir efectos especiales de ruidos, que pueden ser tomados de discos de efectos o los podemos realizar nosotros mismos.

El registro del locutor y de la música ( $\bigtimes$  mixer ) nos dá como resultado el audio de nuestro programa.

Una de las maneras más sencillas para realizar el audio es leer el texto del programa y determinar cuanto tiempo necesita de fondo musical.

Se puede grabar de CD a cassette, o de cassette a cassette, de disco a cassette, el micrófono es fundamental . Se pone la música deseada, se comienza a leer el texto y todo quedará grabado en el cassette virgen al mismo tiempo obteniendo el audio del programa.

Para realizar la grabación con mucho mejor calidad se realiza en cabina, que cuenta con el equipo necesario para hacer una buena grabación, se necesitará un cassette virgen, una cinta de carrete abierto, nuestro locutor y la música deseada.La voz se grabará en el canete después se unirá la música, todo por separado y finalmente se grabarán ya unidos en el cassette virgen.

Cuando se llega al armado, ya se cuenta con el story board, audio, fotografía, y nos acercamos a la presentación del programa.

**4.1.7. Armado** 

El armado consiste en que apartir de nuestro story board en una mesa de luz , vamos a colocar cada una de las transparencias siguiendo el orden lógico del programa. El programa puede ser proyectado con uno o más , pero siempre será necesario marcar y numerar las transparencias por carrusel en secuencia y orden. CARRUSEL 1-1 1-2 1-3...

> o si es de dos carruseles CARRUSEL 1-1 1-3 1-5 CARRUSEL 2-2 2-4 2-6

Con las transparencias numeradas y en perfecto orden estamos listos para montarlas en el carrusel, es muy importante utilizar el anillo protector de los carruseles, como medida de seguridad.

Si se van a utilizar racks ( soporte para los proyectores ) se deben de marcar los proyectores, proyector superior derecho, proyector inferior derecho, etc.

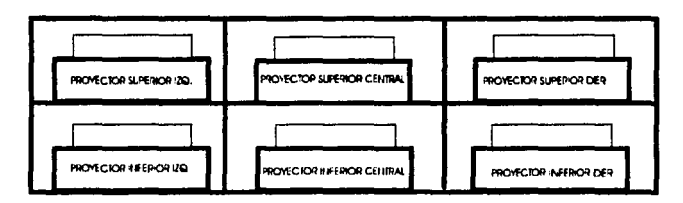

SOPORTE PARA LOS PROYECTORES

Es importante saber que primero se montan del lado izquierdo, si son 6 proyectores, por ejemplo, después serán los centrales y finalmente los del lado derecho. Los proyectores profesionales tienen una cortinilla negra que se activa cuando no hay transparencia y de ese modo no hay luz blanca que para la audiencia puede resultar en un momento dado molesto, si los proyectores no cuentan con ésta cortinilla será necesario realizar unas diapositivas con fondo negro y presentarlas al principio y al final del programa.

Es importante pasar las transparencias hasta dos veces y estar completamente seguros del orden y de que no esten al revés, pues un pequeño error de éste tipo resta calidad al programa.

( **4.1.8. Programación** ]

Por programación se entiende la manera de controlar uno o mas elementos de un programa para que ejersan sus funciones de una manera automática. En éste caso se pueden hacer de dos formas, una en la cual nosotros controlemos los proyectores, solo siguiendo el story board, solo que nos podemos equivocar si es muy largo de duración el programa.

La segunda opción es el disolver, éste tiene una serie de funciones y algunas funciones son las siguientes:

 $\neq$  CORTE O CUT. Cambio instantaneo de una imagen a la siguiente , cambio brusco de transparencia a otra.

DISOLVENCIA.

2 segundos. Rápida pero notoria mezcla de una a otra.

4 segundos . disolvencia media, las imágenes cambian más lentamente. 8 segundos o lap. Este cambio es todavía más lento.

ICE (congelar)

Si se va a programar con el disolver , dejar tiempo suficiente entre • cue • o pulsación para pennitir que los proyectores completen el ciclo de disolvencia ,llamemos a este periodo.

• Tiempo de cue a cue". Si no lo hacemos el proyector se adelantara creando problemas de secuencia en la proyección.

Si queremos programar un cue se debe de esperar un segundo o más , antes del siguiente cue, si es una disolvencia de 4 seg. debemos esperar cuatro segundos para la disolvencia y un segundo más para el ciclo completo.

Ahora con las transparencias montadas,con la pista de audio en la grabadora ( especial para programar los pulsos ) y con la ayuda del story board empezamos a pulsar.

Primero dejamos un poco de aire, y comenzamos a pulsar, cada cue se da en el momento e inicio preciso de cada parrafo de acuerdo al programa. Si nos equivocamos no hay problema, ponemos en pausa, regresamos dos cue antes del error y volvemos a empezar a pulsar , no hay modo de perderse con el story board , ya que se acabo de pulsar se verifica hasta dos veces observando que no halla ni un error en continuidad y secuencia.

### ( **4.1.9. Presentación** ]

Es el momento de la presentación del programa y se aconseja llegar dos horas antes de la proyección al lugar *y* checar el equipo y las instalaciónes, revisar que todo éste en orden y que no falte nada, proyectores, carruseles, extenciones, pantalla, montar las transparencias y checar su orden *y* que no falte ninguna. Checar el audio *y* todo lo necesario para obtener una buena proyección.

Estar en calma y seguros de lo que se hace, es bueno pasar el audiovisual una o dos veces, revisar la iluminaclónes, que todos los contactos pase corriente, ya instalado *y* revisado se tendrá un mejor dominio de la situación *y* la presentación del programa.

78

# [ **4.2 ¿ Para que se hacen** ? ]

Como ya se dijo anteriormente el audiovisual es una secuencia de imagenes fijas que desarollan un tema y que van acompañados de una grabación sonora, pero para que nos pueden servir , ¿ para que se hacen?.

Un audiovisual de transparencias didáctico se hace para enseñar , y al enseñar se deben de crear las condiciones más adecuadas para que la audiencia asimile conocimientos de relevante importancia, actitudes y conocimientos que lo ayuden a conocer más de cerca la realidad y de ese modo recibiran más información de lo acostumbrado.

Se recomienda la didáctica pues le corresponde a ella planificar y proporcionar un aprendizaje más significativo.

El audiovisual se hace para resumir o ilustrar más el contexto, la realidad, ilustrando el tema que se ésta tratando se mantiene el interes, la intención de un audiovisual es que la audiencia tenga una actitud activa poniendo todos los sentidos en la pantalla.

Se hacen para crearnos ventajas, de desarollo en la creatividad, destreza, habilidad en el diseño, en la fotografía, en una mejor visualización de temas didácticos.y sobre todo que el audiovisual tiene la característica de presentar temas concretos para instruir logrando una buena acomulación de conocimientos, buena comunicación y APRENDIZAJE.

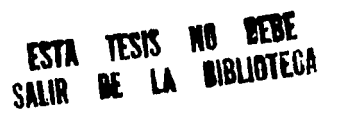

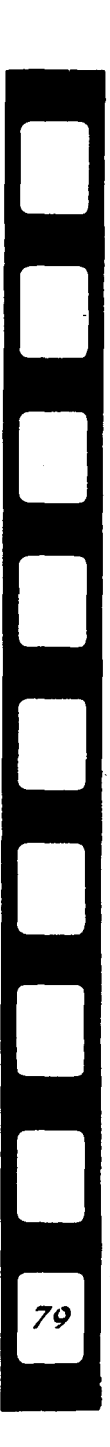

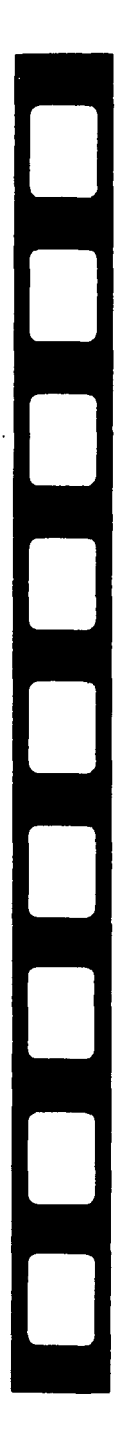

# **CAPITULO 5**

### **Realización del audiovisual**

### PLANEACION

Objetivos.- Realizar un audiovisual por medio de transparencias, que sea didáctico y que apoye la tesis para que invite a los alumnos a leerla.

Que de ese modo haya una mayor información, visual y de audio para los alumnos de la carrera de diseño estén apoyados con un material de este tipo y los ayude a tener menos dudas sobre el área de audiovisuales. El audiovisual se titulara ¿ Que es un audiovisual de transparencias didáctico y como realizarlo?.

L a audiencia será toda persona relacionada con la carrera de diseño gráfico, alumnos de nuevo ingreso o los que van a comenzar a cursar la materia de audiovisuales. El dialogo a utilizar sera sencillo pero con ciertos términos que en el área de diseño se utilizan para una mayor familiarización. El tiempo de realización será aproximadamente de dos meses por tratarse de un proyecto de tesis, el tiempo de duración del programa será aproximadamente de diez a quince minutos, cuidando de que el audiovisual sea agradable al receptor y que solo contenga infonnación concreta y util para la audiencia.

El costo del audiovisual sera aproximadamente de unos N\$ 700.00, se tratara de utilizar y realizar lo mencionado en el proyecto, mascarillas, lentillas, filtros, gráficos por computadora, etc.

El audiovisual será con dos proyectores, estará sincronizado para tener disolvencias, se realizara con un fin primordial y es el de apoyar a todas las generaciónes para seguir ampliando sus conocimientos.

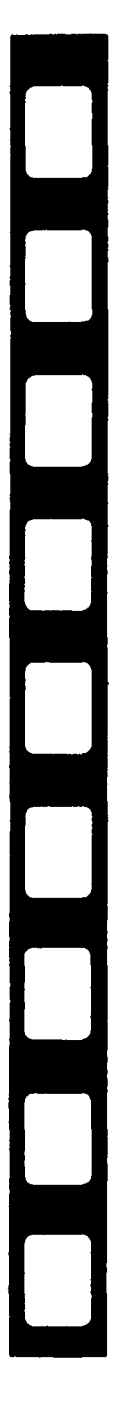

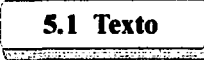

#### TEXTO

Estan ustedes entrando al fantasitico mundo de los audiovisuales didácticos por medio de transparencias .

Un audiovisual de transparencias es aquella técnica que es realizada por medio de diapositivas y que al ser proyectadas van acompañadas de una grabación sonora, es la unión de Imagen y sonido.

Un audiovisual didáctico proporciona información práctica y amena, facllmente comprencible sobre cualquier tema educativo que puede dar a conocer algo y que amplie nuestros conocimientos. Es muy importante que comencemos a familiarizamos en el uso y la realización de los audiovisuales didácticos para poder obtener destreza, habilidad, creatividad entre otras caracteristcas, y además de obtener calidad en las áreas de fotografía, diseño y sobre todo aportar conocimientos a nuestros compañeros de clase.

Para comenzar a realizar un audiovisual didáctico nos basaremos en el diagrama de flujo.

Primer punto.- Planeación, en la planeación se realiza un estudio completo sobre la audiencia , ¿ para quien va dirigido el audiovisual?, *lcomo* nos debemos dirigir ante la audiencia durante la narrración?, ¿ cuales son los objetivos que se piensan alcanzar?, conseguir la información que se necesita para realizar el programa, prever el costo del audlovisual,y el tiempo que nos llevara en realizarlo, ¿que tiempo durará el audiovisual?, también tomar encuenta las instalaciónes, si el lugar de proyección es el indicado, *len* donde se colocara el proyector, y la pantalla ?, si se puede oscurecer, se debe de tomar encuenta todo.

Segundo punto.- Texto. La información recopilada que contendrá el audiovisual se sintetiza, detallandolo y terminando con un sólo texto guía, éste será nuestro guión literario, cuando se va realizar un audiovisual se deben de prever situaciones, si la historia es muy dificil de entender recurriremos a un artificio llamado PUENTE.el puente es una palabra o parrafo que relaciona dos pensamientos entre sí, también existe el puente musical. El guión debe tener continuidad , o sea, si existe un cambio de tema a otro, el argumento se debe de entender y seguirse con facilidad.

Tercer punto. Guión técnico. También llamado story board, en éste se encuentra la representación gráfica del audiovisual, qué es nuestro guión literario. En el story board se especifica: El cliente,el titulo del programa, la duración del mismo, el número de transparencia, la imagen gráfica, el nombre de la toma, caracteristicas del audio, la narración, el tiempo de cada diapositiva proyectada y el tiempo que lleva el programa Las indicaciones técnicas para poder tomar las fotografías son: Panóramica, long shoot, full shoot, medium long shoot, medium shoot, medium close up, close up, big close up, plano holandes, over shoulders, thing shoot, picada, contra picada,zoom in y zoom back.

Cuarto punto. Fotografía. Ya visualizado el programa, se comienzan a tomar las fotografías , podemos aprovechar fotografías de libros, revistas, folletos o realizarlas en interiores o exteriores, las dos brindan las mismas oportunidades de expresión creativa, es bueno aprovechar las ventajas que brinda la noche, el día o los dias nublados para crear más interes.Tener todos los materiales necesarios es indispensable, ya sean lentillas de acercamiento, filtros, flash y el tripie,la iluminación de interiores es más laboriosa, hay que saber iluminar ya que luego suelen salir muy obscuras.

Cuando se hacen tomas con flash hay que cuidar que no se rebote la luz y salga en la foto , a veces hay que utilizarlo de manera indirecta.

82

También hay que saber que formato utilizar, si el vertical, horizontal, o mezclar los dos si el audiovisual es muy versatil y dinamico. Un fotografo hábil suele repetir dos o tres veces la misma toma con diferentes aberturas de diafragma y velocidades de obturación para crear buenos efectos, lo mismo realiza con distintos tipos de iluminación y tener fotos de protección. Se puede dar una buena intension si se utliza el desenfoque y la siguiente el enfoque, el ojo suele buscar lo nítido.

Quinto punto. Gráficos. Puede resultar la parte más creativa y no resulta complicado o díficil. No debernos olvidar que los gráficos deben de ser lo más sencillos para su mejor compresión, pues la diapositiva no debe de estar mucho tiempo proyectada. Se pueden elaborar dibujos o caricaturas de animales , personas 6 cualquier otra cosa . También se pueden elaborar los gráfico por medio de la computadora . Retomando imágenes de revistas o libros se pueden hacer buenos fotomontajes y crear buenos efectos. Las mascarlllas son otro recurso del que podernos disponer para darle mayor impacto. Se pueden realizar transparencias en acetato, con plumines. Si no se cuentan con filtros de color, podemos hacerlos con celofan , crear una atmósfera diferente.

Sexto punto. Sonido. El audio para un audiovisual didáctico es de gran importancia y sobre todo de la sincronización con la imagen, la pista debe de crear ambiente, una atmósfera especial, indicar cambios secuenciales, humorisar a la audiencia o llevarla a la completa meditación en cualquier momento sin que se den cuenta . La voz del locutor que eligamos debe de ser suave, audible,clara y que pase bien a la cinta, no importa si es masculina, femenina o nosotros mismos. Despues elegir la música de discos, cassette.CD, o hasta música en vivo. El audio debe de tener sus respectivos fade in, fade out y cortes, la manera más fácil para realizar el audio es ver la duración del texto y determinar cuanto tiempo necesita de fondo

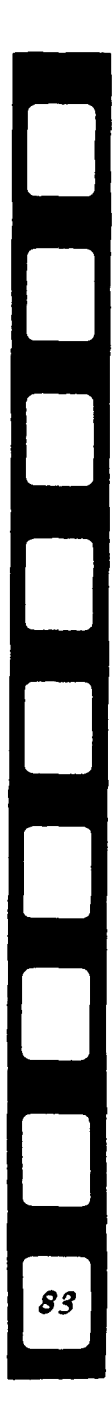

Se puede grabar en casa, de CD a cassette, de disco a cassette o de cassette a cassette , lo único que se necesita es un microfono. La otra forma es en cabina , se necesita una cinta de carrete abierto , un cassette virgen, la música *y* nuestro locutor.

Septimo punto. Armado. Cuando se llega al armado ya contamos con la fotografías , story board, *y* el audio y nos acercamos a la presentación.El armado consiste que en una mesa de luz coloquemos las transparencias en orden secuenciales del programa con ayuda del story board, es necesario marcar y númerar las transparencias, si es con un proyector marcarlas por carrusel, o si es de dos proyectores asL.Con las transparencias númeradas y en perfecto orden éstan listas para montarlas en el carrusel. Octavo punto. Programación. La programación o control del programa se puede realizar de dos maneras, manual o automatica, cuando se realiza de manera manual *y* si el programa es largo de duración puede crearnos problemas, pues podemos perdernos a menos de tener memorizado todo el programa. Cuando es un programa chico, siguiendo el story board no existe problema.La segunda opción es el disolver y algunas de sus funciones son: corte o cut, cambio brusco de transparencia a otra. Disolvencla de 2 seg. notoria mezcla de una a otra, 4 seg. disolvencia media , cambio más lento. 10 seg. o lap. cambio mucho más lento. ICE .Congelar. TUINCLE, ftashasos entre tomas. Ahora con las transparencias montadas , con la pista de audio en el programador especial comemamos a pulsar con ayuda del story board, primero dejamos un poco de aire y comenzamos a pulsar, cada cue se da en el momento que Inicia un parrafo o transparencia en el programa. Noveno punto. Presentación. Es el día y el momento de la presentación, se aconseja llegar dos horas antes y checar que cada cosa funcione adecuadamente *y* sobre todo que no falte nada, pantalla, proyector, coneciones,y checar hasta dos veces que el programa éste perfectamente, que ninguna transparencia este alreves, y ... iSUERTE !

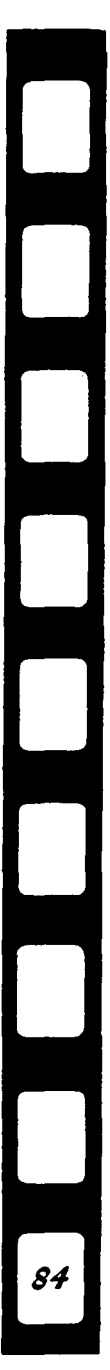

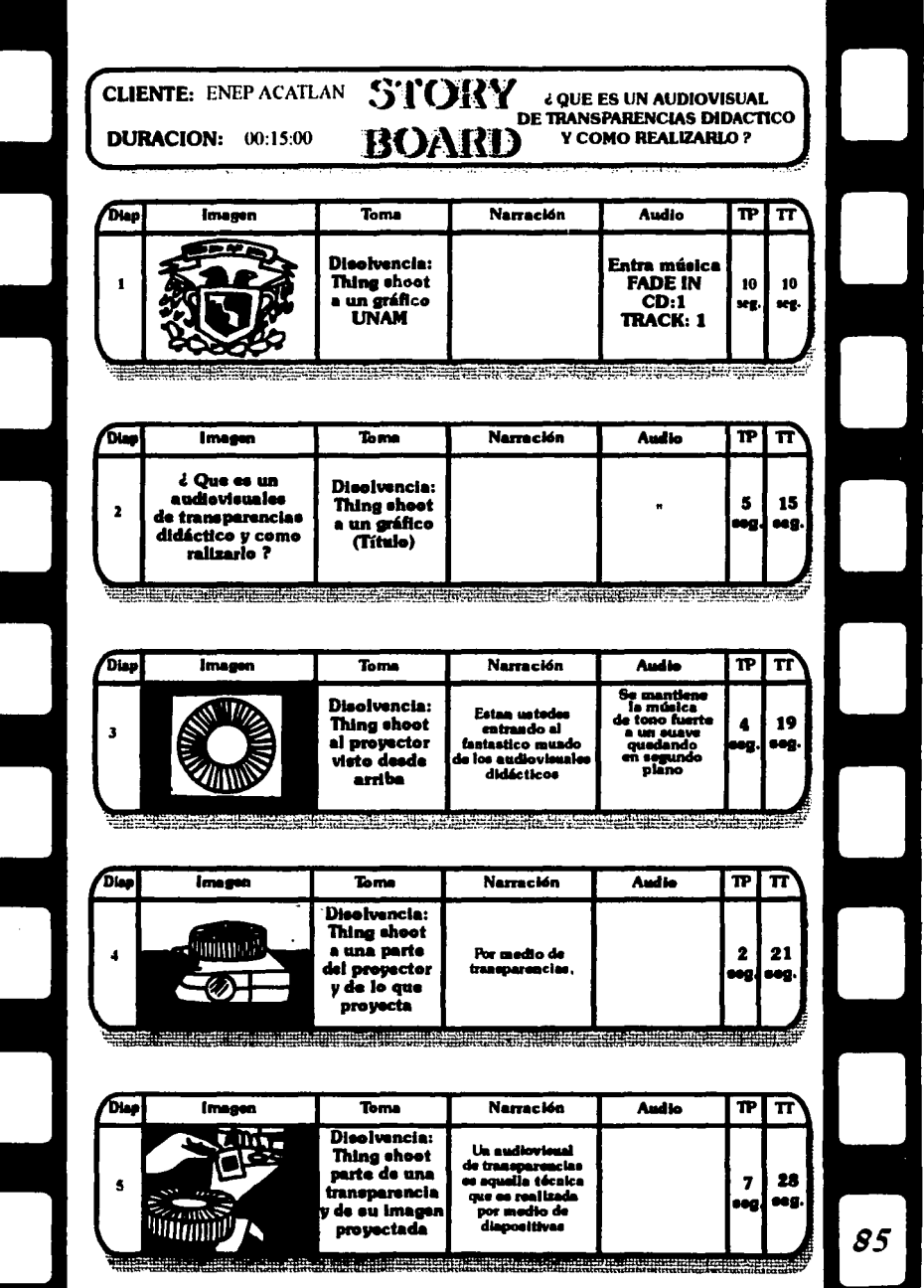

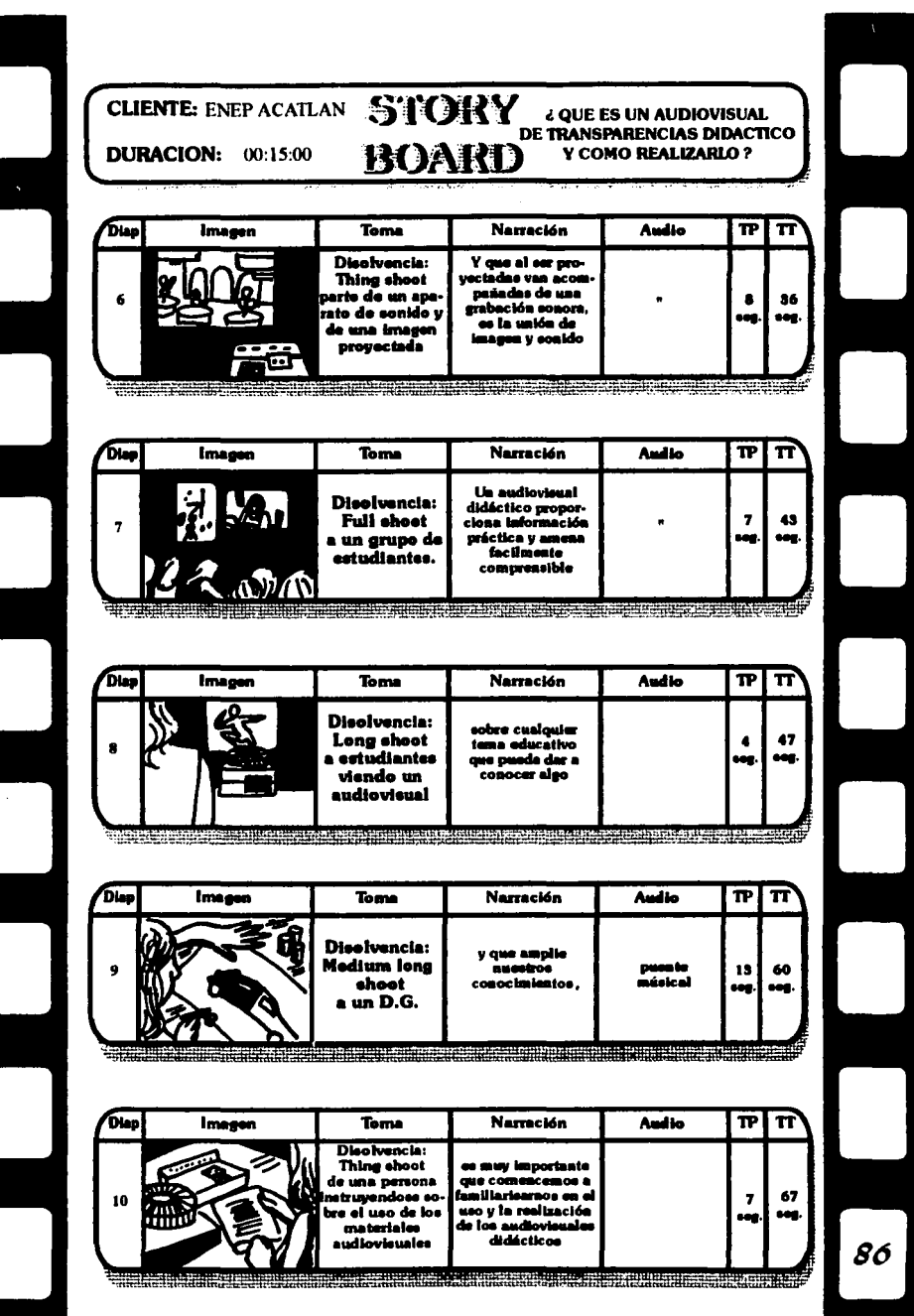

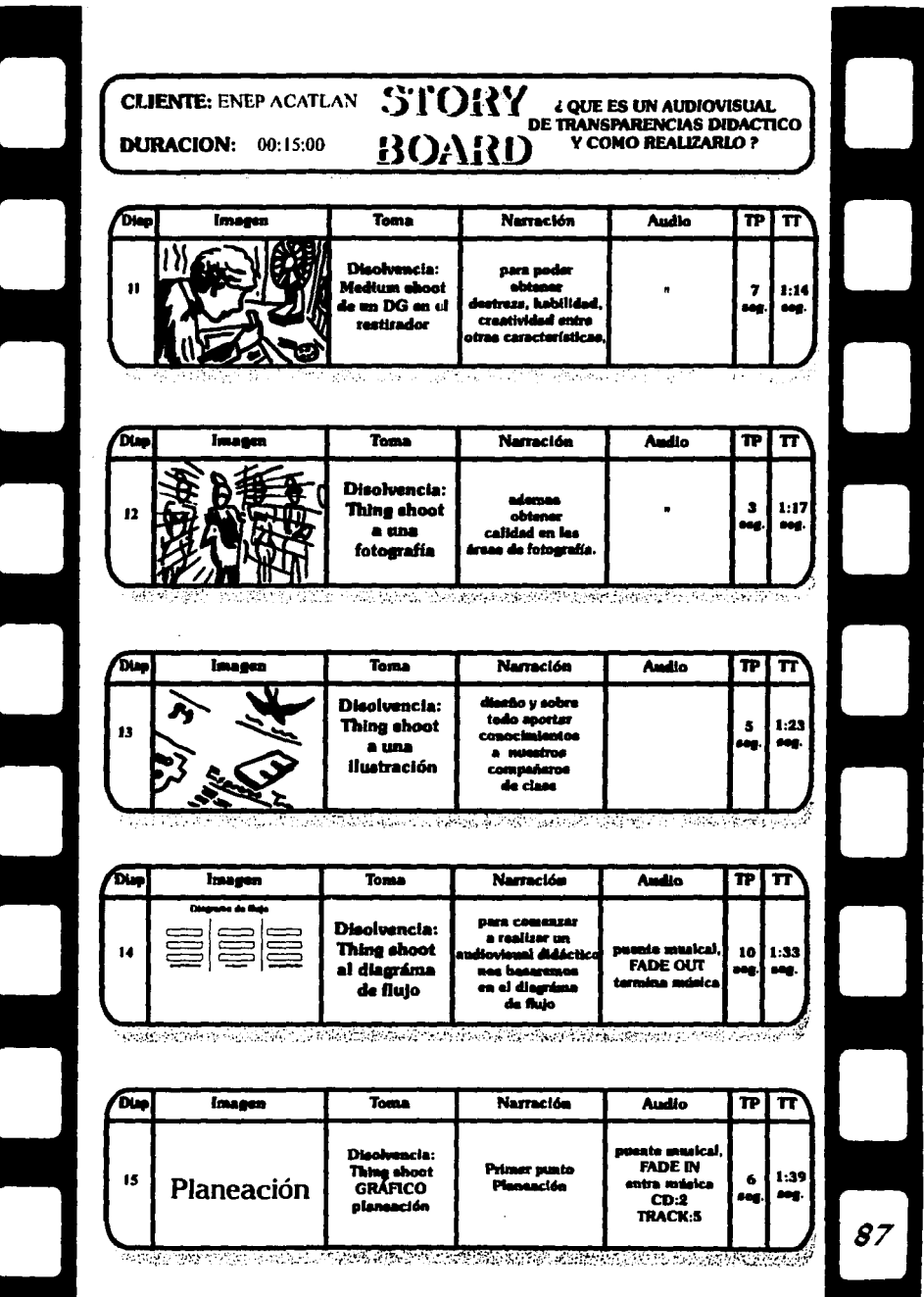

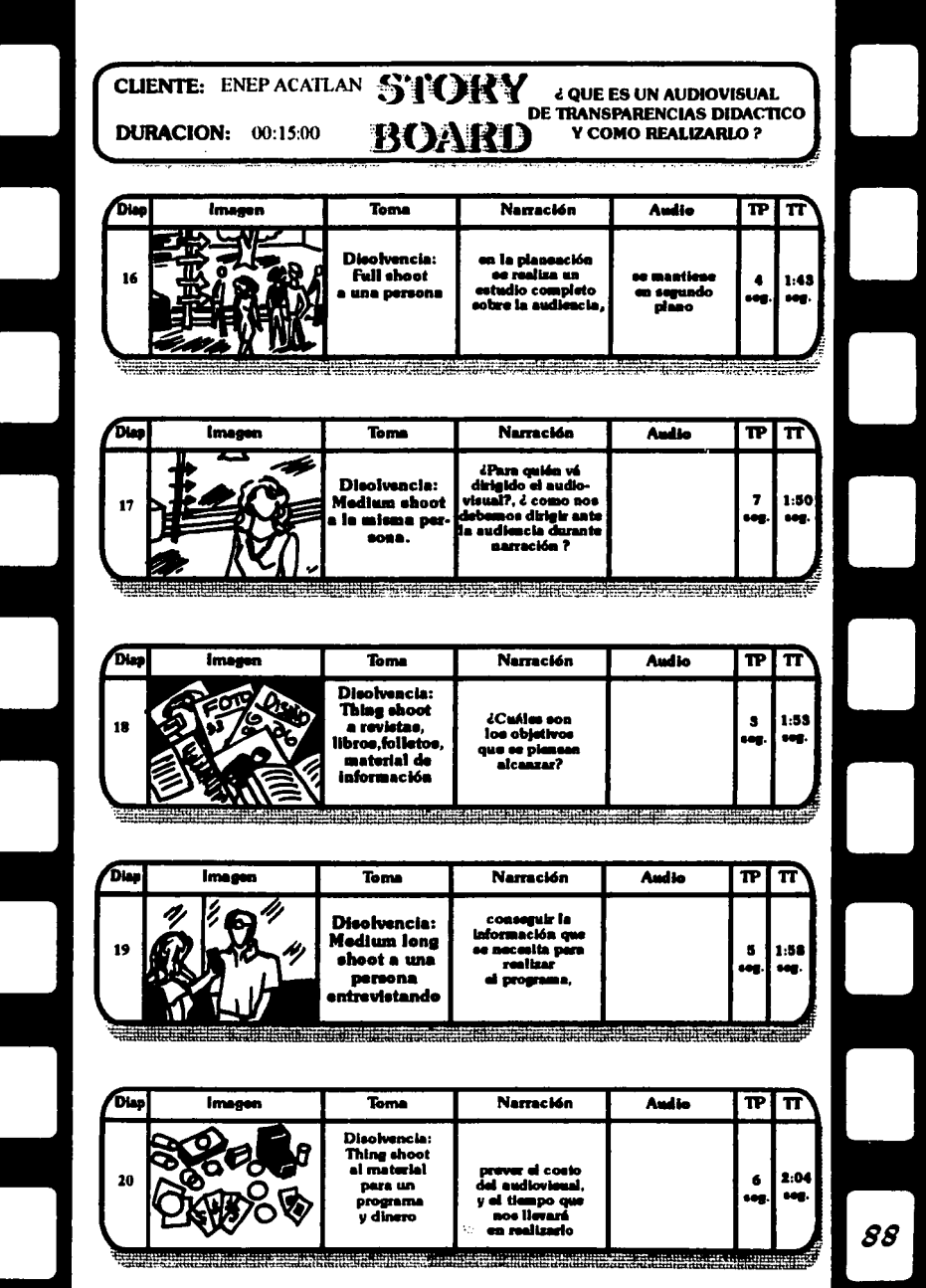

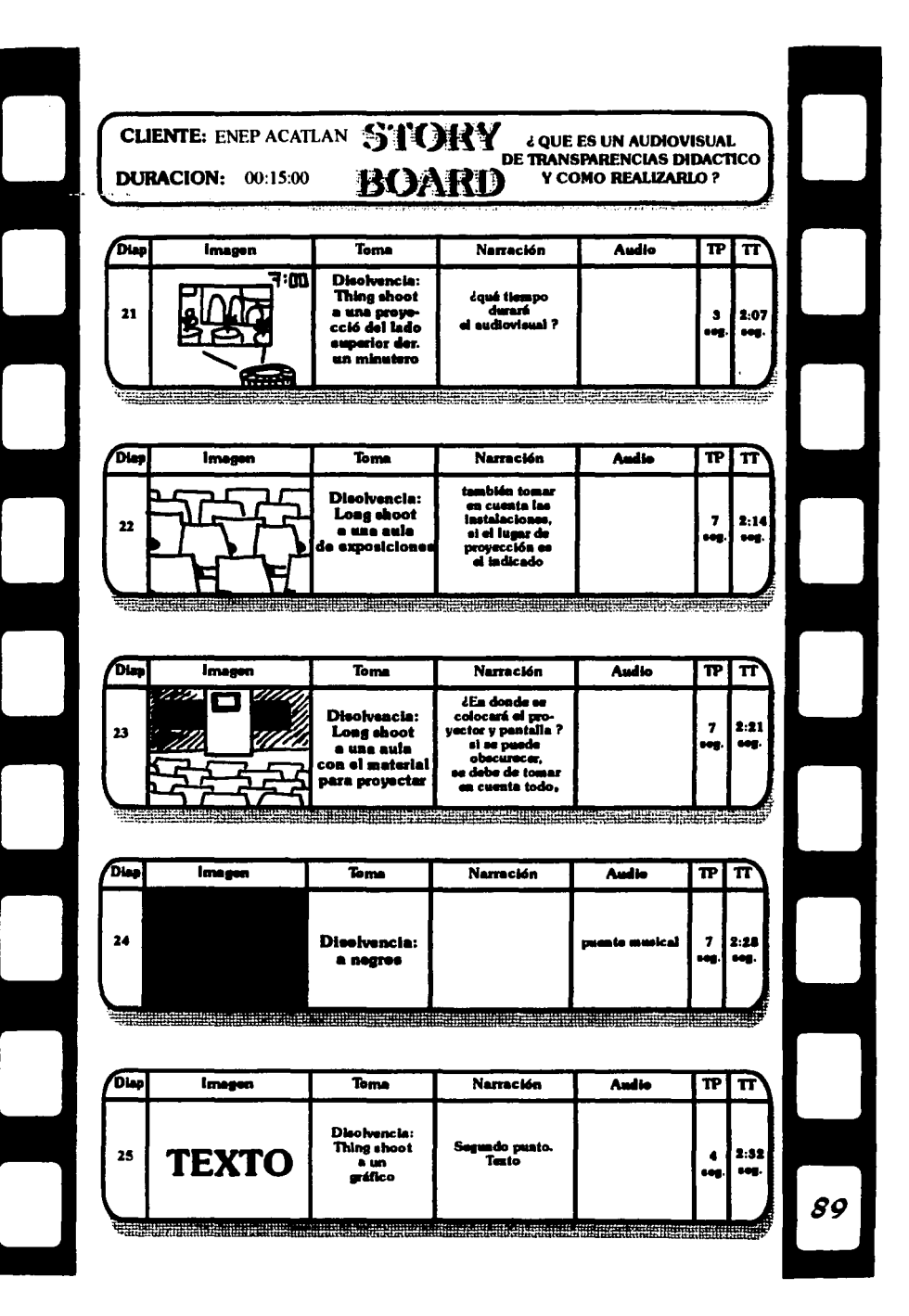

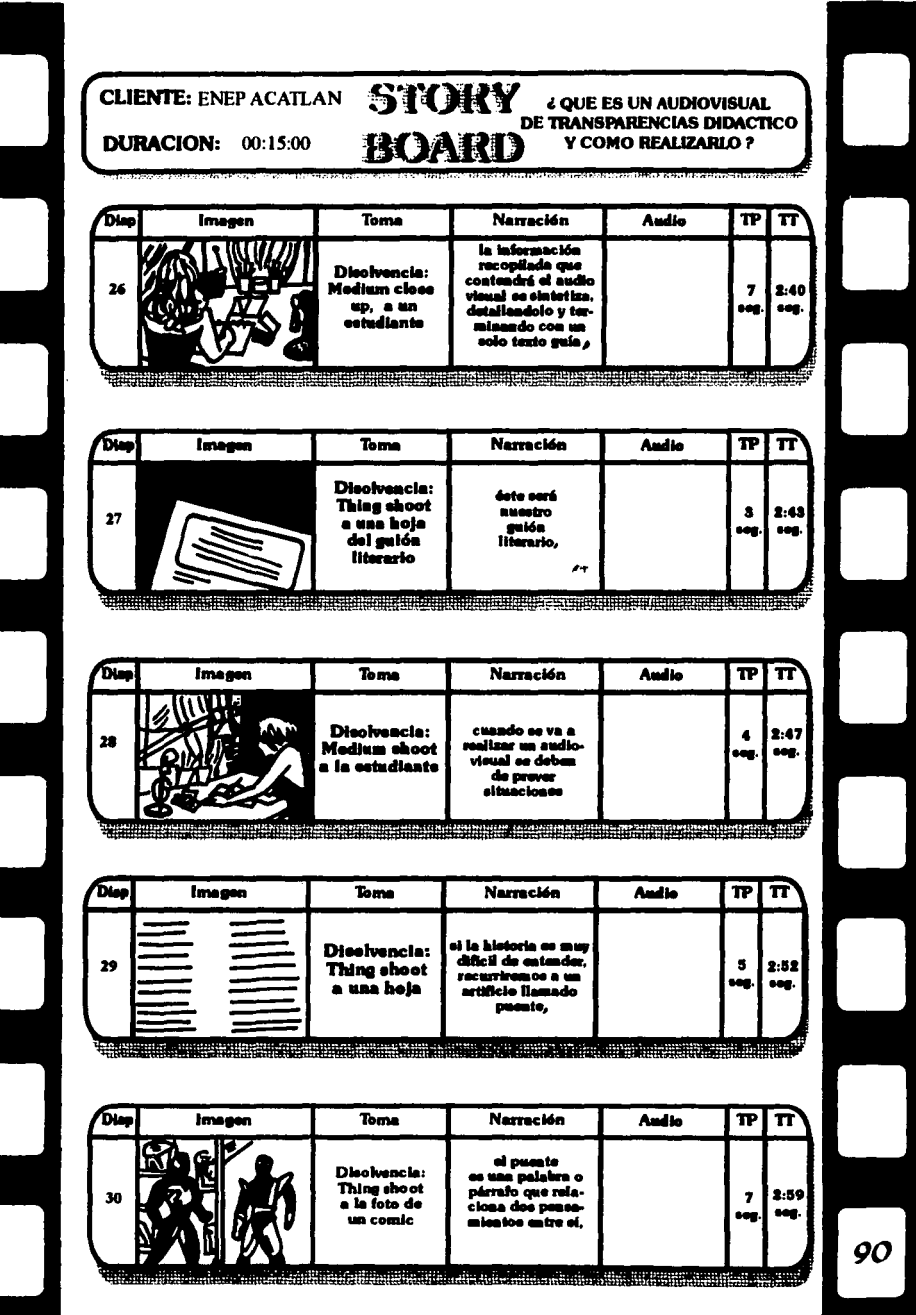

 $\mathcal{L}^{\mathcal{L}}(\mathcal{L}^{\mathcal{L}})$  and  $\mathcal{L}^{\mathcal{L}}(\mathcal{L}^{\mathcal{L}})$  and  $\mathcal{L}^{\mathcal{L}}(\mathcal{L}^{\mathcal{L}})$ 

 $\sim$  11  $\sim$  11

 $\omega$  , which is a second second  $\omega$ 

**Service** 

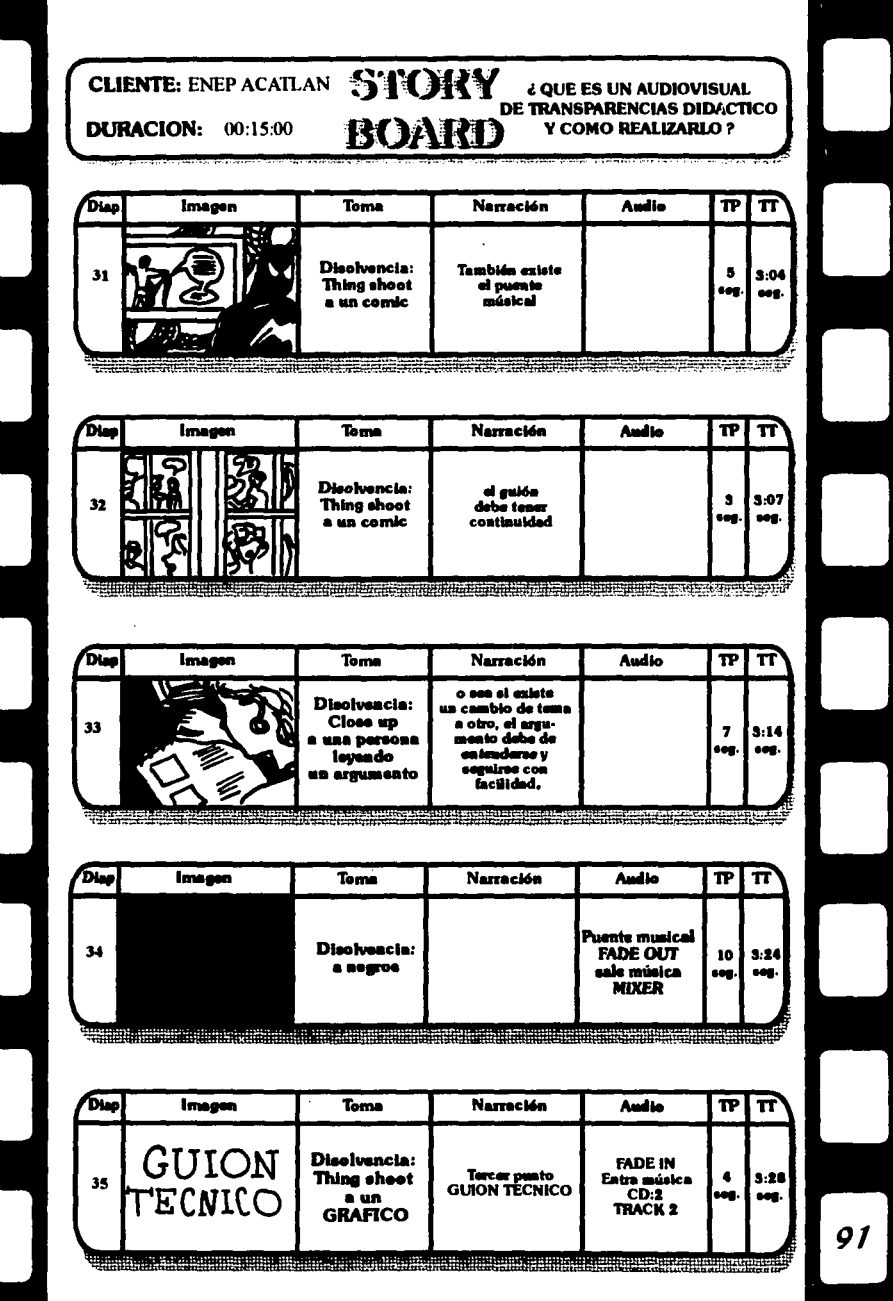

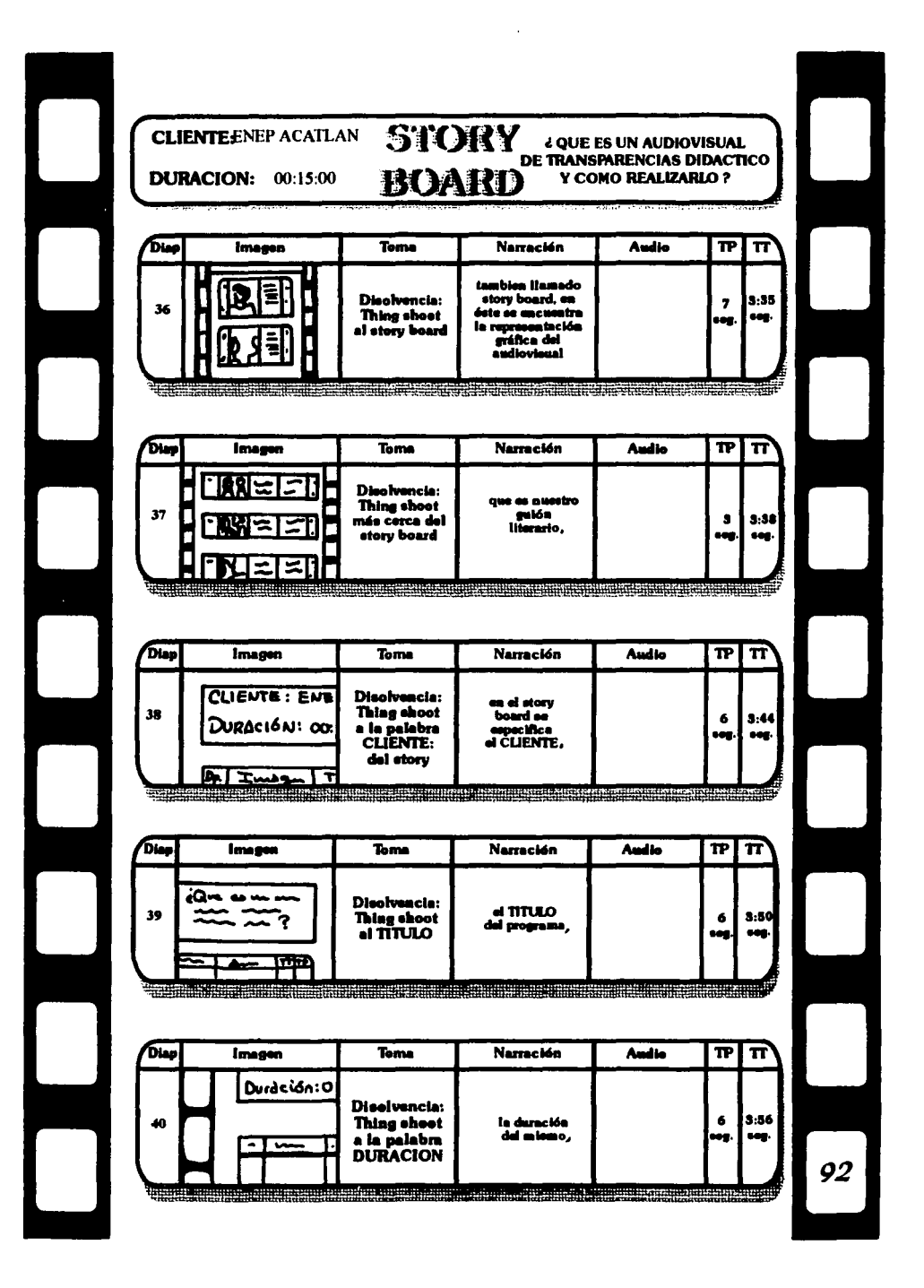

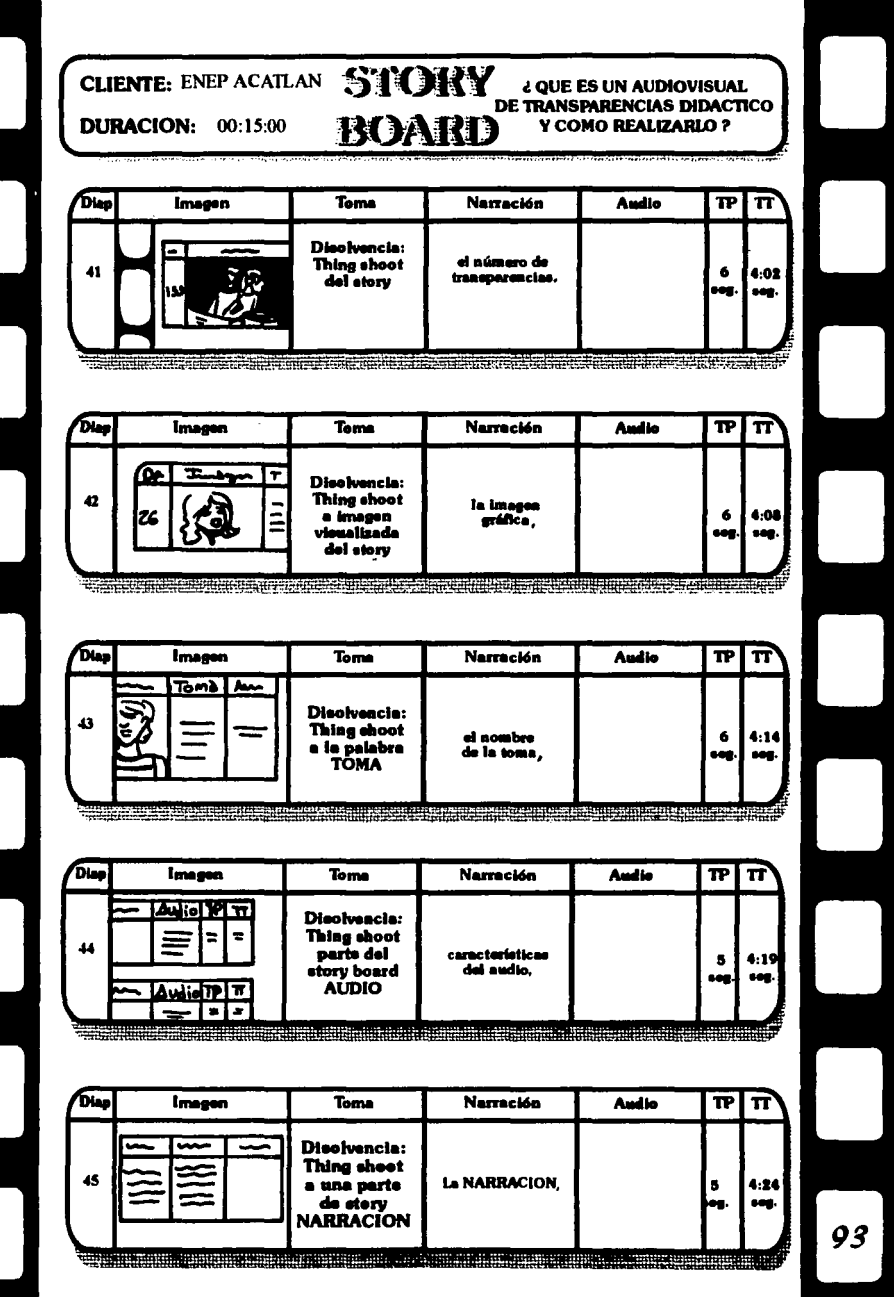

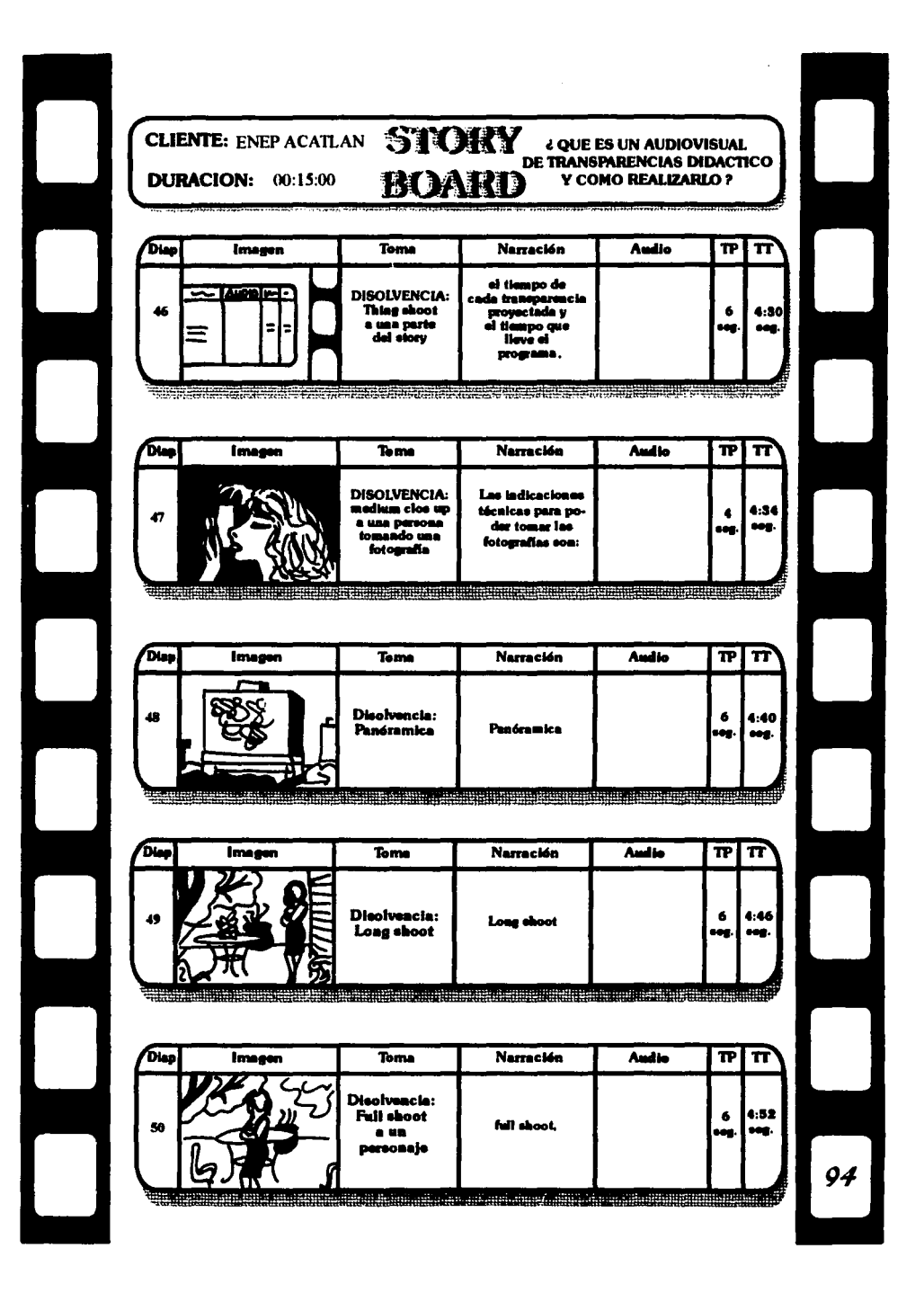

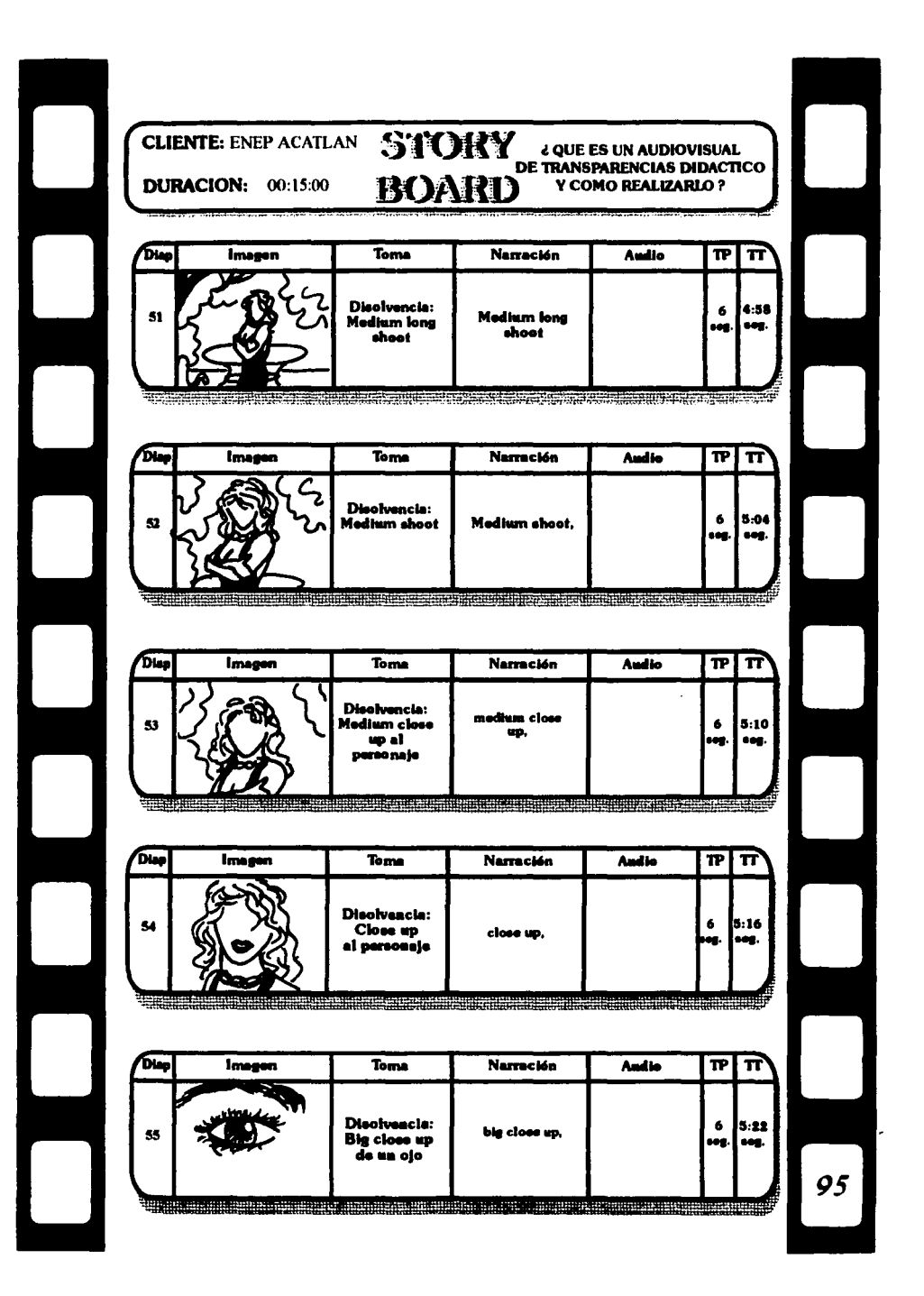

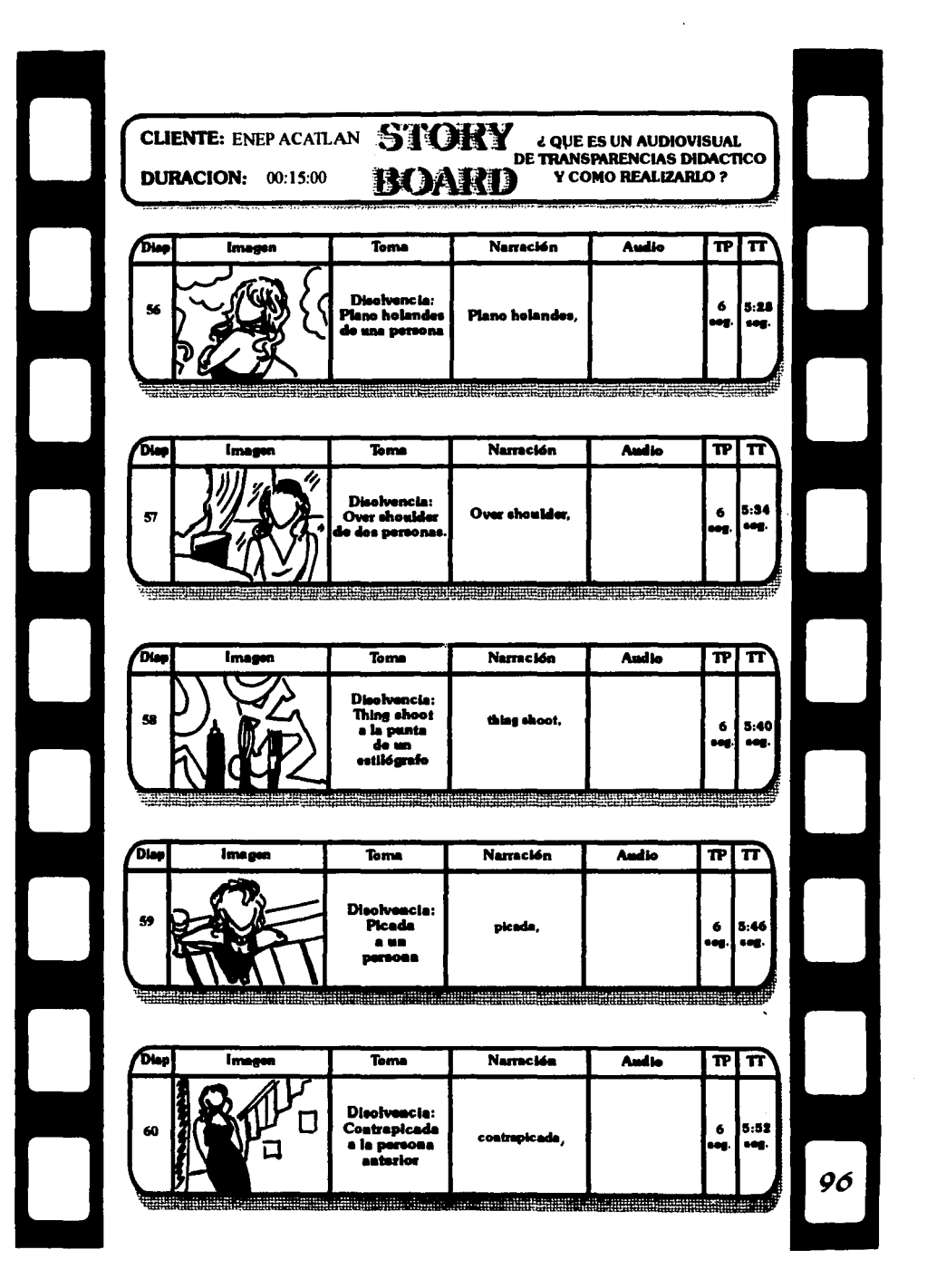

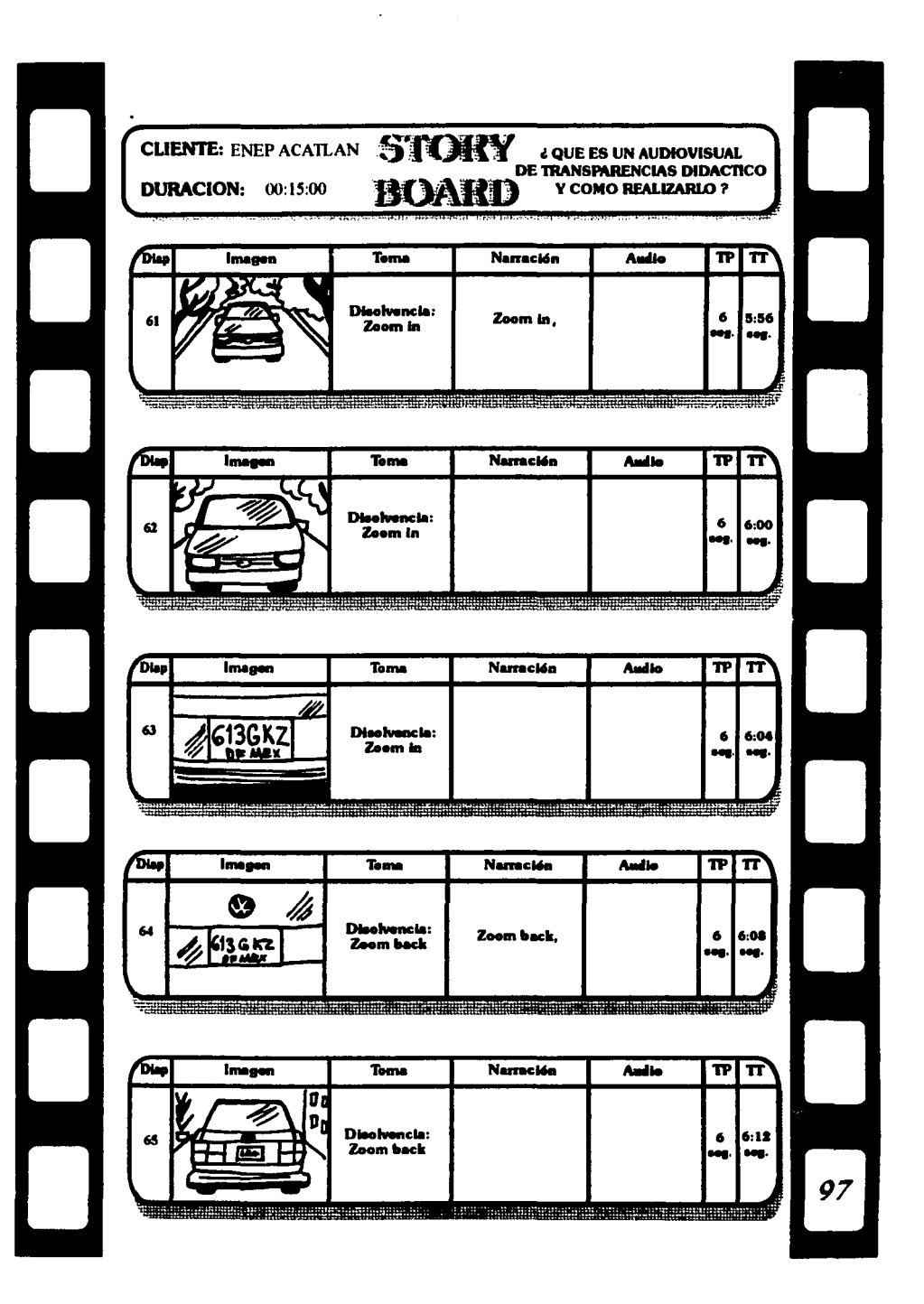

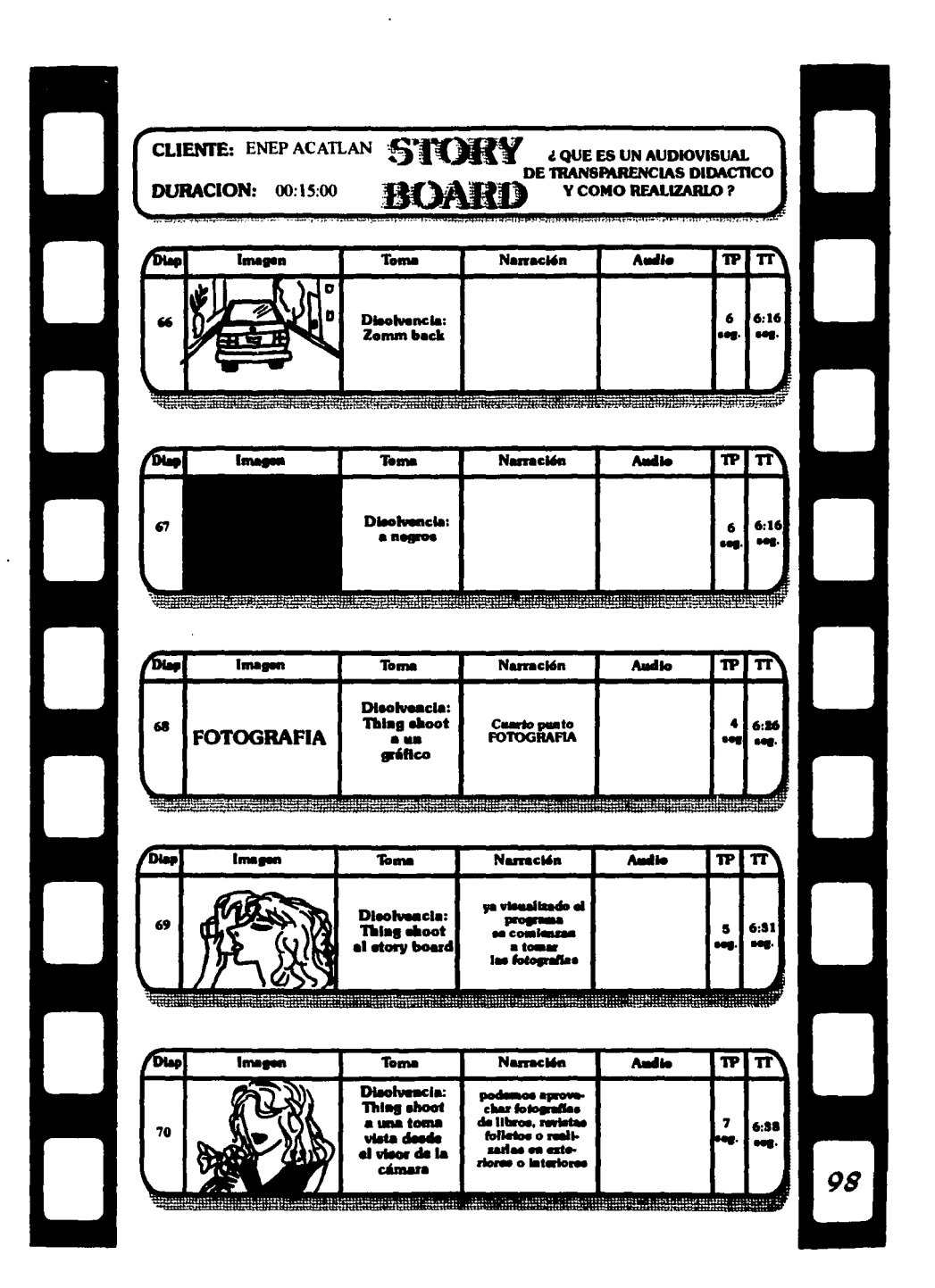

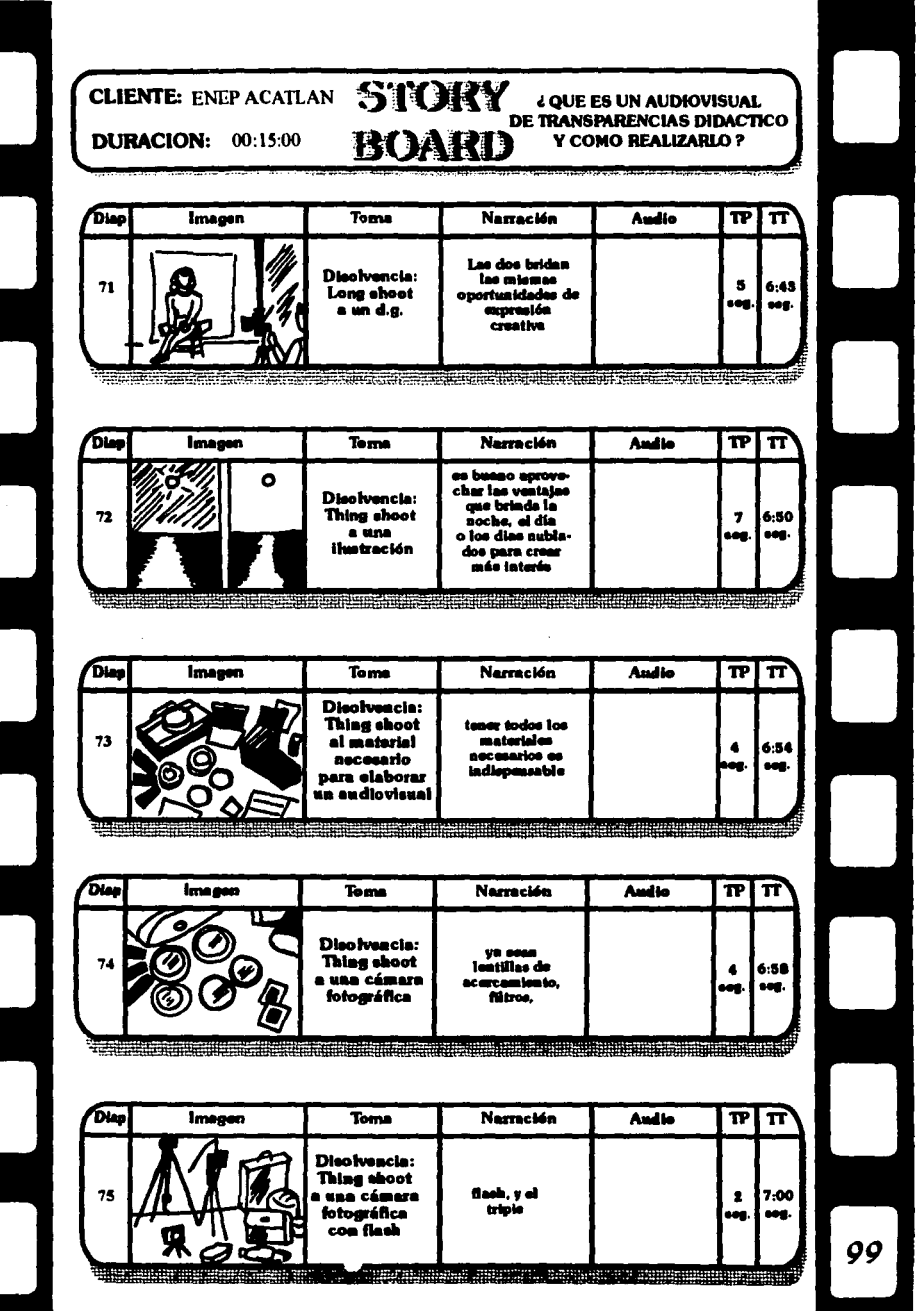

 $\sim 10$ 

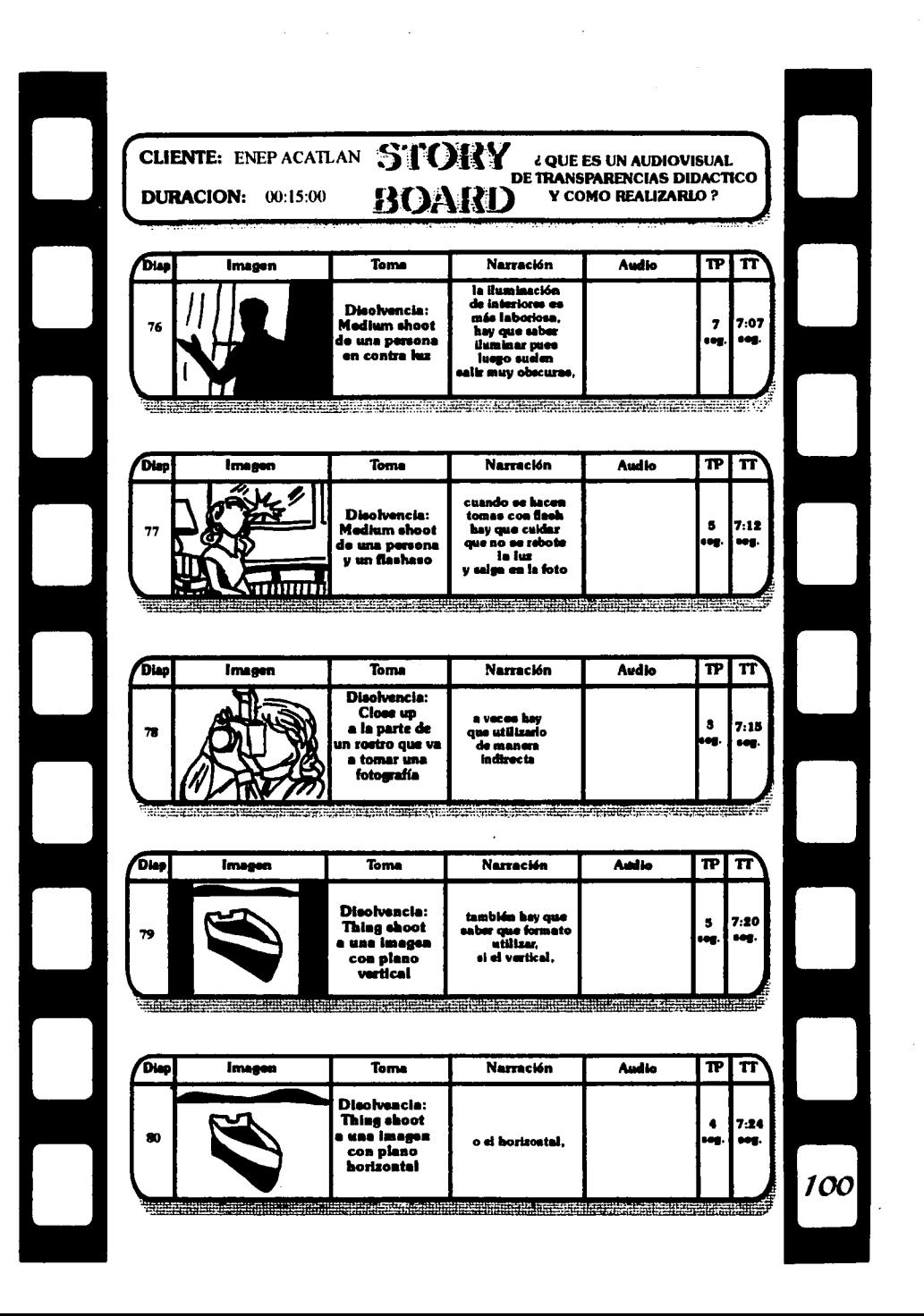

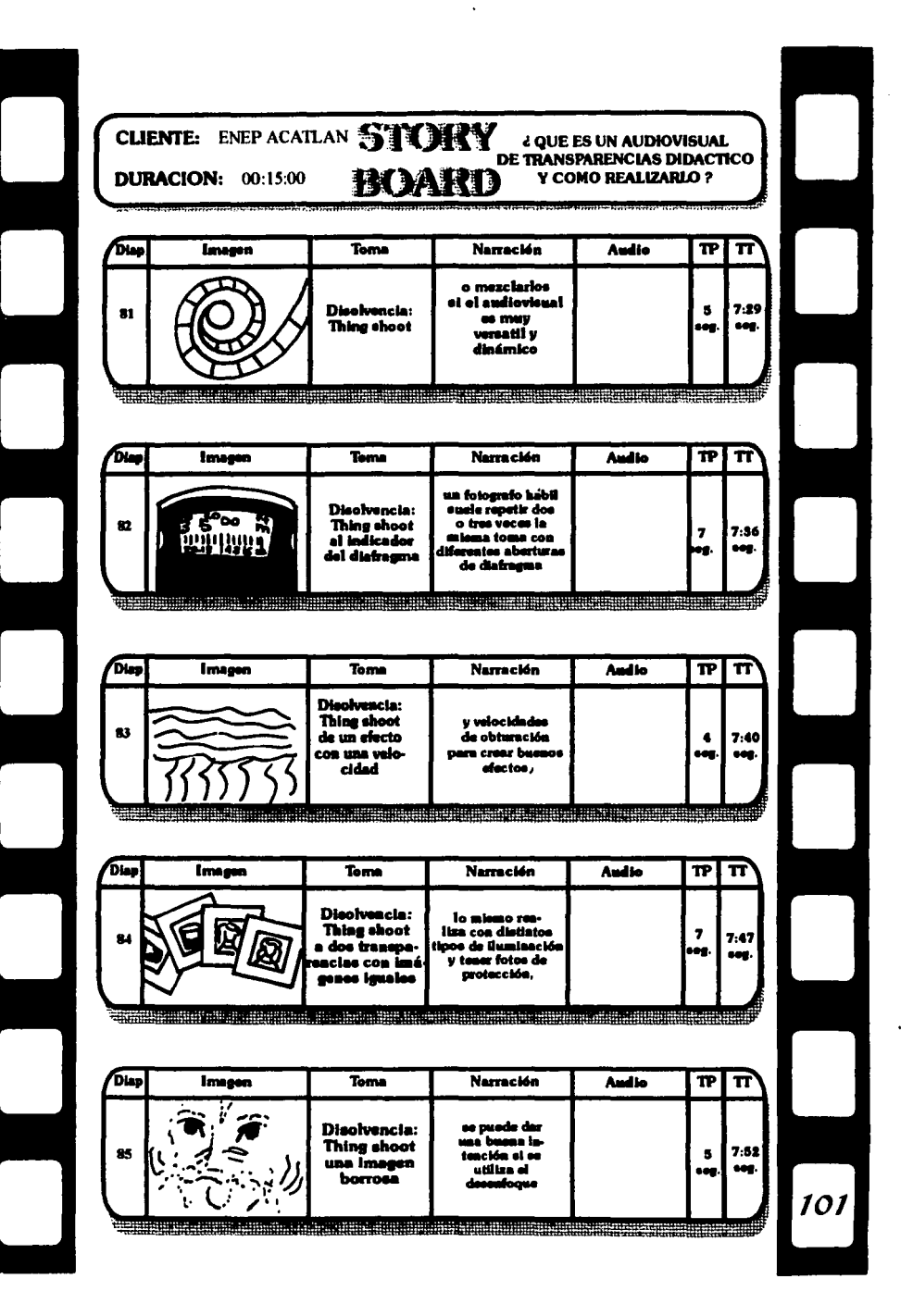

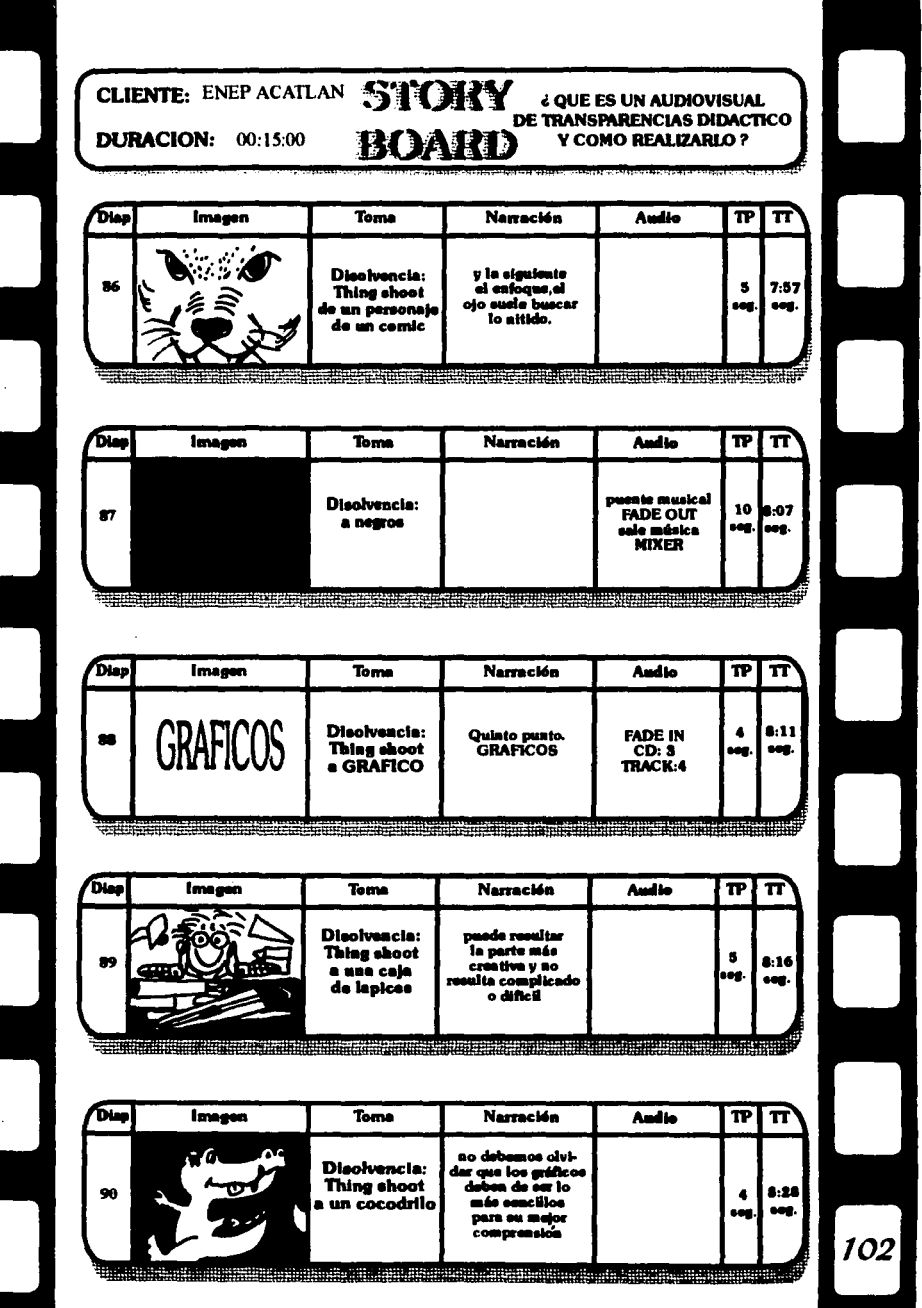

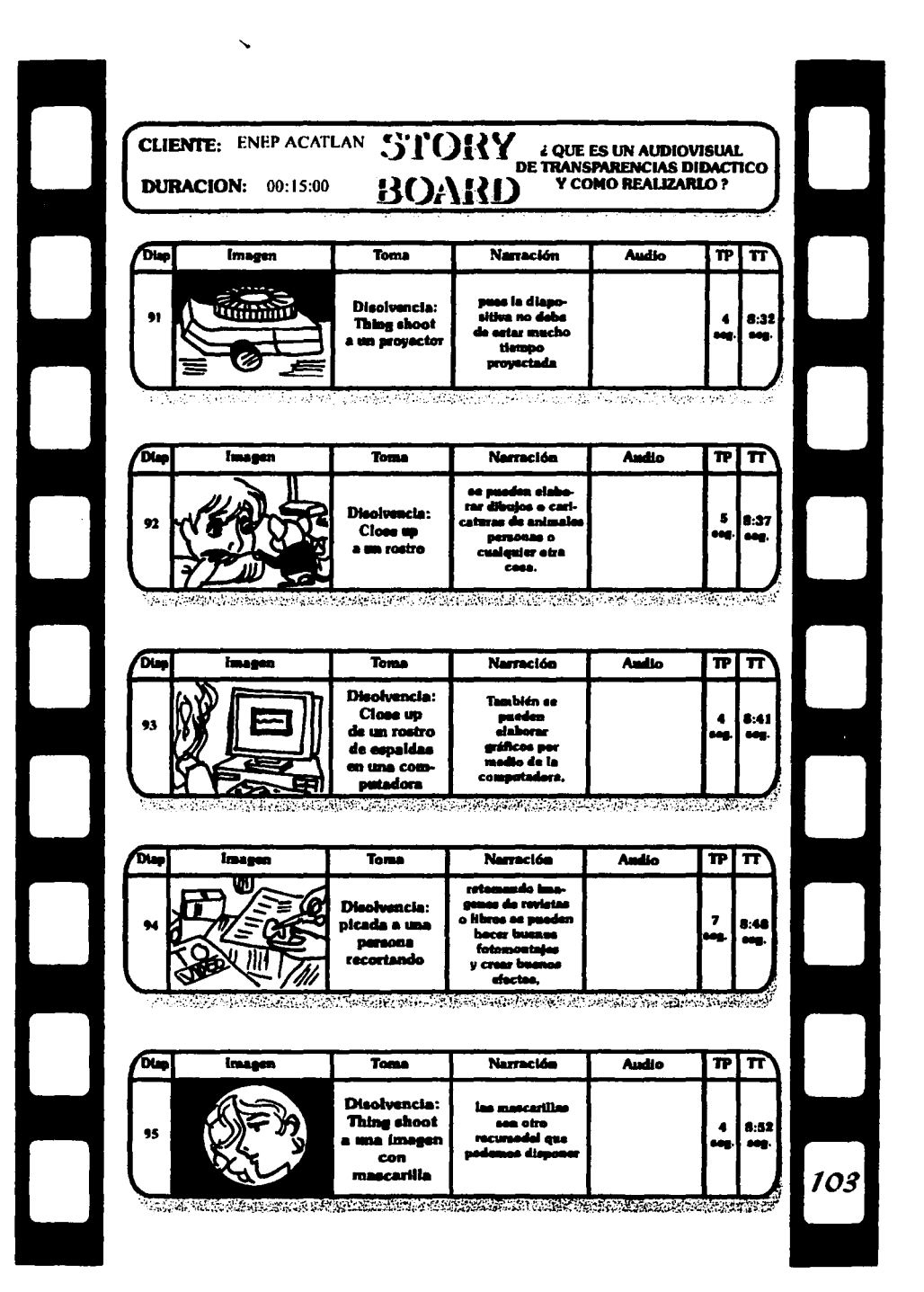

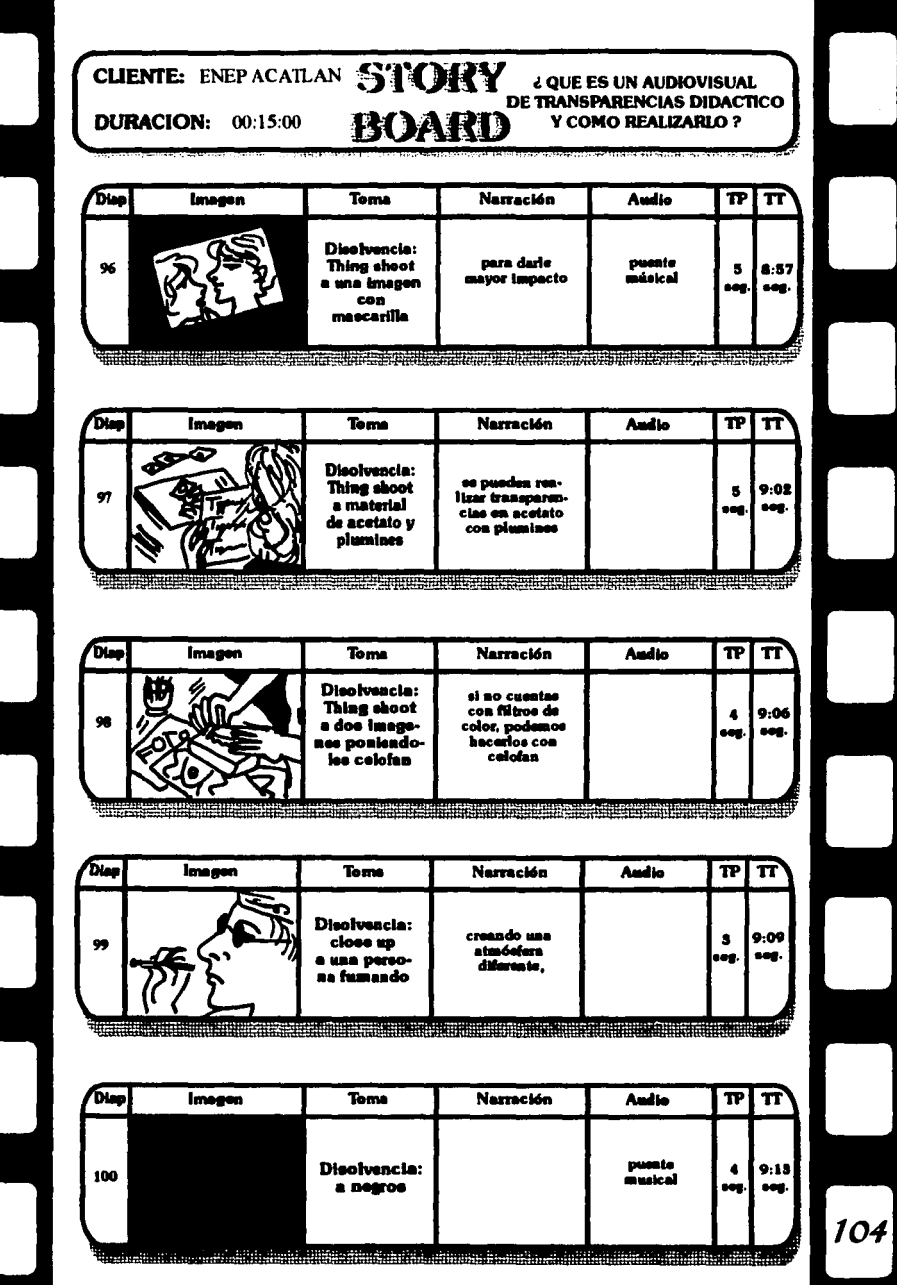

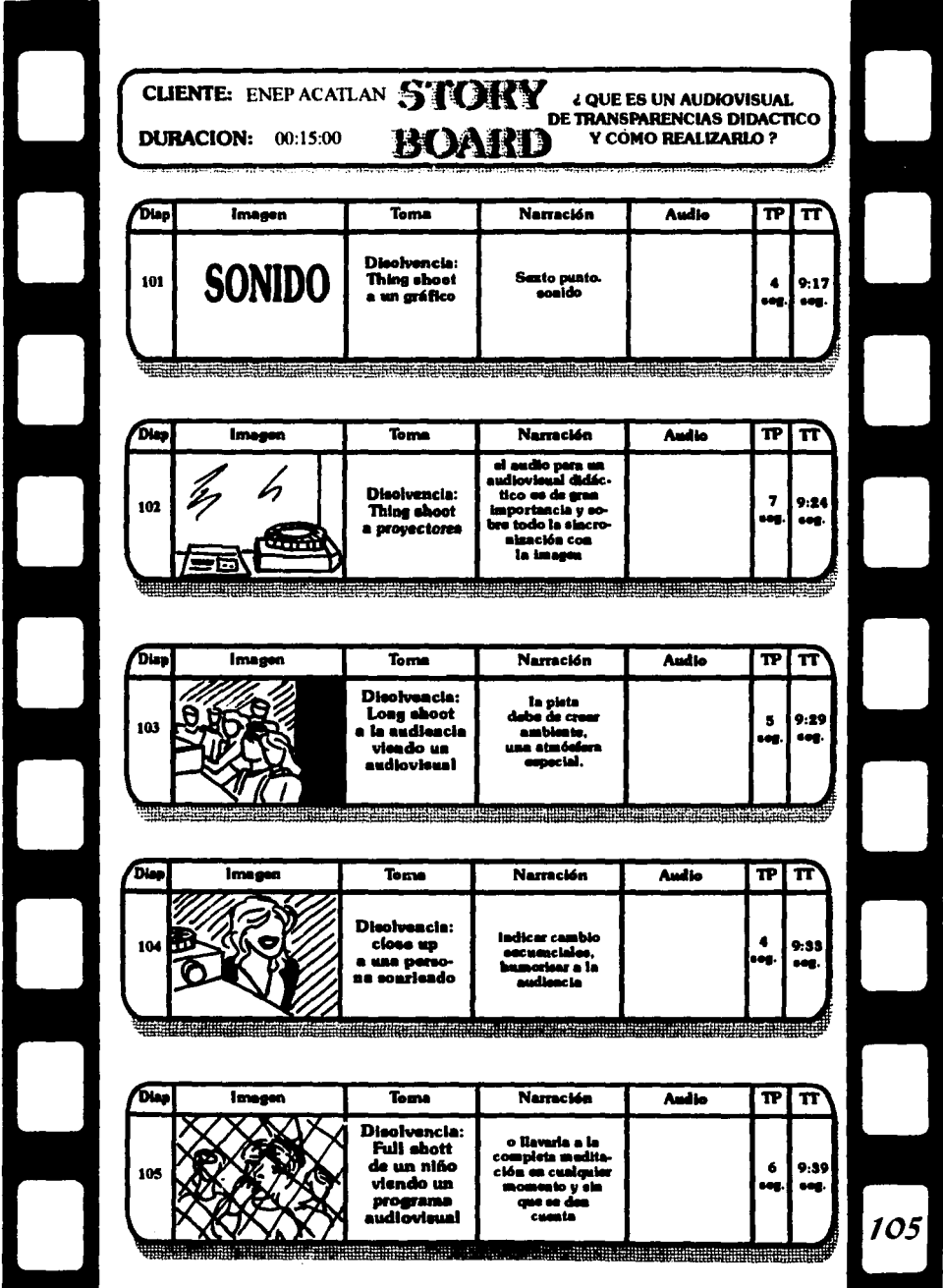

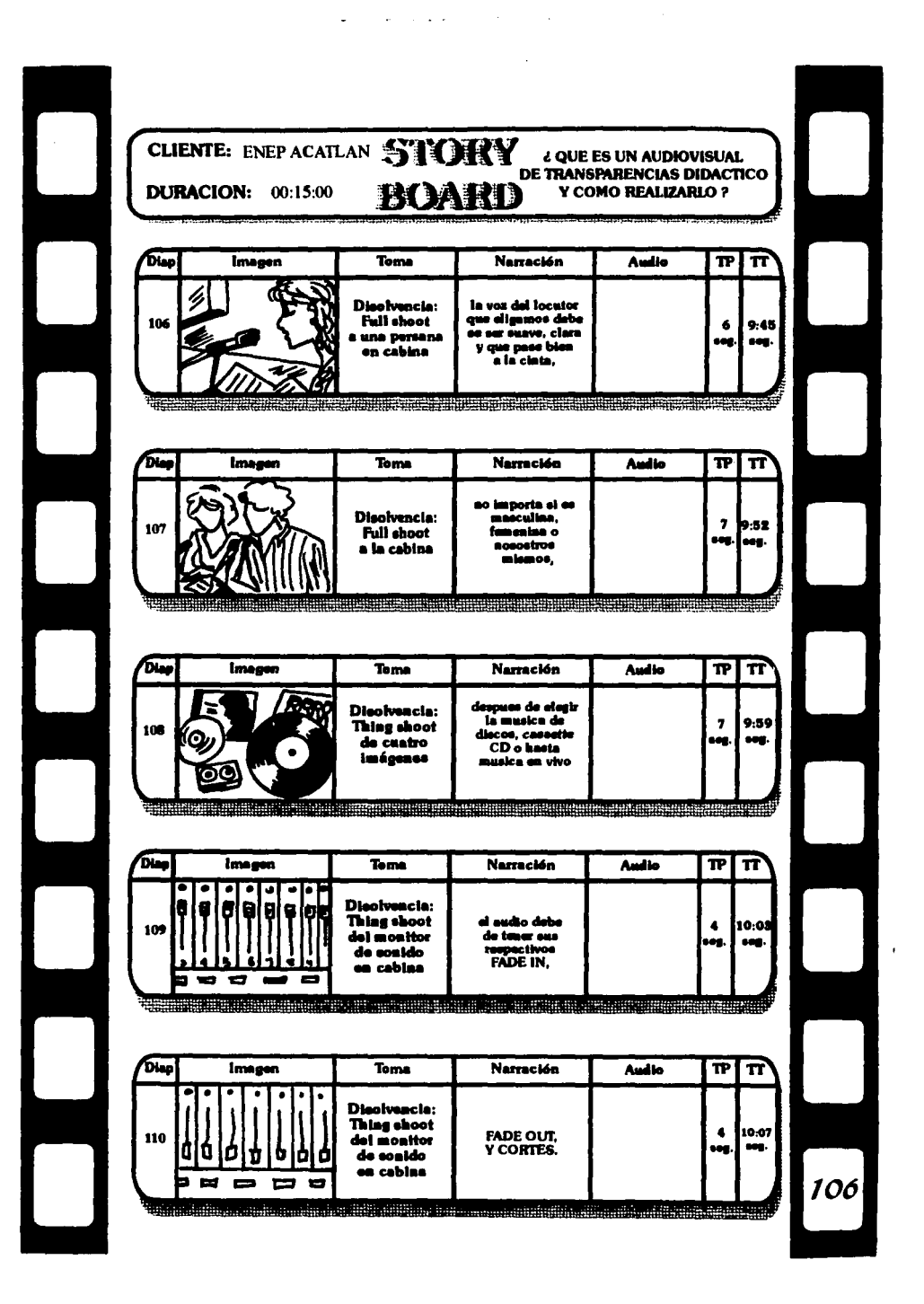
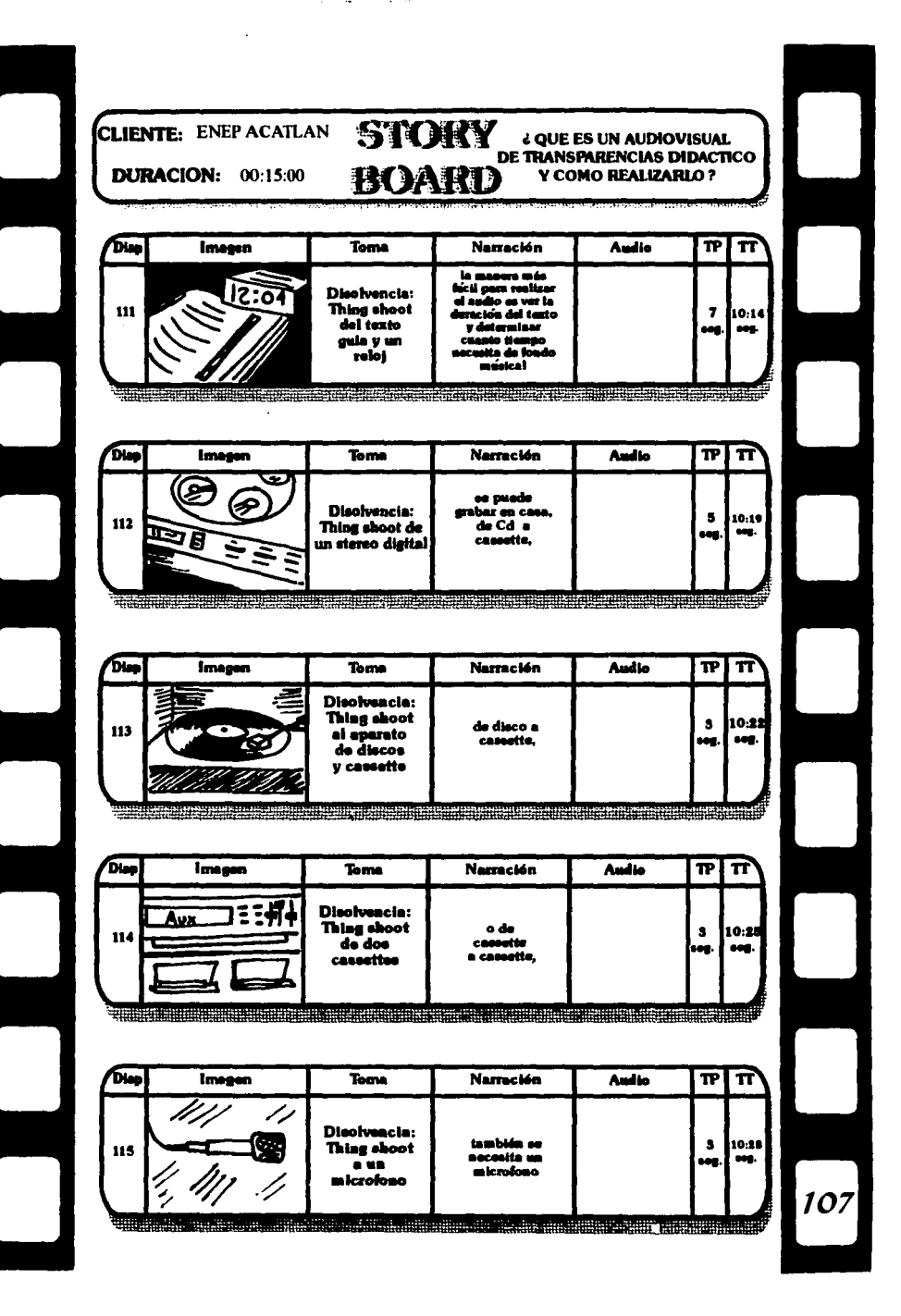

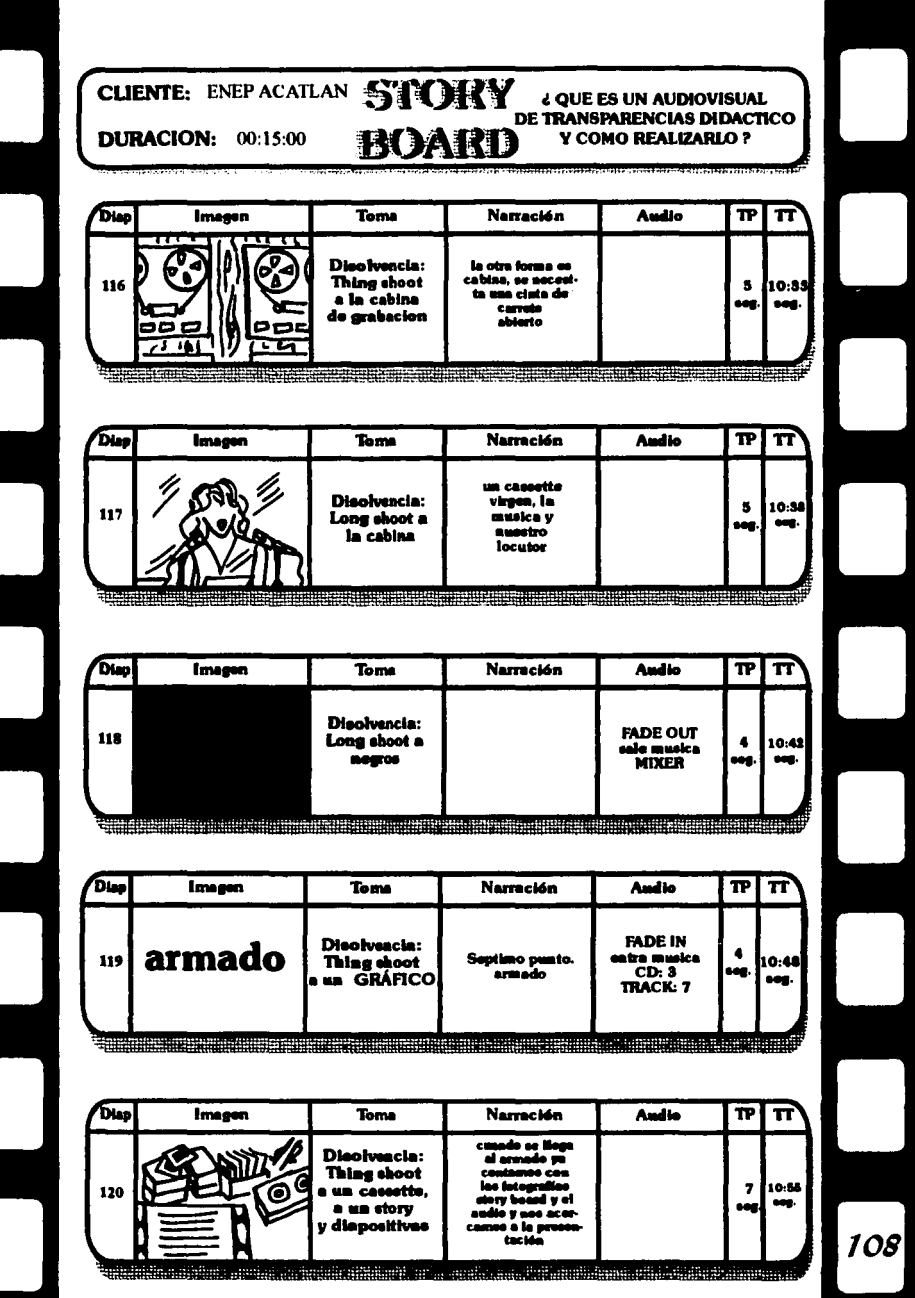

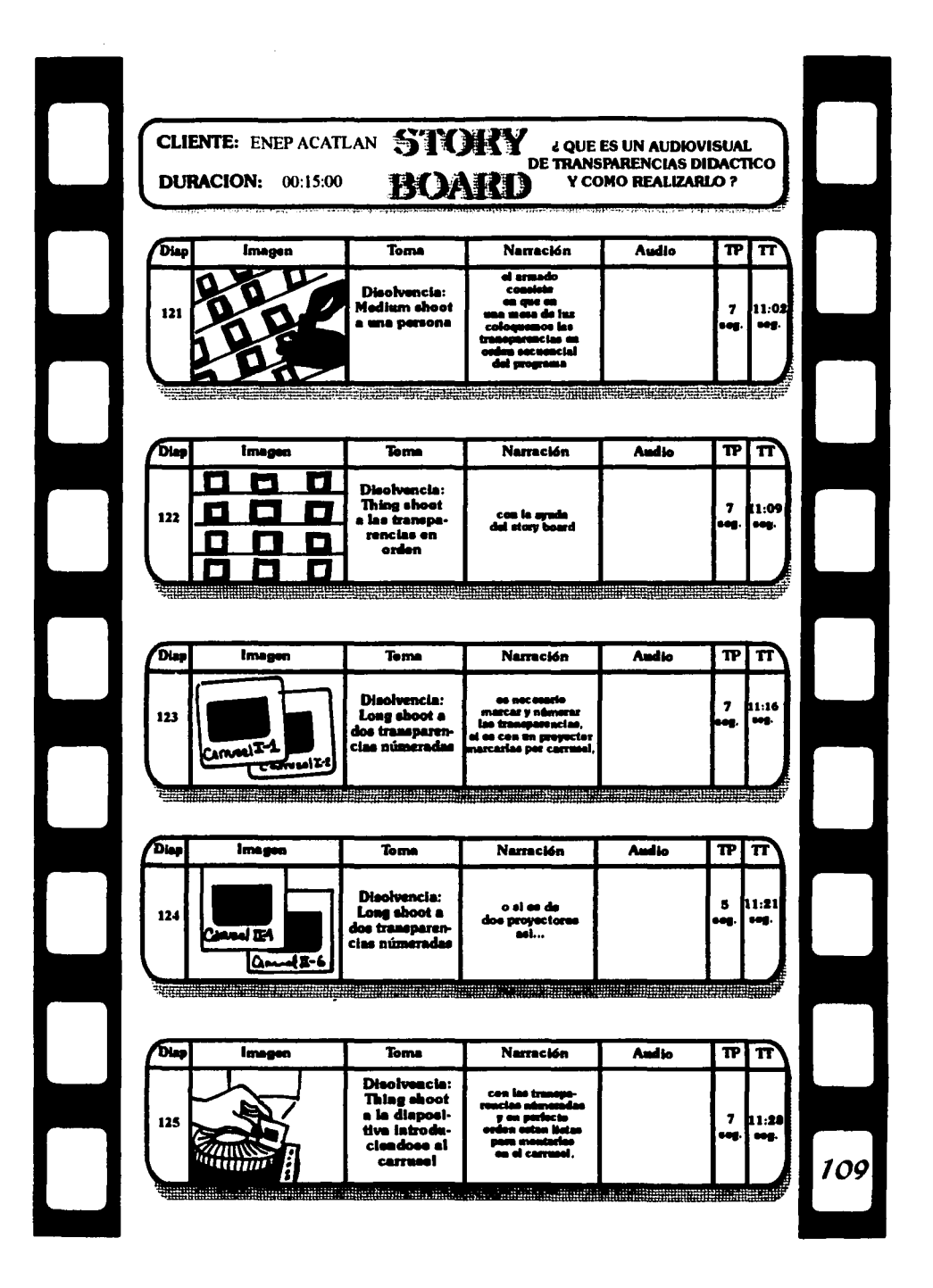

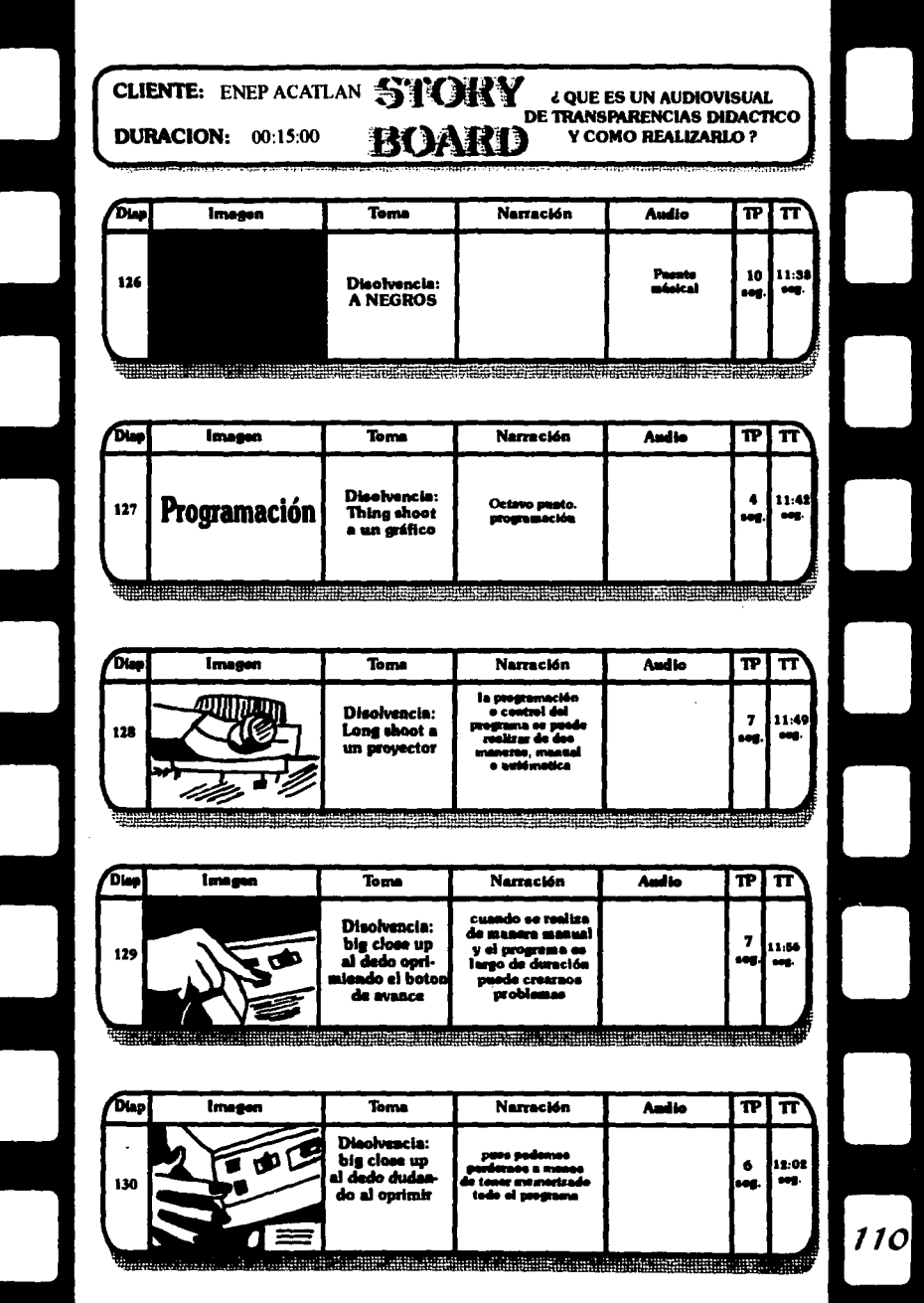

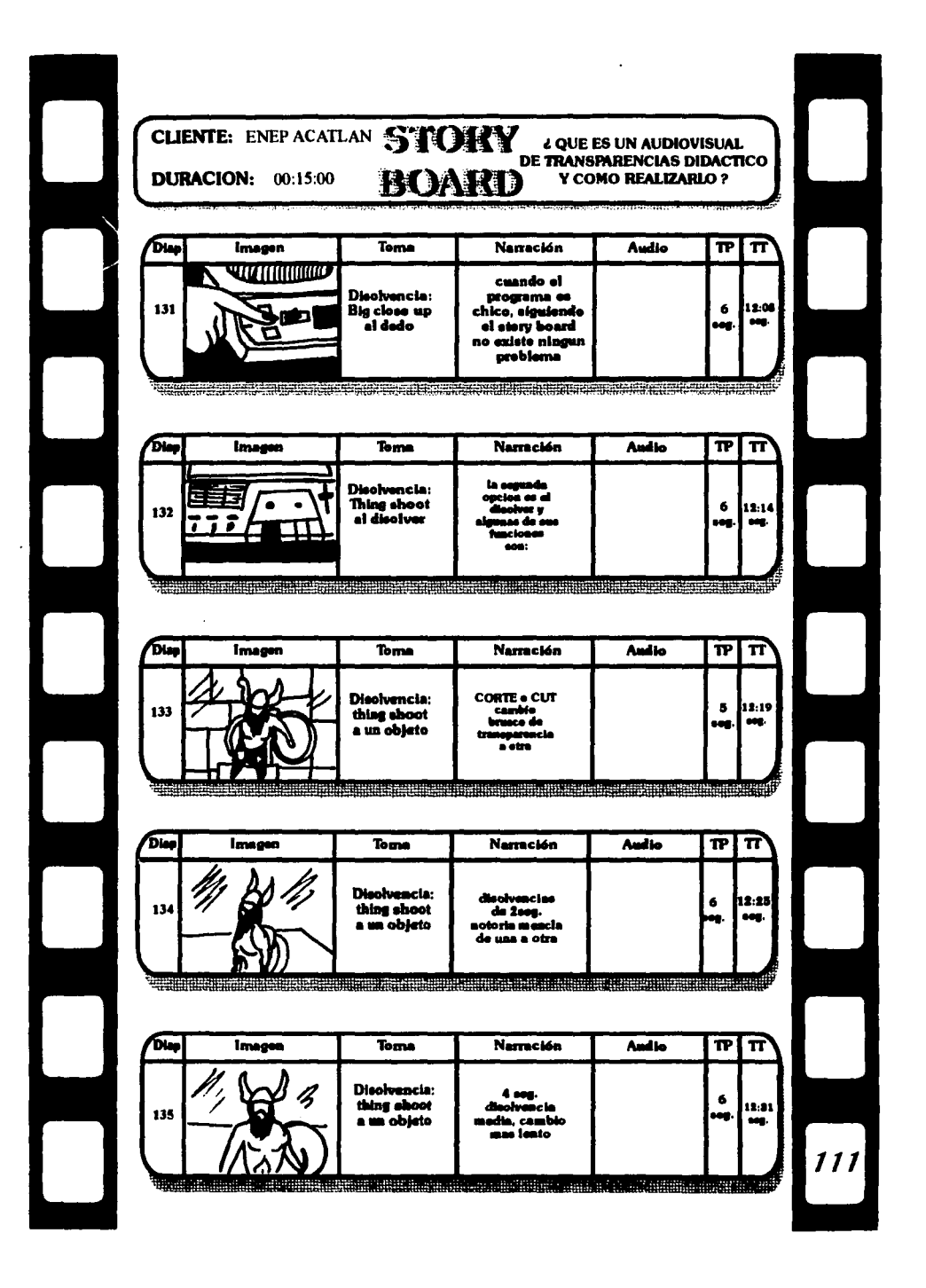

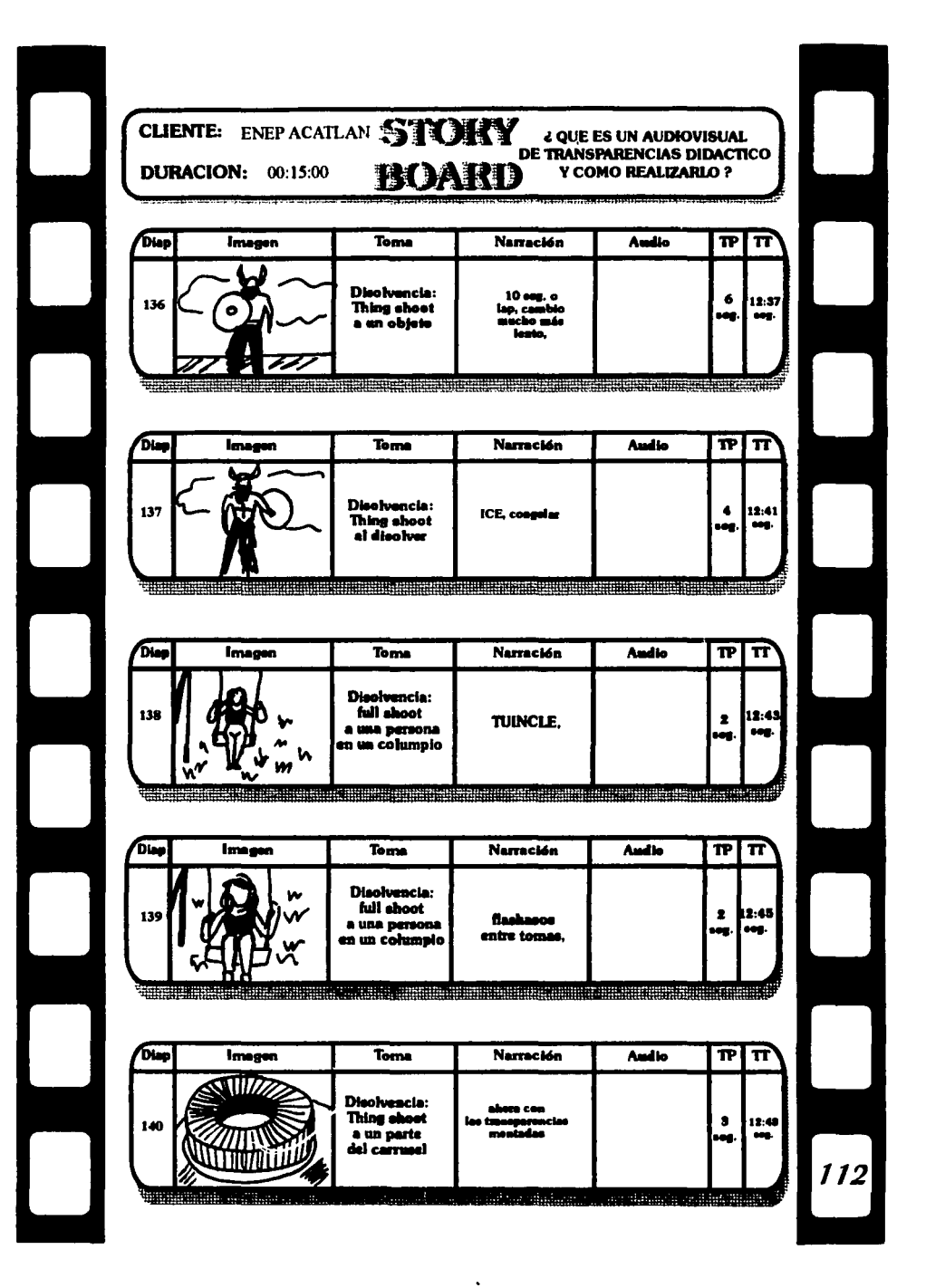

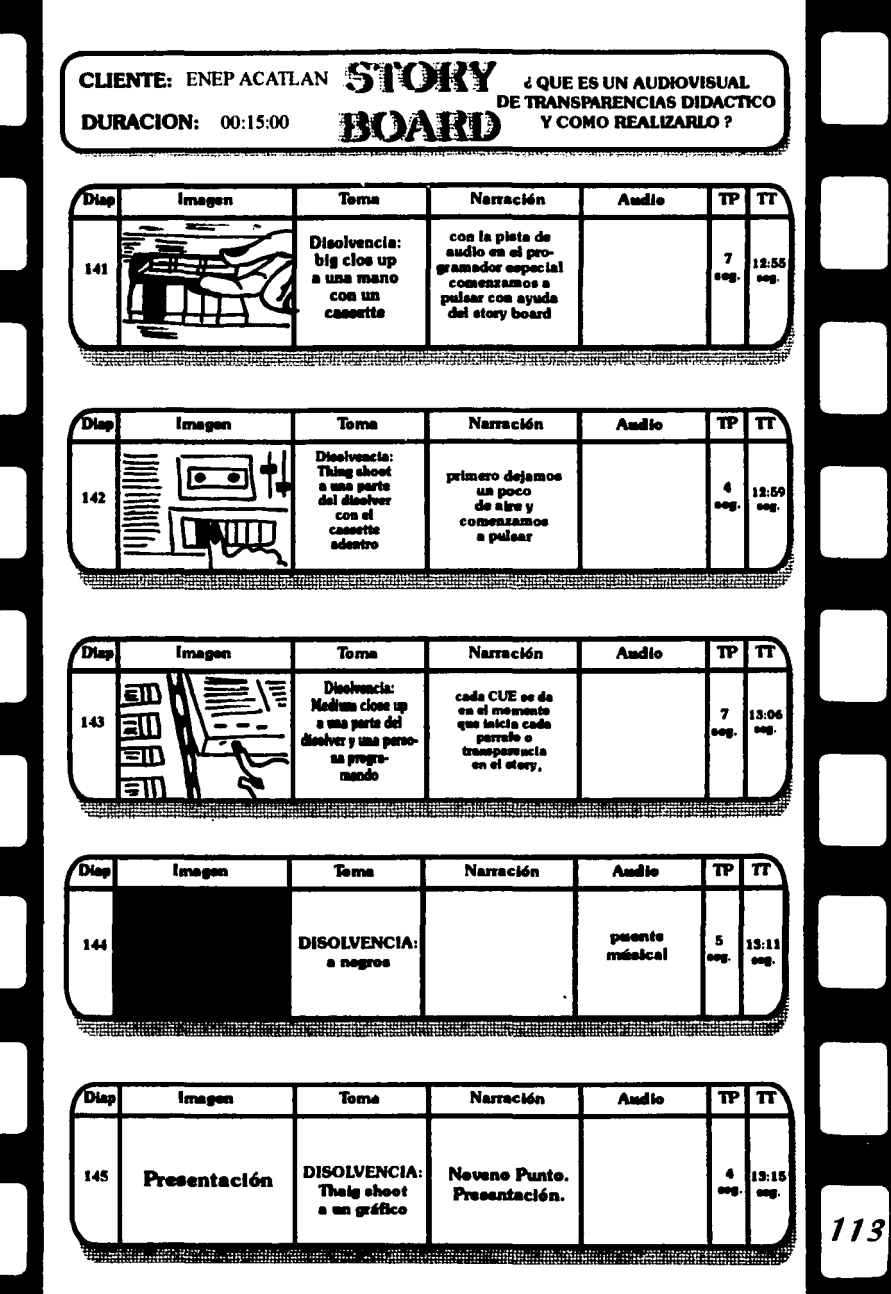

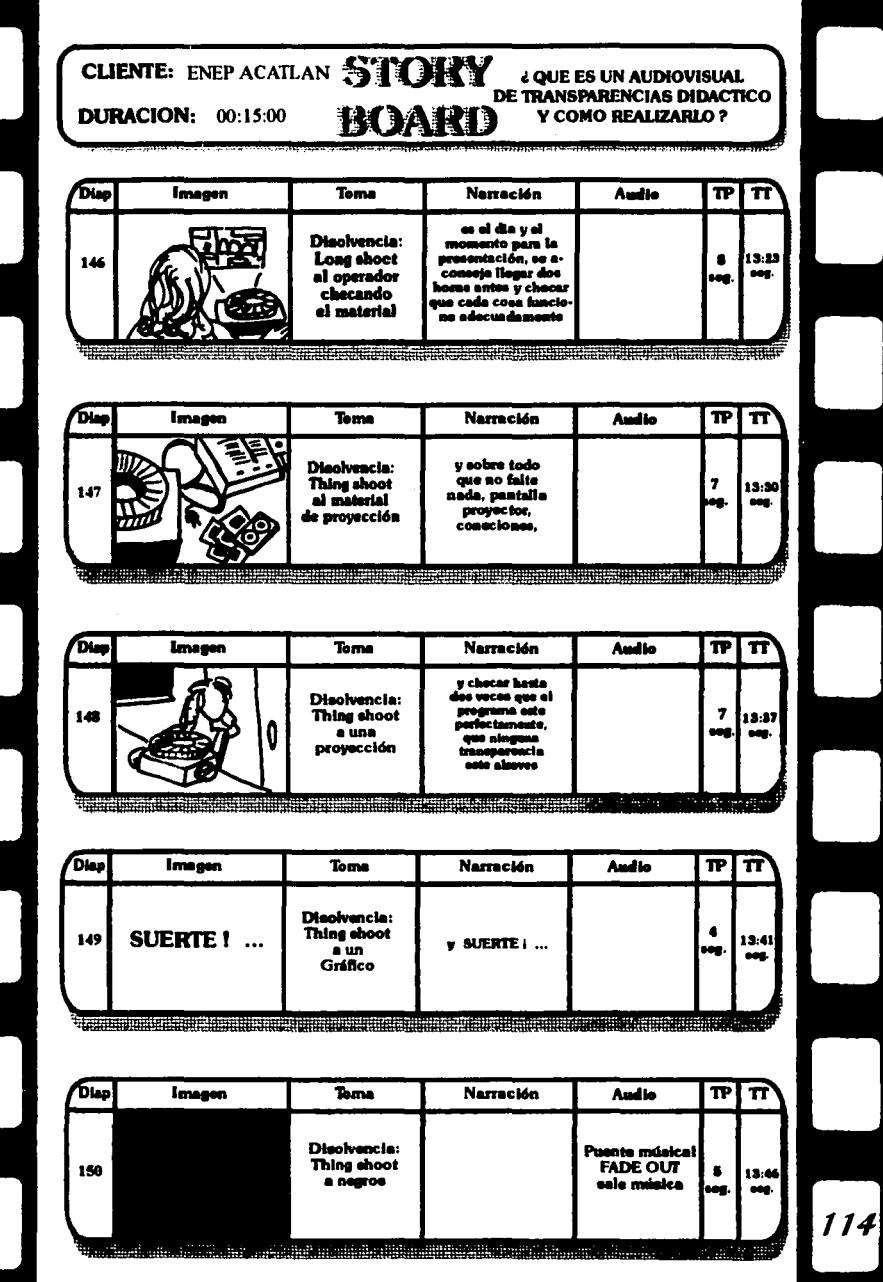

## Glosario de Terminos

Se incluyen terminos que tienen relación con la tesis, algunos no se mencionan pero es mejor conocerlos.

AUDIO. Audio. Sonido de un espectáculo. Termino general que se refiere a todas las fases de la reproducción del sonido.

ANIMATION. Animación. Técnica de efectos especiales en que imágenes fijas se mueven a una velocidad calculada para simular acción viva o continua.

BRACKETING. Diafragmación. Término fotográfico de un tema a diferentes exposiciónes para asegurar la más correcta.

BOUNCE FLASH. Destello reflejado. Iluminar un tema fotográfico utilizando una unidad de flash directamente contra la pared o contra el techo y, lograr en efecto la luz de superficie sobre ese tema.

BRIDGE. Puente. Una palabra o frase que unifica o relaciona dos temas no relacionados.

BLOCK CUE. Secuencia de Impulsos. Término de programación que se utiliza para describir una cadena continua de acciones, determinadas a intervalos, a una velocidad que hace impráctica o imposible la operación manual.

CONTINUITY. Continuidad. Término que a veces se aplica al tratamieno del guión. Describe la suave fluidez de presentación de material en términos que de un asunto se pasa al siguiente sin rompimientos obvios.

CUE. Señal. a) indica el punto de inicio preciso de una acción, b)Nombre para un efecto de pantalla sencilla o una serie de pasos multiples de efectos que ocurren continuamente y consecutivamente para terminar en un punto determinado.

COMPUTER PROGRAMMER. Programadora por computadora.El último desarollo técnico en equipo de control de presentaciónes donde toda la información se guarda en memoria de computadora, los cues pueden ser cambiados, ampliados o borrados en una forma mucho más rapida.

CUT. Corte. Término de programación que describe el cambio instantáneo de un imagen en la pantalla.

CUT TO BLACK. Corte a negro. Un efecto visual instantáno donde una imagen en la pantalla se saca y no se remplaza por otra, la pantalla queda negra.

DEPTH TO FIELD. Profundidad de campo. Termino fotográfico utilizado para describir el primer y el último, limites de un tema que estará en foco preciso, baria con las aberturas del lente.

DIRECT FASH. flash directo.Término fotográfico que se utuliza para indicar la toma con flash directamente con la cámara, resulta una luz dura y poca atractiva.

DISSOLVE CONTROL.Control de disolvencia. Nonnalmente un artefacto electrónico que producira un cambio suave entre dos imágenes.

EXPOSURE METER. Exposímetro. Herramienta para obtener la correcta abertura de la cámara.

f-STOP. Designa la abertura del diafragma del lente de la cámara, esto controla la cantidad de luz que netra al lente y la profundidad de campo.

FILTER FACTOR. Factor filtro. La mayoria de los filtros tienen alguna densidad, a veces es necesario compensar esta densidad.

FLOW DIAGRAM . Diagrama de flujo. Presentación gráfica que demuestra la progresión ordenada y consecutiva de una serie de hechos.

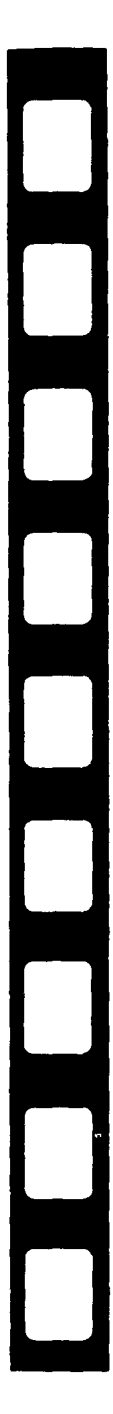

MIXED FORMAT. Formato mezclado. El uso de más de un formato de transparencias en una presentación.vertical u horizontal.

MUL11-IMAGEN SHOW. Presentación de multl-imagen. Un espectáculo visual que consiste en más de una imagen visual.

MULTI-MEDIA SHOW. Serefiere normalmete a la presentación sofisticada que abarca audio y video, pero en general por definición puede referirse a una presentación de una sola imagen con pista sonora o cualquier presentación que utiliza más de un medio.

PROGRAMMING SIGNAL. Señal de programación. Un pulso o tono grabado en cinta que activa un programa para dar Inicio.

IMAGEN BANCK . Banco de imagenes.

THINKING. PLANEACION SHOTING SCRIPT. TEXTO STORY BOARD. GUION TECNICO IMAGEN TAKE. FOTOGRAFIA SHARP. ARMADO

## **CONCLUSIONES**

La carrera de Diseño Gráfico deja a los estudiantes que la cursan cualidades que pocos tienen la fortuna de poseer como personas.

El mundo y las cosas que nos rodean son vistas desde otro punto de vista, desde otra perspectiva.

El diseñador gráfico observa, mira, visualiza, imágina,critica, crea para lograr la excelencia al ejecutar.

Cuando uno es estudiante de secundaria o bachilleres, al dibujar algo, lo hacemos plano y como se ven las cosas al diario, de manera común y monotona, pero al ser estudiantes de la carrera de diseño aprendemos algo muy valioso y que yo admiro mucho.aprendemos a ver al objeto con perspectiva, con vólumen, con cierta iluminación que proviene de cierta dirección, aprendemos a ver obscuros y blancos intensos, aprendemos a ver y apreciar la naturaleza.los paisajes, los amaneceres y el atardecer, el cielo, apreciamos al color y sus distintas tonalidades y degradaciones, y todo ésto nos hace crear en cualquier área de diseño cosas atractivas y sobre todo funcionales, porque de nada sirve un diseño estético , pero nada funcional,por eso una propuesta de crear audiovisuales didácticos funcionales para nosotros como estudiantes y para nuestros compañeros,preocuparse por aprender,enseñar y lograr la excelencia, la calidad, por un medio que nos facilitara mejor nuestros objetivos.

Los audiovisuales didácticos son realmente un mundo distinto que logra creamos habilidades ya mencionadas, que atrapan al espectador y que sólo le dan una respuesta, ampliar sus conocimientos o realimentarlos. Con los audiovisuales didácticos todos obtienen un beneficio, y es el de aprender.

## **FICHAS BIBLIOGRAFICAS** <u>""Jorsens all the schill Affairs' and all the schill and all the schill</u>

Lefranc.Las técnicas audiovisuales. Eciit. El Ateneo.1978

"\,"•.

Giacomantonio,Marcello. La enseñanza audiovisual.Edit. G.Gill 3ra edic. México 1985.

Kemp. Planificación y producción de materiales audiovisuales. Eciit.ILCE. lra edlc. 1973

Kleppners, Otto. La publicidad. Edit. Hispano Americana.S.A. 9na edic. 1988.

Mallas, Santiago. Medios audiovisuales y pedagogia activa. Edlt. CEAC.lra. edlc. 1978.

Norbis,G. Didáctica y estructura de los medios audiovisuales Edit. Kapeluza. 1971.

Brow,B. Lewis. Instrucción Audiovisual. Edit. Trillas.1981

Ertel, Robert. La producción en Multi-imagen. México 1980.

Brosser.La pedagógia, los métodos *y* la enseñanza.2da. edlc.

Mattos Luiz. Compendio de didáctica general. Edit. KADELUSZ, Buenos Aires, Argentina, 2da. edic. 1974

Minor. Técnicas para reproducir material visual educativo, Ira, edic. Me Graw-Hill México S.A. de C.V. Dawson, John. Guia completa de grabado e impresión. lra, edlc. Hedgecoe John. Manual de técnica fotográfica. Edic. Madrid 3ra. edic. 1980. Leroy Ford. Pedagógia ilustrada. Casa Bautista de Publicidad. 1976.

Kieffer,Robert. Técnicas audiovisuales.Eciit.PAX-MEX.1973

Iones.Métodos didácticos audiovisuales.Eciit. PAX-MEX.1968.

Raymond, Wiman. Material Didáctico. Edit. Trillas.1ra. edic.

Méx.1973. Montajes Audiovisuales, Teoria y practica . Edit. Diana, Jorge Eneas.Cromberg, Carlos y Jose Agrelo.